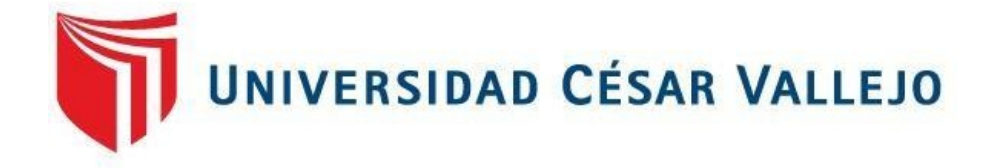

# **FACULTAD DE INGENIERÍA Y ARQUITECTURA**

## ESCUELA PROFESIONAL DE INGENIERÍA CIVIL

**Análisis comparativo entre una estructura convencional y una estructura tensegrítica, para diseñar una nave industrial metálica, Chupaca - Junín, 2022**

> **TESIS PARA OBTENER EL TÍTULO PROFESIONAL DE: Ingeniera Civil**

Casas Sotomayor, Mayumy Rosario (ORCID: 0000-0002-6821-4123) **AUTORA:**

## **ASESOR:**

Mg. Arevalo Vidal, Samir Augusto (ORCID: 0000-0002-6559-0334)

## **LÍNEA DE INVESTIGACIÓN**

Diseño Sísmico y Estructural

**LIMA – PERÚ 2022**

#### <span id="page-1-0"></span>**Dedicatoria**

Dedicado a la memoria de mi padre Baldomero Benjamín Casas Villaverde quien, con su motivación y apoyo, me brindo el soporte físico, económico y moral en cada etapa de mi vida.

## <span id="page-2-0"></span>**Agradecimiento**

Deseo expresar mi sincero agradecimiento a mi madre y hermana por el apoyo incondicional que me brindaron durante mi formación profesional, de igual manera agradecer a mi esposo e hijo por el amor y apoyo que me brindaron durante la realización de la presente.

## Índice de contenidos

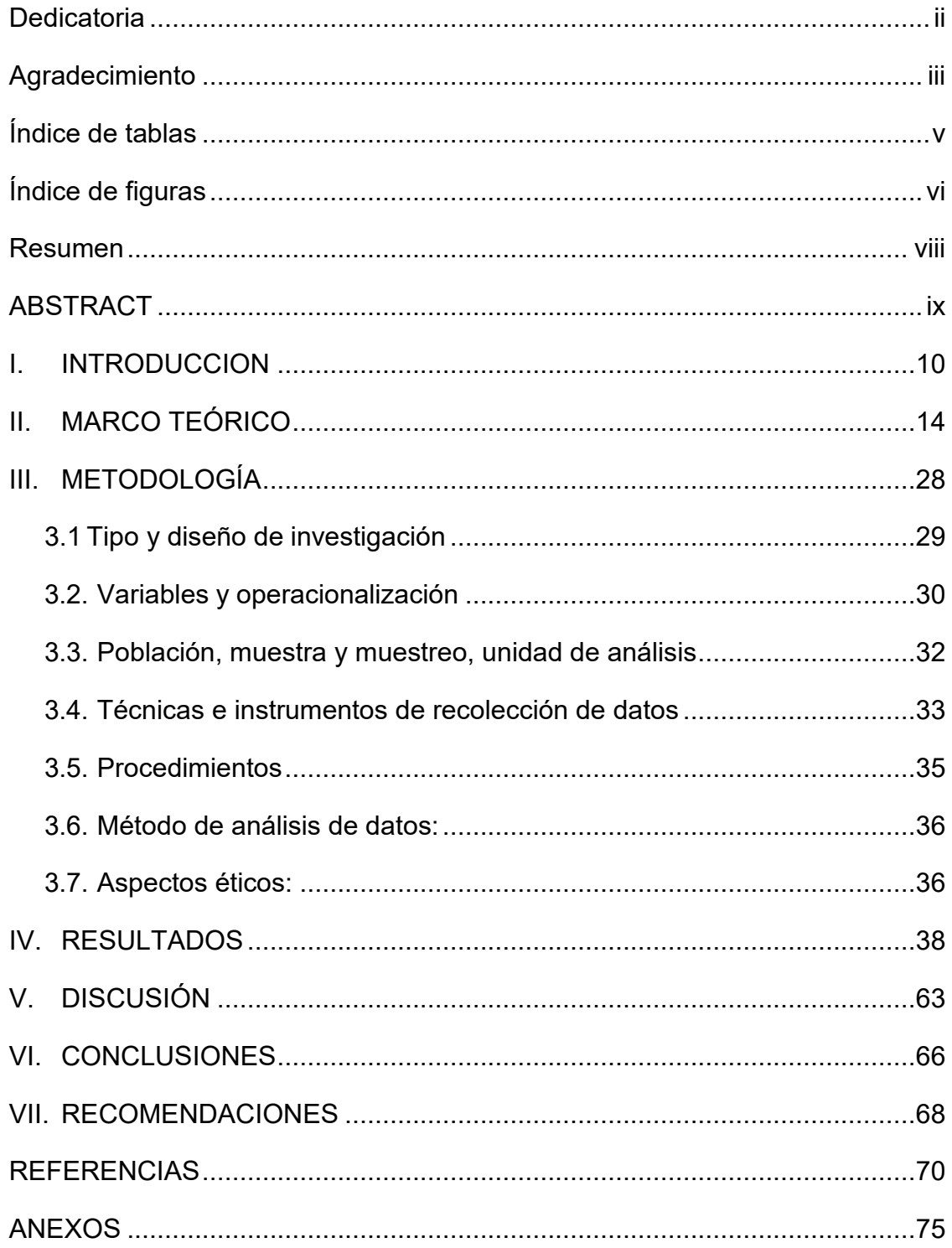

## **Índice de tablas**

<span id="page-4-0"></span>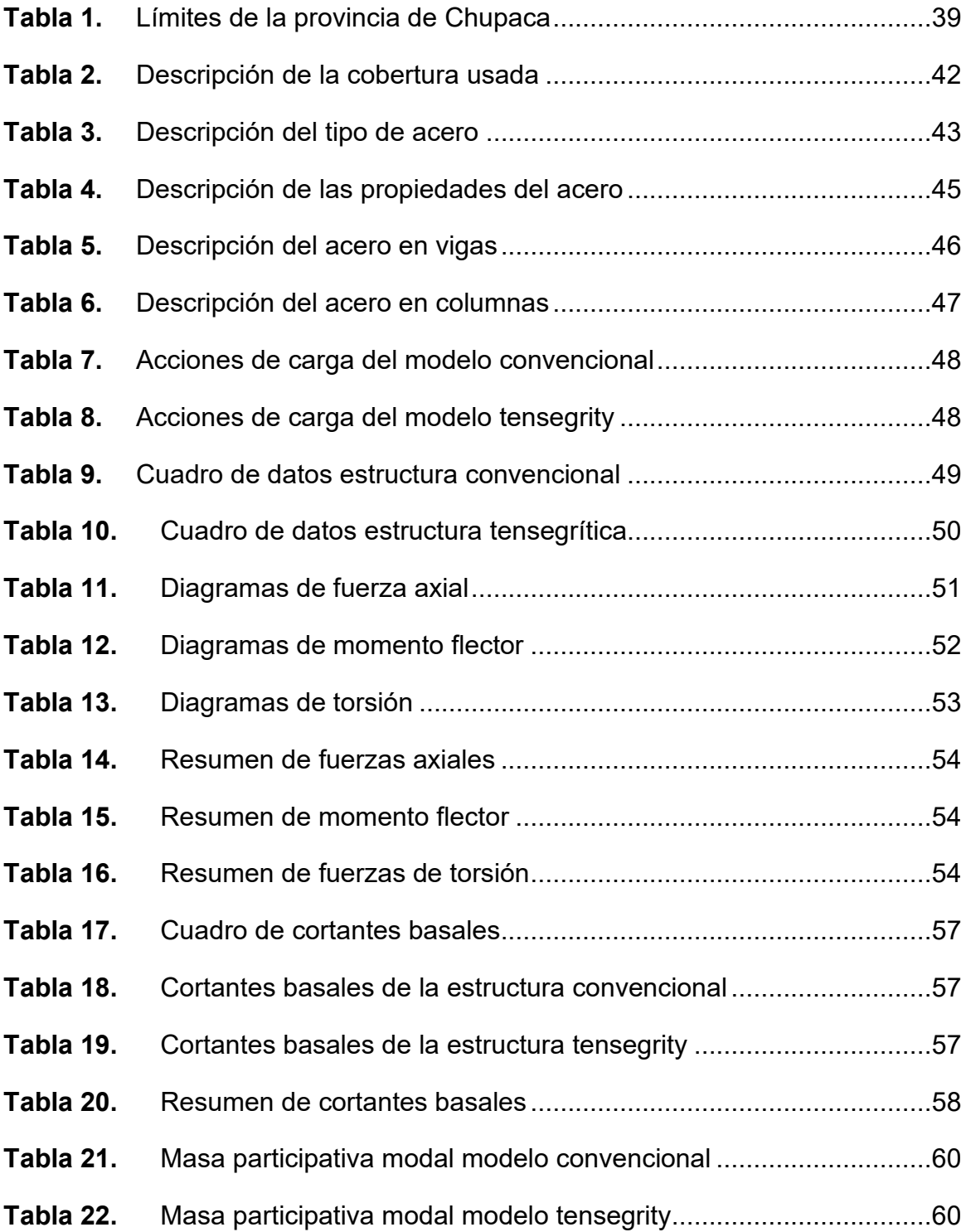

# **Índice de figuras**

<span id="page-5-0"></span>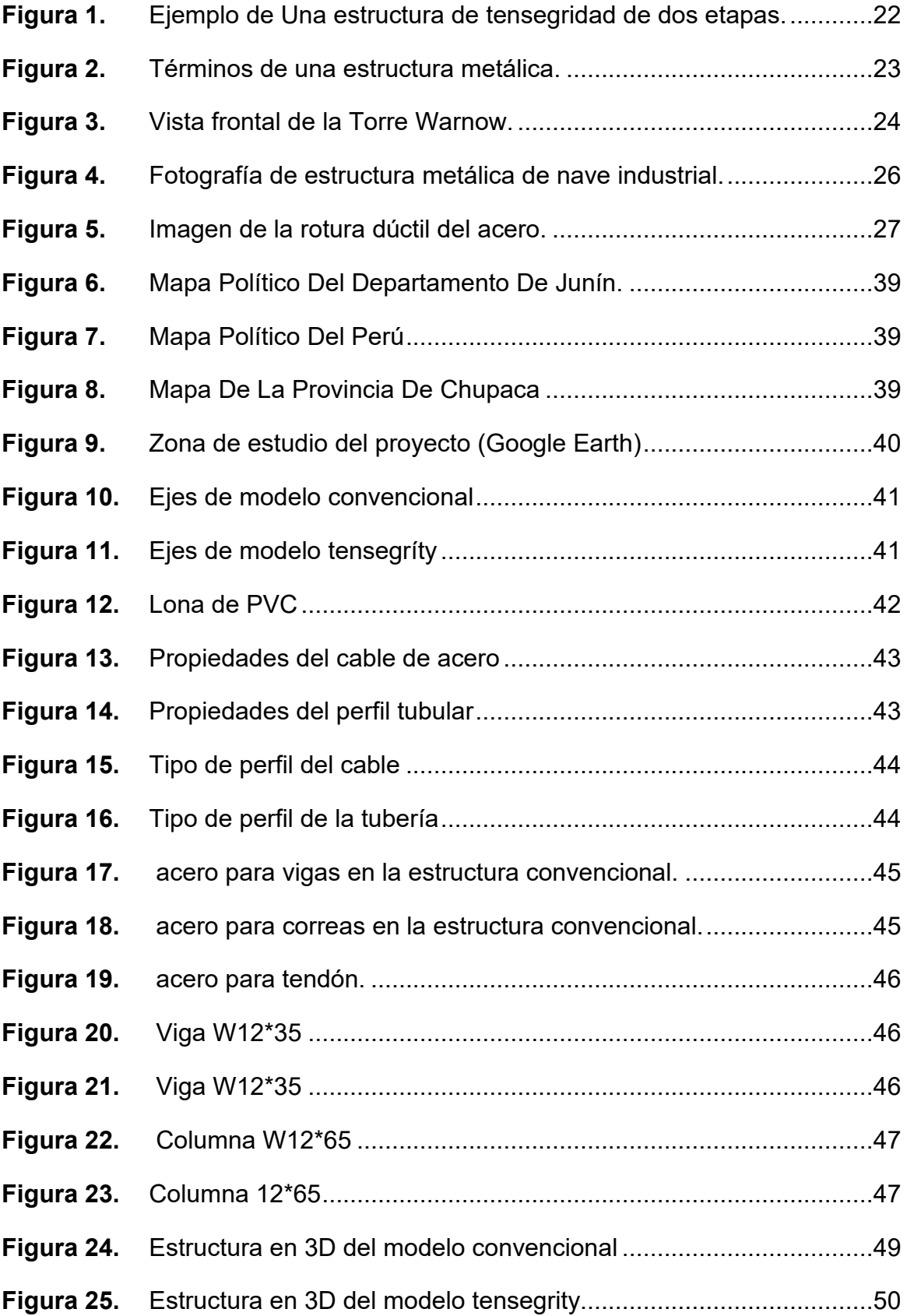

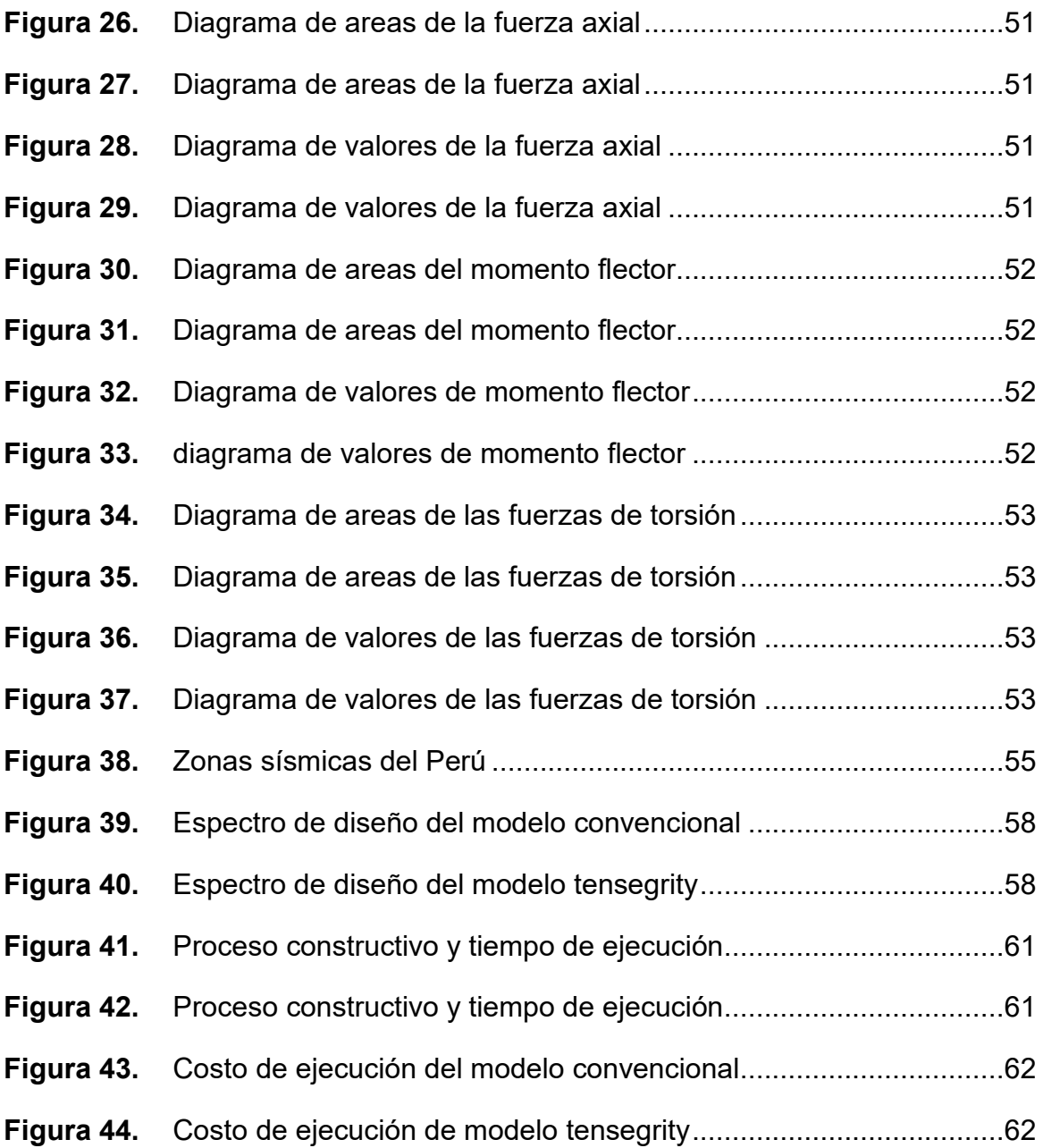

#### **Resumen**

<span id="page-7-0"></span>El presente trabajo de investigación, tuvo como objetivo comparar una estructura convencional y una estructura tensegrítica, para diseñar una nave industrial metálica, Chupaca - Junín,2022. Teniendo una metodología de investigación de tipo aplicada, cuyo enfoque investigativo es un análisis cuantitativo, un diseño experimental y un nivel de investigación explicativa. Tenemos como población al sector de estructuras metálicas dedicado a la construcción de naves industriales usadas para el almacenamiento de productos agrícolas en la provincia de Chupaca, Junín. La dimensión de la muestra será la misma que la población con un muestreo no probabilístico y no aleatoria. Usaremos la técnica de la Observación para ejecutar la cogida de datos, apoyados de los instrumentos tales como tablas y reportes del software SAP2000. Respecto a los resultados, se determinó que la estructura tensegrítica es una mejor opción frente a una estructura convencional, ya que en los valores de sus análisis estructurales y sísmicos resultan valores calculados mayores para la estructura convencional, convirtiendo a la estructura tensegritica en una estructura más estable. Por lo que concluimos en que la estructura tensegrítica es una estructura de mayor estabilidad y menor costo a la hora de construir una nave industrial metálica.

**Palabras clave:** Tensegridad, nave, metálica, industrial, convencional.

#### **ABSTRACT**

<span id="page-8-0"></span> The objective of this research work was to compare a conventional structure and a tensegrity structure, to design a metal industrial warehouse, Chupaca - Junín, 2022. Having an applied research methodology, whose investigative approach is a quantitative analysis, an experimental design and an explanatory level of research. We have as a population the metal structures sector dedicated to the construction of industrial buildings used for the storage of agricultural products in the province of Chupaca, Junín. The size of the sample will be the same as the population with a non-probabilistic and non-random sampling. We will use the Observation technique to execute the data collection, supported by instruments such as tables and reports from the SAP2000 software. Regarding the results, it was determined that the tensegritic structure is a better option compared to a conventional structure, since the values of its structural and seismic analyzes result in higher calculated values for the conventional structure, turning the tensegritic structure into a more stable structure. steady. Therefore, we conclude that the tensegrity structure is a structure with greater stability and lower cost when building a metallic industrial building.

Keywords: Tensegrity, ship, metallic, industrial, conventional.

## <span id="page-9-0"></span>**I. INTRODUCCIÓN**

**A nivel internacional** el sistema constructivo de estructuras metálicas es el más difundido actualmente a nivel mundial, siendo su principal material el acero, gracias a su excelente capacidad de resistencia, existe una gran problemática que consiste en construir una estructura metálica sin soportes centrales para grandes espacios, el ejemplo más significativo es cuando tratamos de techar un estadio de fútbol o una nave industrial de grandes luces, sucede que es un reto tanto en la ingeniería, así como en lo financiero, debido a que la construcción es más parecida a construir un puente que a la de un techo, a esto hay que agregarle que la estructura debe estar preparada para soportar vientos, lluvias y otros climas extremos; La tensegridad podría ser una solución a los requerimientos de las estructuras metálicas ya que contiene una característica que es inherente a la naturaleza, este participio estructural, en el cual convergen dos fuerzas de manera opuestas, conlleva a fomentar la automoderación de manera estable. Es entonces que consideramos a estas dos fuerzas opuestas conocidas como tracción y compresión, debido a que se relacionan una a la otra, existiendo oposición y siendo a la vez complementarias de manera equivalente a su tiempo.

**A nivel nacional** descubrimos que en el Perú existe un gran crecimiento y desarrollo de estructuras metálicas, concluyendo en altas inversiones financieras internas y externas, las empresas también generan día a día nuevas y excelentes planteamientos de solución a la optimización de tiempos en los costos, la ejecución y el montaje. "Con el desarrollo de las industrias de la zona sur de Lima en la gran mayoridad de los argumentos la reclamación de las edificaciones de los cobertizos y naves industriales han desarrollado claramente en los últimos años para ser más exactos en los dos últimos años". (Grupo DIGAMMA , 2017)

**A nivel local** se sabe que las estructuras metálicas en acero son una alternativa muy viable a la hora de construir en comparación a las estructuras de concreto, a nivel local, la provincia de Chupaca no fue ajena al sistema de construcción mostrando su versatilidad tanto en naves industriales, así como en edificaciones de mayor envergadura, fabricadas en mayor demanda para almacenes de productos agrícolas.

Por lo cual nos planteamos el siguiente **problema general**: ¿Cómo será la

comparación entre una estructura convencional y una estructura tensegrítica, para diseñar una nave industrial metálica, Chupaca, Junín - 2022?, tal propuesta analiza la problemática de este tema, planteando también los siguientes **problemas específicos** : ¿Cuál será la comparación del análisis estructural de una estructura convencional y una estructura tensegrítica, para diseñar una nave inustrial metálica, Chupaca - Junín, 2022?, ¿Cuál será la comparación del análisis sísmico de una estructura convencional y una estructura tensegrítica, para diseñar una nave industrial metálica, Chupaca - Junín, 2022?, ¿Cuál será la comparación entre el proceso constructivo de una estructura convencional y una estructura tensegrítica, para diseñar una nave industrial metálica, Chupaca - Junín, 2022?, ¿Cuál será la comparación entre el costo de fabricación de una estructura convencional y una estructura tensegrítica, para diseñar una nave industrial metálica, Chupaca – Junín, 2022?.

La **justificación social** que ofrece el presente trabajo de investigación una vez desarrollado y puesto en marcha, brindara mayor facilidad de diseño a proyectistas de estructuras metálicas orientadas a la construcción y mantenimiento de las naves metálicas, así como la promoción de facilidad a la hora de construir para todos los trabajadores y la manejabilidad más eficiente de los materiales, con ello manifestamos una valía teórica y el beneficio metodológico de nuestros antecedentes para así brindar un excelente juicio a la problemática que tenemos planteada. Por ello, el proyecto de investigación actual aportará de manera técnica a la construcción de estructuras metálicas para toda la sociedad y a los diferentes profesionales que necesiten del uso de este tipo de estructuras, por medio de un análisis comparativo entre una estructura convencional y una estructura tensegrítica, para diseñar una nave industrial metálica. En la presente investigación formulamos una **justificación teórica** de manera interrogativa, analizando los distintos enunciados y formulaciones en referencia a la problemática planteada en el presente proyecto de investigación, en el cual realizamos variadas operaciones y metodologías científicas, aplicando la medición e identificación de la realidad que nos rodea, dando un valor teórico a los diferentes criterios previos y generando conocimiento de relevancia.

Generadas las interrogantes del proyecto de investigación, también

ponemos a consideración el siguiente **objetivo general**: Comparar una estructura convencional y una estructura tensegrítica, para diseñar una nave industrial metálica, Chupaca - Junín,2022, conjuntamente con los **objetivos específicos** siguientes: Determinar la comparación del análisis estructural de una estructura convencional y una estructura tensegrítica, para diseñar una nave industrial metálica, Chupaca - Junín, 2022; Determinar la comparación del análisis sísmico de una estructura convencional y una estructura tensegrítica, para diseñar una nave industrial metálica, Chupaca - Junín, 2022; Determinar la comparación entre el proceso constructivo de una estructura convencional y una estructura tensegrítica, para diseñar una nave industrial metálica, Chupaca - Junín, 2022; Determinar la comparación entre el costo de fabricación de una estructura convencional y una estructura tensegrítica, para diseñar una nave industrial metálica, Chupaca – Junín, 2022.

Derivando de la investigación planteamos la siguiente **hipótesis general**: La estructura tensegrítica resulta ser más recomendable en comparación a la estructura convencional, para diseñar una nave industrial metálica, Chupaca – Junín, 2022., con su respectivas **hipótesis específicas**: La estructura tensegrítica resulta ser más eficiente en los estados tensional y deformacional de sus componentes físicos en comparación a la estructura convencional, para diseñar una nave industrial metálica, Chupaca - Junín, 2022; La estructura tensegrítica resulta ser más eficiente en la distribución de elementos estructurales con excelente capacidad de carga y apoyos en comparación a la estructura convencional, para diseñar una nave industrial metálica, Chupaca - Junín, 2022; La estructura modular Tensegrity resulta tener un menor tiempo durante el proceso contructivo en comparación a la estructura modular convencional, para diseñar una nave industrial metálica, Chupaca – Junín, 2022; La estructura modular Tensegrity resulta tener un menor costo en comparación a la estructura modular convencional, para diseñar una nave industrial metálica, Chupaca – Junín, 2022.

## <span id="page-13-0"></span>**II. MARCO TEÓRICO**

Para este proyecto de investigación, presentaremos los siguientes **antecedentes nacionales** basados en la compilación, clasificación y el análisis de la información perteneciente a otros autores:

Según Chipana (2021), asumió como **objetivo**: Especificar la posibilidad técnica y financiera de naves industriales con la materia prima originaria del Cusco. Fue un estudio de **tipo** aplicada. La **población** tiene por componentes a todas las naves livianas edificadas en la región industrial de la Localidad del Cusco, los cuales constituyen parte del conjunto de cobertizos y haciendas de gran abastecimiento. El **muestreo** no probabilístico fue realizado de manera consecuente junto a un muestreo por cuotas con consecución de datos en el terreno, el cual se efectuó con el importe particular y se definió un muestrario de cimientos y sus características que son considerables de la totalidad de la localidad por proporción es permisible determinar la posibilidad tecnología y económica de las naves industriales de ejemplo: Liviana. Los **resultados** obtenidos en cuanto a la mano de obra donde se tiene para el acero A36S/44 959 22 que representa el 1340% del coste inmediato de (S/ 335 61702) en cuanto al acero A500S/44 308 02 que representa el 1264% del coste inmediato de (S/ 350 44794) para la madera Pino Radiata S/25 965 35 que representa el 919% del coste inmediato de (S/ 282 56375) y para la madera perno S/27 162 57 que representa el 923% del coste inmediato de (S/ 294 13814), se concluyó que la posibilidad técnica y económica de naves industriales con materia prima originaria del Cusco, en el que el material de madera específicamente la madera Pino Radiata cumple con la posibilidad técnica y financiera, se **concluyó** que el material Pino Radiata ofrece la preferible posibilidad técnica y financiera para la cimentación de Naves industriales.

Según Laos (2018), Tuvo como **objetivo**: Proponer el uso alterno de cubiertas Autoportantes para la optimización de momento y costos en la cimentación de almacenes en Lima – Perú. Con un ejemplo de **indagación** tecnológica de entendimiento representativo correlacional, ya que rebusca vincular una o más variables con una localidad, para esta indagación la **población** está compuesto por todas las empresas medianas a grandes con edificaciones de estructuras metálicas dedicadas al rubro de la Industria; es

afirmar que 1064 empresas (Vestido, sensación, alimentos y bebidas etc) (Censo Manufactura 2007 – SUNAT inscripción ruc2011). La muestrario está formada por el plan "Ampliación de Bebidas Líquido de Mesa (cielo)" de la compañía ECOAJE S. A. del Grupo AJEPER; este ha sido seleccionado de manera no probabilística intencional Mediante los instrumentos de Estudio Documenta y Observación de terreno no empírico Los resultados fueron que el momento de realización tanto pudimos observar en la equiparación de cronogramas tuvo una mejora en un 51% y el importe de la revestimiento habitual tiene un incremento del 21% frente a la revestimiento autoportante. Dando tanta **consecuencia** más fundamental que la opción de Techo autoportante optimiza el Costo-Tiempo de un plan de almacenes de cualquiera sea la magnitud, ya que tiene recuento con los requisitos funcionales necesarios también de estar avalado por certificaciones y la normatividad actual del territorio.

Según Sulca (2020), tuvo como **objetivo**: Especificar de qué manera varía la tasación técnico y económico del cilindro modular en sustitución de vigas metálicas de las naves industriales Fue un estudio de **tipo** aplicada con un boceto explicativa causal con un planteamiento de la población fueron todas las estructuras metálicas de las naves industriales cuyo **muestreo** fue no probabilístico En los **resultados** se obtuvieron se obtuvieron valores superiores en el dimensionamiento al acrecentar 1 mt las distancias se incrementó los espesores de 2 mm a 2 5 mm de grosor y al acrecentar sus diámetros de 70 cm x 20 cm se incrementó a 80 cm x 25 cm Con la **consecuencia** más resaltante resolvió que la tasación especialista y ahorrador del cilindro modular en sustitución de vigas metálicas de las naves industriales manzana k Edificación el Trébol II etapa-Los Olivos observando (mejoras positivas) en sus dimensionamientos potencia a la arqueamiento y costos al influenciar (H) en los diámetros y cargas influenciar (H) en las distancias y resistencias y a su ocasión optimizar (H) el coste en tiempos de entrega e izajes.

Así mismo contamos con **antecedentes internacionales** para este proyecto de investigación:

Según Rivas (2014), teniendo como **objetivos** generales: Obtener una

primera experiencia profesional adentro del terreno técnico en un marco de acorralamiento y aprendizaje; Interiorizarse adentro del terreno de la Ingeniería Ciudadana en la sección de Estructuras para rebuscar, ahondar y consolidar los conceptos relacionados a la misma; Efectuar las verificaciones pertinentes que exigen los Reglamentos Argentinos de Cómputo para los elementos estructurales; Familiarizarse con los procesos de cómputo y un minucioso detalle de estructuras en general; Permutar conceptos y opiniones con otros profesionales del entorno buscando un esfuerzo en equipo y con una perspectiva integral hacia la materia. Su **metodología** de esfuerzo es de aspecto tentativo y no inflexible. El informe se limita al estudio y cómputo estructural de los elementos citados en el Proyecto de Actividades de la Experiencia Supervisada. Se **concluye** de manera más resaltante acerca la estructura fuerte metálica se destaca el asunto de las cargas asimétricas y la actuación del vendaval acerca la techo del ejemplo abovedada que es un asunto esencia en el cómputo y dependiendo de su magnitud esta manera en bóveda para las vigas y el tejado puede abandonar de ser apropiado El tensor que se coloca en los arranques del bóveda apoyo demasiado gamuza la actuación de cargas gravitatorias circunstancia en la que estará el zaguán, gran porción de su historia útil aliviando la porción de los esfuerzos transmitidos a la columna.

Según Recio (2012), tuvo tanto **propósito** el bosquejo, procesamiento de datos y optimización de la estructura metálica de una nave industrial solventada con pórticos rígidos a dos aguas mediante el Reglamento Especialista de la Construcción con el reglamento mercantil de CYPE Ingenieros. Su **metodología** es de tipo aplicada. Mostró los **resultados** obtenidos coherentemente ante una equiparación con edificios existentes. Se concluyo que a proporción se puede garantizar que pese a tratarse de un entrenamiento hipotético se podría llevar a la experiencia realizando las modificaciones oportunas si el hacendado lo considera pertinente. **Concluyendo** en que el uso de los programas de cálculo de estructuras, aún con las diferentes restricciones que podrían carecer cada uno de ellos, son de elemental necesidad en este tipo de proyectos. En este proyecto, el cálculo de la estructura principal se realizó con el programa, Metal 3D, lo que le permitió al autor facilitar el proceso de dimensionado de los elementos, tras la

introducción de los datos necesarios.

Según Valverde (2019), tuvo como **finalidad** la inspección con ayuda de la simulación con el programa CYPE de la distribución de una nave industrial edificada con tres sistemas distintos, distinguiendo cuál de las tres es en efecto el más beneficioso y óptimo. Fue un estudio de **tipo** aplicada y empírico. La **población** fue Terradillos (Salamanca). En este Esfuerzo se han computarizado tres tipos de procedimientos para la estructura de una nave de 40 m de luz alrededor. Las características planeadas han sido con Cerchas Pórticos Acartelados y Pórticos de División Cambiable Dando como **consecuencia** más resaltante que de las tres soluciones estudiadas, la preferible es la genealogía de Cercha estructuralmente conveniente, y **concluyendo** que tiene mayor proporción de barras y sus perfiles están menos solicitados y financieramente los kilogramos de acero son más económicos (y por la proporción y el precio) que en las otras dos soluciones.

Así mismo contamos con **antecedentes en diferentes idiomas** para este proyecto de investigación:

Según Baptista (2015), Seu **objetivo** é ouvir a interface dentro das ferramentas de projeto de sistemas paramétricos (BIM), principalmente dedicadas ao croqui de estruturas metálicas com ferramentas de estudo estrutural baseadas no método dos elementos finitos. A **metodología** aplicada consistiu em obter o metal ajustado pela empresa López & Gomes para interagir com outro software de estudo de elementos finitos, que neste caso será o software Robot Structural Analysis da Autodesk para comparar as dificuldades inerentes à interoperabilidade entre eles. A investigação **desenvolvida** nesta proposta permitiu-lhes vislumbrar a grande importância da implementação do BIM a nível internacional em vários países desde a palavra BIM e em muitos outros já estão a trabalhar com ele. De **fato**, a metodologia mostra manter um grande interesse em termos de interoperabilidade, cooperação e colaboração entre os diferentes atores do projeto.

Según Alexandrino (2019), teve os seguintes **objetivos**: Inventar uma metodologia que integre e englobe os diferentes ciclos envolvidos no projeto e

18

fundação de superfícies curvas e duplas. Utilizar **ferramentas** e processos digitais no projeto, estudo e fundação de formas estruturais curvas que contribuam com eficiência para a produção/construção de edifícios na obtenção não só de economia nos custos de fundação e manutenção, mas sobretudo explorando e aprofundando a espacialidade dessas formas estruturais em o edifício. A investigação produzida tem um aspecto específico, fruto dos **processos** avaliativos de verificação literária e da intervenção do paradigma operacional e estrutural. Esta avaliação divide-se em duas vertentes para compreender a medicação das informações recolhidas e a avaliação das inovações produzidas ao nível do paradigma do método operacional projectado e do cumprimento do método edificante projectado. A investigação **concluiu** que o uso de ferramentas tecnológicas digitais no uso da arquitetura é, embora muitas vezes desarticulado, uma vez que perdemos o potencial oferecido pelo "contínuo digital", como demonstrado por alguns resultados possibilitados pela morfogênese digital em aspectos como agravamento, disfunção e deformidade/função.

Según De Marco (2013), Con el **propósito** de un preferible discernimiento de las necesidades técnicas y de diseño de la edificación transportable y convertible, esta indagación trabaja con la importancia del discernimiento especialista en la realización de un plan técnico. La **metodología** de este esfuerzo se basó en la verificación de investigaciones y proyectos bajo la "arquitectura transformable" y variantes la consecuencia es que un inmueble transportable y convertible, que se está proyectando y construyendo en este instante es una buena edificación cuando juega el papel sin intentar ser otra cosa. Es una edificación transitoria, rápida y que puede ofrecer la prestación, tanto lo hacen las construcciones estáticas porque la portabilidad y la idoneidad de contratar edificios completos significa que los clientes no tienen que hallar el importe de capital total de los edificios y mantienen sus opciones abiertas para la transformación. Se crea una edificación indeterminada, pero entre límites que además de posibilitar cambios brindan características relacionadas con ocurrencias y desempeños que el cliente puede contrastar Para finalizar, la **conclusión** es que un transportable y edificios transformables que se proyectan y construyen correctamente ahora son una buena arquitectura cuando juega el

papel sin intentarlo ser otra cosa. Es una arquitectura temporal rápida, que puede prestar el servicio como lo hacen las construcciones estáticas, porque la portabilidad y la capacidad de alquilar edificios completos significa que los clientes no tienen que encontrar el valor de capital total de los edificios y mantienen sus opciones abiertas para el cambio.

Así mismo contamos con **antecedentes provenientes de artículos científicos** para este proyecto de investigación:

Según Ali, Rhode-Barbarigos, & Smith (2011), El **objetivo** del artículo fue comparecer un algoritmo de distensión dinámica (DR) modificado para el estudio invariable y la busca de formas. El método se amplía para adaptar estructuras de tensegridad agrupadas. Se **demuestra** la aplicabilidad del DR modificado a este ejemplo de estructuras. También el rendimiento del método propuesto se compara con el de un método de dureza transitoria. Los **resultados** principales obtenidos a partir de dos ejemplos numéricos muestran que los valores predichos por el método DR concuerdan bien con los generados por el método de dureza transitoria. Finalmente se **concluye** con un muestrario del método DR en el que se escala a estructuras más grandes y de manera más eficaz.

Según Gilewskia, Klosowska, & Obara (2015), El **propósito** del esfuerzo fue explicar las aplicaciones de las estructuras tensegríticas en ingeniería civil (cubiertas cúpulas estadios etc.). Para los **propósitos** del artículo la tensegridad se definió como un método de alianza por pasadores con una conformación particular de cables y puntales que forman una estructura estáticamente indeterminada en un equilibrio estable. El dispositivo infinitesimal debería existir en una tensegridad con un temperamento de autoestrés equivalente. Las principales **ventajas** de la tensegridad son gran relación rigidez-masa y la capacidad de desarrollo de confiabilidad y capacidad de comprobación. De convenio con un estudio específico de los elementos concluimos que la estructura White Rhino no debería llamarse tensegridad conveniente, ya que tres elementos adicionales hicieron que la estructura perdiera características que son típicas de la tensegridad. Basado en el estudio de los modelos que consisten en una armadura Simplex y dos armaduras Simplex se **concluyó** que Warnow Tower que

consta de seis armaduras de tensegridad Simplex tiene seis mecanismos de alteración geométrica y seis estados de tensión propia que equilibran estos mecanismos de armazón Warnow Tower se puede catalogar como estructura de tensegridad.

Según Sultan, Corless, & Skelton (2002), El **objetivo** fue comparecer ecuaciones linealizadas de movimiento para una cierta ralea de estructuras de tensegridad denominadas estructuras de tensegridad SVD de dos **etapas** estas estructuras tienen grandes oportunidades para aplicaciones industriales, se estableció una metodología cuasi empírico, **concluyendo** que las experiencias numéricas indicaron que en realidad son asintóticamente estables lo que demuestro que solamente la fricción cinética lineal en las uniones de inflexible a inflexible es conveniente para garantizar la estabilidad asintótica de estas configuraciones. La jerarquía dinámico modal generalmente incremento con la pretenciosidad, mientras que la jerarquía de reducción modal incremento con la reducción.

El presente proyecto de investigación está **basado teóricamente** en el análisis comparativo entre una estructura convencional y una estructura tensegríty, para diseñar una nave industrial metálica, por lo tanto, tenemos que conocer ampliamente lo que es una estructura, según (Olmeda & Pérez, 2011), define a una estructura como el comienzo y realización de una construcción a través de la unión sistemática de diferentes elementos resistentes capaces de soportar las acciones para la que ha sido trazada. Por lo cual una estructura metálica es aquella en la que el principal material que constituye dichos elementos es precisamente metálico.

Los **enfoques conceptuales** de la **variable independiente** (Comparación entre una estructura convencional y una estructura tensegrítica), analizan los conceptos de las siguientes dimensiones: Diseño de estructura, el cual según (Ridell & Hidalgo, 2018) "suministrar una estructura estable y económica para compensar una necesidad determinada. Por seguridad concebimos que es la capacidad tenaz de la estructura para servir sin fallas durante su vida útil. Por cierto, el diseño incorpora deferencias de orden económico, ya que siempre puede haber soluciones alternativas, y para cada una de ellas un óptimo, o costo mínimo al que se procura llegar". Otra dimensión es el proceso de fabricación que según (Brotóns, 2010) "las estructuras metálicas, al igual que los prefabricados de hormigón, presentan un buen destino, ya que a medida que aumenta el nivel de vida de un país, van siendo más económicas las técnicas que requieren menor cantidad de mano de obra. Las construcciones realizadas con estructuras metálicas permiten luces mayores, especialmente interesante para locales comerciales, industrias, donde se requieran edificios sin pilares intermedios, así como para edificios de grandes alturas, sin pilares excesivamente gruesos, evitando ocupar espacios importantes".

**Estructura:** Una estructura es la interacción de un conjunto de elementos capaces de resistir y sustentar las diferentes fuerzas que ejercen sobre él, sin deformar la estructura. A esta agrupación de fuerzas encimadas sobre una estructura se les nombra carga o acciones. La estructura, atiende a un principio físico de acción y reacción, para poder mantenerse en equilibrio con las fuerzas que intervienen sobre ella tiene que comparar otras fuerzas iguales y de sentido contrario. Al grupo de fuerzas con las que la estructura reacciona ante las cargas se las denomina reacciones. Estas fuerzas de reacción están ejercidas en los puntos por donde la estructura está sujeta, o bien por donde los mismos elementos de la estructura se unen. Tales puntos de unión se les denomina apoyos, y a las fuerzas de reacción se les denomina también coacciones.

**Tensegridad:** El término tensegridad es un principio estructural que emplea los componentes aislados comprimidos, cuyos elementos están situados dentro de la tensión continua de una red, de tal modo que al comprimir los miembros no se tocan unos a otros y la unión de los mismos es por medio de componentes traccionados. Para poder entender mejor la formación de una estructura de tensegridad compuesta de puntales observemos la Figura 1, que nos da un ejemplo de una estructura de tensegridad de dos etapas, en la cual se muestran la vista superior, la vista lateral y la vista perspectiva de dicha estructura de tensegridad.

<span id="page-21-0"></span>**Figura 1.** Ejemplo de Una estructura de tensegridad de dos etapas.

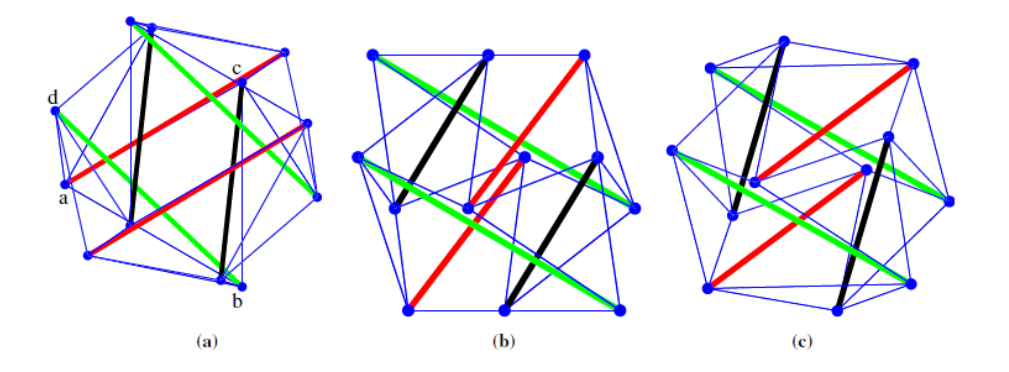

Nota. El grafico muestra: (a) Vista superior, (b) vista lateral y (c) vista en perspectiva de una estructura de tensegridad en dos etapas. Tomado de (Zhang & Ohsaki, Adaptive force density method for form-finding problem of tensegrity structures, 2006).

**Estructura Metálica Convencional:** Podemos hablar de estructura, cuando estamos describiendo a un conjunto de partes agrupadas entre sí, las que dan inicio a una forma o a un lado, establecidas para soportar el impacto de la fuerza actuante sobre los lados de dicha forma. Las estructuras metálicas, como su propio nombre nos dicen, pueden estar conformadas por 80% de metal, regularmente de acero. Para este proyecto tendremos en consideración el método de diseño con coeficientes de carga y resistencia (LRFD). Para comprender mas sobre los términos de una estructura metalica evaluemos la Figura 2, que muestra los componentes de una estructura metálica y sus términos mas comunes.

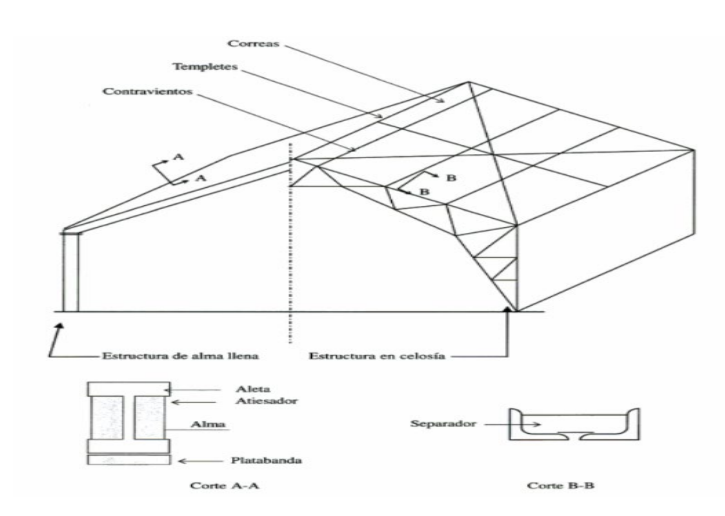

<span id="page-22-0"></span>**Figura 2.** Términos de una estructura metálica.

Nota. La figura muestra los términos más comunes con los que se describen las partes de una estructura metálica convencional. Tomado de (Berrmúdez, 2005)*.*

**Estructura Metálica Tensegrítica:** El proyecto de una estructura metálica tensegrítica es un tipo de estructura articulada, en el cual los distintos medios son cables en tensión y barras comprimidas, las cubiertas de este tipo de estructuras generalmente son radiales, llamadas también "ruedas de bicicleta", ideadas y patentadas por David Geiger en 1986; este tipo de cubiertas quedan adheridas por fuera a un anillo de compresión y confluyendo en otro anillo o mástil al interior, que da estabilidad al sistema. Para comprender mejor la red que forman los miembros alargados, colocados por separado, ya sea en tensión o compresión, observemos la figura 3., que nos muestra Torre Warnow, con una altura de 49,2 metros y, con la adición de una "aguja" de 12,5 metros, totalizando 62,3 metros de altura y 5 metros de diámetro, fue la torre de tensegridad más alta jamás construida. La estructura consta de seis módulos Simplex de 8,3 metros de altura cada uno La torre fue diseñada por MERO Structures, Incorporated y erigido en la Feria de Jardinería de 2003 en Rostock, Alemania. Un prisma se componía de tres tubos de acero de compresión miembros, tres cables diagonales de alta resistencia y tres cables horizontales delgados. Cada prisma apilado a su vez fue rotado por 30 grados. Para permitir que la torre alcance una altura aún mayor, los arquitectos agregaron una aguja de acero inoxidable, colgado por cuerdas del prisma superior, añadiendo 12,50 m adicionales a la torre. La torre fue cimentada sobre un hormigón Pilotes de base y cimentación con un diámetro de 8 metros. La base también contaba con lámparas de pie que iluminaban la estructura por la noche.

<span id="page-23-0"></span>**Figura 3.** Vista frontal de la Torre Warnow.

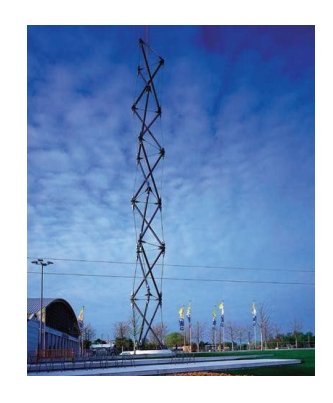

Nota. La imagen nos muestra Torre Warnow. Tomado de (Gilewskia, Klosowska, & Obara, 2015)*.*

En cuanto a la **variable dependiente** (diseño de una nave industrial metálica), tenemos las siguientes dimensiones: Análisis Estructural, que según (Villareal, 2009) "Es una ciencia que se encarga del desarrollo del procesamiento de datos para determinar la resistencia, rigidez, durabilidad y seguridad de estructuras, obteniendo valores necesarios para un diseño económico y seguro. Como ciencia, el análisis estructural comenzó su en la primera mitad del siglo XIX, con el estudio activo de puentes, vías férreas, presas y edificios industriales. La falta de métodos de cálculo para este tipo de estructuras no permitía diseñar estructuras ligeras, económicas y seguras. En el análisis estructural clásico, solo se analizan los sistemas de barras. En cierto modo, esto provocó la aparición de nuevos especiales de análisis estructural, donde se analizaban otros tipos de sistemas estructurales.". Tenemos también la otra dimensión Construcción de nave industrial metálica, la cual según (López, 2010) "una vez localizado el lugar para construir, debe proceder a su diseño interior o layout. La tarea de distribuir el área disponible es compleja, y debe ser minuciosamente estudiada, pretendiendo efectuar los siguientes objetivos: Eficaz adaptación del espacio, máximo índice de rotación posible, flexibilidad máxima para la colocación del producto y facilidad de control de las cantidades acumuladas". Y como ultima dimensión tenemos los costos de construcción, los que según (Matienzo, 2011) "establece que los Proyectos Industriales abarcan la cimentación de plantas manufactureras de generación de energía eléctrica dentro otros. En este ejemplo de proyectos la infraestructura juega un papel sobresaliente en el costo; es afirmar a lo mencionando un caso de importe de la dirección de fabricación, el cual puede existir varias veces en el coste de la nave industrial que abarcara la dirección mencionada".

**Naves Industriales Metálicas:** Una nave industrial es aquella construcción consignada propiamente para almacenar distintos tipos de materiales u otro tipo de mercancía que produce o que mercantiliza una empresa, y está diseñada con el espacio apropiado y suficiente para realizar el manejo logístico, que incluye la admisión y despacho de la mercadería a través de vehículos grandes, tales como camiones y grúas para su posterior distribución. Las naves industriales metálicas poseen una gran agilidad de fabricación y montaje, debido a su diseño igualmente

100% atornillado. A continuación, observamos en la figura 4. La estructura de una nave industrial metálica cuyo material es el acero.

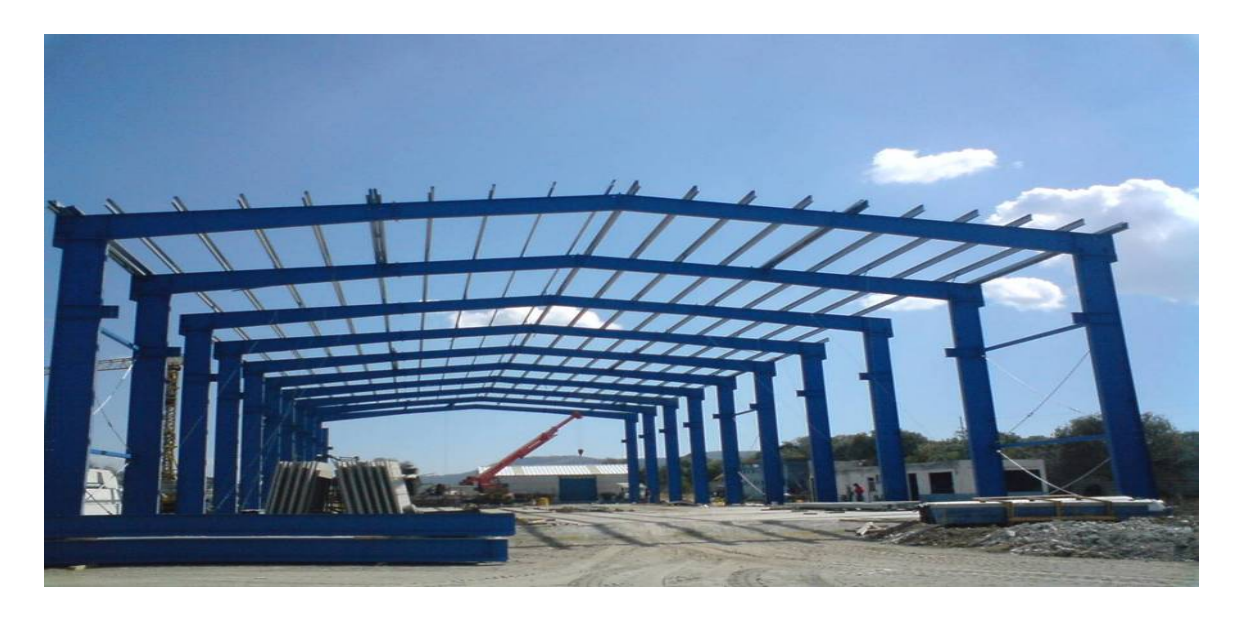

<span id="page-25-0"></span>**Figura 4.** Fotografía de estructura metálica de nave industrial.

Nota. La imagen es de una nave industrial de estructura metálica, diseñada en acero. Tomado de (habitissimo, 2022).

**Acero:** Cuando encontramos el acero en la naturaleza, este se encuentra su estado más puro, con una aleación de hierro y una cantidad variable de carbono entre 0,03% y el 1,075%, variando tal porcentaje entre la composición y el grado de pureza. Tenemos que tener en cuenta el grado de diferencia que existe entre el hierro y el acero, ambos materiales no deben de confundirse. Para que el acero conserve los rasgos metálicos del hierro, este debe de existir en su estado más puro, ya que, al agregarle carbono u otros elementos metálicos o no metálicos, el acero mejora de manera grata sus propiedades físico-químicas. Al analizar los resultados producidos de las aleaciones, tanto en presencia como en ausencia de los mismos, surgen efectos como poseer una mayor resistencia y dureza, mayor resistencia al impacto, al desgaste, a la corrosión y a las altas temperaturas. Como notamos, el acero tiene un gran conjunto de propiedades, las cuales son muy propicias para la construcción de estructuras. El acero es un material de alta plasticidad que nos permite generar figuras geométricas con formas muy complejas y de manera fácil, gracias al estudio y sus tantos años de uso, pueden los profesionales realizar pronósticos de su posible comportamiento, para entender de mejor forma la elasticidad del acero, tenemos a continuación la figura 5.

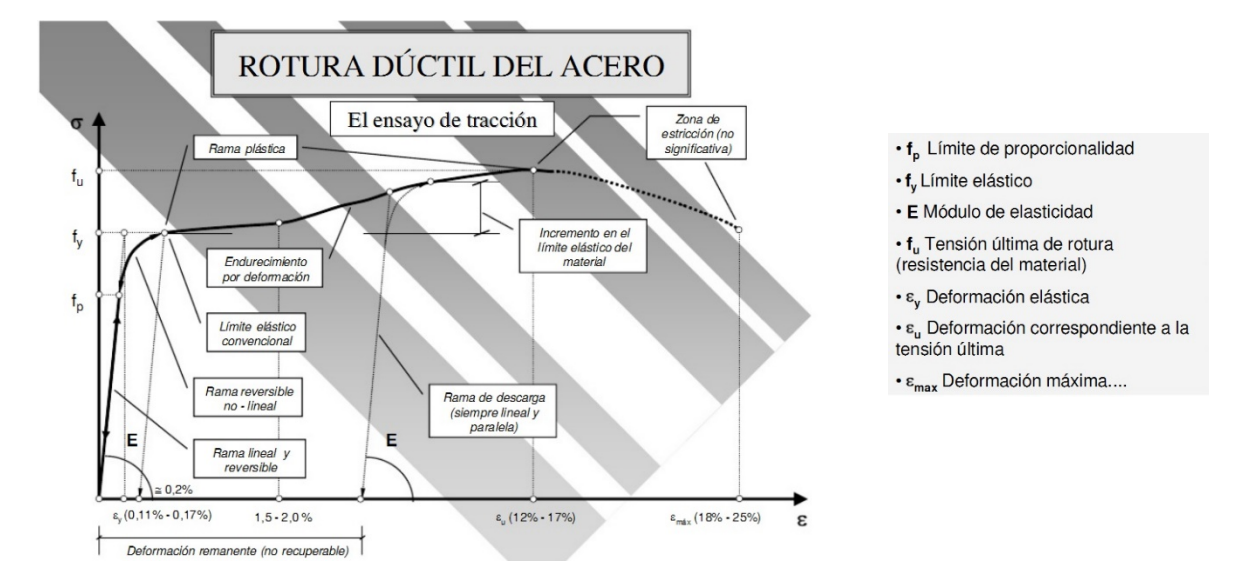

<span id="page-26-0"></span>**Figura 5.** Imagen de la rotura dúctil del acero.

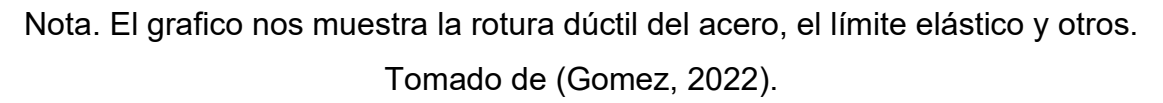

## <span id="page-27-0"></span>**III. METODOLOGÍA**

### <span id="page-28-0"></span>**3.1 Tipo y diseño de investigación**

#### **Tipo de investigación: aplicada**

"La indagación aplicada por su parte concentra su educación en las posibilidades concretas de llevar a la experiencia las teorías generales y destinan sus esfuerzos a zanjar las necesidades que se plantean la población y los hombres. La determinación de problemas prácticos se circunscribe a lo inmediato por lo cual su consecuencia no es ajustable a otras situaciones La indagación aplicada puede incorporar una conjetura anteriormente existente". (Baena, 2014)

La investigación de este proyecto es de tipo aplicada ya que el interés es aplicar los conceptos teóricos a un escenario en particular. La investigación aplicada tiene vínculos con la investigación básica debido a que cae en cuenta sobre los principios irrefutables y así ejecutar una investigación básica en la cual tenemos un problema establecido y es acreditado por el investigador, por lo cual utilizamos la investigación proponiendo respuestas a preguntas determinadas.

### **Enfoque de la investigación**

"El planteamiento cuantitativo es consecuente y justificativo. Todo período antepone al subsiguiente y no podremos rehuir ningún proceso. La disposición es estricta, pero podríamos rediseñar uno que otro periodo. De las interrogaciones se instituyen y establecen las variables; se figura un proyecto capaz de experimentar (diseño); se miden las variables en un definido contexto; se analizan las mediciones obtenidas utilizando métodos estadísticos y se extrae una colección de conclusiones relación de la o las hipótesis". (Sampieri, Collado, & Lucio, 2014)

El objetivo del presente propósito investigativo es un análisis cuantitativo, debido a que realizaremos un análisis comparativo entre una estructura convencional y una estructura tensegrítica, para diseñar una nave industrial metálica, y se medirán los fenómenos estudiados con los cálculos numéricos.

#### **Diseño de investigación: experimental**

"Un diseño experimental es la representación de cómo efectuar un experimento. El propósito esencial de los diseños experimentales reside en el especificar si concurre una disparidad significativa dentro los distintos procedimientos de la experimentación y en asunto que la contestación es una afirmación, la cuál sería la magnitud de esta disparidad. Una meta substituta de los diseños experimentales es cotejar la presencia de una inclinación procedente del estudio de los antecedentes de la experimentación. La disparidad primordial dentro los diseños experimentales reside en la manera en que se congregan o catalogan los dispositivos experimentales". (Badii, M.H, Castillo, Rodríguez, y Villalpando, 2007).

En la presente investigación se hace uso de manera intensional de las variables independientes, analizando así los resultados que se dan en la variable dependiente controlada por cada diseñador.

#### **El nivel de la investigación:**

"Los estudios explicativos se conducen muy lejos de la explicación de concepciones o estudios del desarrollo de relaciones dentro de los conceptos; cabe mencionar que están encaminados a contestar por los orígenes de los acontecimientos y fenómenos físicos o sociales. Señalado en su propia mención, su utilidad se concentra en elucidar por qué sucede un fenómeno y bajo qué condiciones se exterioriza o por qué se corresponden dos o más variables". (Sampieri, Collado, y Lucio, 2014).

El presente proyecto de investigación es una investigación explicativa ya que procura investigar de manera precisa un fenómeno que no se había estudiado antes, o que no se había explicado apropiadamente con anterioridad. El propósito es suministrar detalles donde existe una mínima cantidad de información.

#### <span id="page-29-0"></span>**3.2.Variables y operacionalización**

**Variable independiente (X):** (Comparación entre una estructura

convencional y una estructura tensegrítica).

La definición conceptual:

X1: estructura convencional: Se denomina estructura convencional," A las diferentes formas que adquiere la estructura y el tipo de techo diseñado para soportar, se encuentra compuesta por un cierto número de elementos destinados a cumplir el diseño, comenzando por los de pequeña luz que sustentan directamente la techumbre, hasta las piezas maestras". (Gustin & Diehl, 1980).

X2: estructura tensegrítica: según (Guest, 2010), "describe que las estructuras de tensegridad, depende no solo en la conectividad, la geometría y las propiedades materiales de la estructura, sino también en el nivel de pretensado que lleva la estructura".

La definición operacional de la variable independiente nos dice que una estructura metálica, es un armazón, del cual la totalidad de sus partes o en su gran mayoría son materiales directos metálicos. Las estructuras metálicas son manipuladas regularmente por el rubro de las industrias. La construcción metálica es tal vez una de las más cotizadas y de mejor renombre dentro de la esfera de las estructuras de Construcción. El acero se ha convertido en el principal material manejado por este tipo de estructuras.

**Variable dependiente (Y):** (diseño de una nave industrial metálica).

La definición conceptual:

Y: diseño de una nave industrial metálica: según (TECNAR, 2010) afirma "que la cimentación metálica de tan arraigada usanza en los países desarrollados está alcanzando los puestos más relevantes en el terreno de las estructuras de construcción sobre todo en aquellos proyectos en que la disposición de ambiente útil y la volubilidad de la asignación interior son condicionamientos esenciales".

Y la definición operacional de la variable dependiente nos dice que el diseño estructural de una nave industrial metálica, es el resultado final del análisis de la comparación de ambos diseños definiendo con ello cual posee una mejor resistencia, un menor mantenimiento, la reducción de costos, así como el aumento de su vida útil.

#### <span id="page-31-0"></span>**3.3.Población, muestra y muestreo, unidad de análisis**

#### **Población:**

Según (Sampieri, Collado, & Lucio, 2014) "Una población es el conglomerado de cada uno de las cuestiones que coinciden con una colección de especificaciones".

En el presente estudio de investigación tomaremos como población al sector de estructuras metálicas dedicado a la construcción de naves industriales usadas para el almacenamiento de productos agrícolas en la provincia de Chupaca, Junín.

#### **Muestra:**

Según, Sampieri, Collado, y Lucio (2014) "La muestra es un subgrupo de la población de interés acerca el cual se recogerán datos y que posee una definición y delimitación con claridad, conjuntamente debe existir algo característico de la población. El investigador intenta que las consecuencias encontradas en la muestra se extiendan o extrapolen a la localidad. El interés es que la muestra sea estadísticamente representativa".

Para el presente proyecto la dimensión de la muestra será la misma que la población, debido a que se realizará un análisis comparativo entre una estructura convencional y una estructura tensegrítica, para la construcción de una nave industrial.

#### **Muestreo:**

Según, Sampieri, Collado, y Lucio (2014) "En las muestras no

probabilísticas la votación de los participantes no está en manos de de la probabilidad sino de las causas concernientes con las peculiaridades de la indagación o las intenciones del proyectista. Acá el recurso no es mecánico ni está fundamentado en fórmulas de posibilidad, sino que depende del procedimiento de obtención de decisiones del proyectista o de un grupo de investigadores y consecuentemente las muestras elegidas acatan a otros juicios de indagación".

Para el presente proyecto se ejecutó un muestreo no probabilístico y no aleatoria, tomando en cuenta la disponibilidad de los pertenecientes a la muestra, y serán elegidos por mi persona como investigador, dependiendo de las características que se necesiten estudiar, y dentro de un intervalo de tiempo especificado.

#### **Unidad de análisis:**

Según, Sampieri, Collado, y Lucio (2014), "La unidad de estudio muestra quiénes son los elegidos, es así que los participantes a quienes en última apelación vamos a utilizar el instrumento de medición. La entidad muestral describe al ramillete por medio del cual se logra el acercamiento a la unidad de estudio. Para este plan de indagación se tomó como entidad de estudio a todas las estructuras metálicos para naves industriales".

Para el actual propósito de indagación se tomó como unidad de análisis a todas las estructuras metálicos para la construcción de naves industriales.

#### <span id="page-32-0"></span>**3.4. Técnicas e instrumentos de recolección de datos**

#### **Técnicas**

"Esta técnica de cogida de datos consiste en la inscripción sistematizada válida y confiable de procedimientos y circunstancias notorios por medio de un conglomerado de categorías y subcategorías" según, Sampieri, Collado, y Lucio (2014).

En el actual proyecto de indagación usaremos la técnica de la **Observación** para ejecutar la cogida de datos, esta es una etapa muy importante en este proyecto de investigación, al platicar de recopilación de datos hacemos referencia a una gran variedad de metodologías y distintas herramientas que se utilizarán para poder desarrollar y analizar los diferentes sistemas de información, así como las entrevistas, encuestas, preguntas, la observación, y el experimento.

Habiendo realizado la técnica de observación que es de suma importancia, como paso a seguir procederemos hacer uso de la técnica del **experimento**, denominando así que "en una experimentación se estudian las relaciones "puras" dentro las variables de interés carentes de polución de terceras variables y por ello es permisible constituir relaciones causales con mayor claridad" (Sampieri, Collado, & Lucio, 2014),. Conociendo que es sumamente eficiente a la hora de recolectar datos, empleamos como modo de experimentación el modelamiento de los softwares de ingeniería civil como el CIVIL 3D y SAP2000.

#### **Instrumentos de recolección de datos**

Según, Sampieri, Collado, y Lucio (2014) "Recoger los datos involucra fabricar un plan minucioso de instrucciones que nos transporte a la recolección de datos con una intención determinada". Una vez conocida la definición de recolección de datos, podemos aseverar que es una de las etapas que no debemos obviar ya que para dar por culminado un proyecto de investigación se requieren de resultados, es por ello que en este proyecto de investigación usaremos a modo de herramienta de cogida de datos las tablas y reportes del software SAP2000, recopilando cada uno de los reportes e informaciones brindados.

#### **Validez**

Según, Sampieri, Collado, y Lucio (2014), "La validez en términos usuales nos indica el grado en que una herramienta calcula y mide de manera verídica la variable que pretende medir".

Una vez concluida la etapa de recolección de datos, se debe continuar con la validación de los mismos, para lo cual se ejecutará el modelamiento y cálculo de datos por medio del software SAP2000 para el modelamiento de la estructura metálica convencional y la estructura metálica tensegrítica. Así mismo para que un instrumento sea citado como validado estos deben medir solo lo que se pretende medir para así lograr facilitar un excelente resultado.

### **Confiabilidad de los instrumentos.**

Según, Sampieri, Collado, y Lucio (2014), "La confiabilidad de un instrumento de medición analiza el grado en que su aplicación repetida al mismo individuo u objeto produce resultados iguales".

Los datos introducidos en los distintos softwares a usar, nos brindarán resultados con autenticidad, cada uno de los documentos será considerado en los anexos del presente proyecto. Y para que un instrumento sea validado, este debe ser supervisado y revisado por un experto en el área.

### <span id="page-34-0"></span>**3.5.Procedimientos**

### **1. DESCRIPCIÓN DE LA ZONA DE ESTUDIO**

Comenzaremos con una descripción de la zona de estudio, así como los datos del lugar elegido para el proyecto, tales como la ubicación y el clima.

## **2. CONCEPCIÓN DEL MODELO ESTRUCTURAL CONVENCIONAL Y TENSEGRITY**

Procedimos a plasmar en el AUTOCAD el plano en planta de la distribución de columnas, tanto para la estructura convencional y la estructura tensegrítica.

## **3. DESCRIPCIÓN DE ELEMENTOS ESTRUCTURALES Y NO ESTRUCTURALES UTILIZADOS EN CADA DISEÑO**

Realizamos una descripción de los diferentes elementos estructurales y no estructurales usados, tanto para la estructura convencional y la estructura tensegrítica, denotando los valores que le corresponden a cada diseño.

## **4. MODELAMIENTO ESTRUCTURAL EN SAP 2000 VERSIÓN 20.3.0**

Hacemos una descripción de las cargas usadas, tanto para la estructura convencional y la estructura tensegrítica..

## **5. ANÁLISIS ESTRUCTURAL**

Definimos el análisis estructural para cada diseño estructural, refiriendo en imágenes y cuadros de resúmenes las cargas, modelamiento 3D y cuadros de fuerza axial, momento flector y torsión para cada estructura

## **6. ANÁLISIS SÍSMICO**

Definimos las cargas sísmicas usadas para nuestro proyecto, así mismo plasmamos las imágenes de los resultados y los cuadros de resumen del diseño sísmico.

### **7. PROCEDIMIENTO CONSTRUCTIVO Y TIEMPO DE EJECUCIÓN**

Realizamos un cronograma del procedimiento constructivo, estimando el tiempo de ejecución para la estructura convencional y la estructura tensegrítica.

## **8. EVALUACIÓN DE COSTOS**

Realizamos un resumen del costo de la ejecución del proyecto y los materiales usados para la construcción de la estructura convencional y la estructura tensegrítica.

### <span id="page-35-0"></span>**3.6. Método de análisis de datos:**

Las hojas de cálculo de Excel se convertirán en la herramienta fundamental para el procesamiento de cálculos y análisis de datos, gracias a esto llevaremos un registro completo de la información, así como de los materiales de cogida de datos que requiera la actual indagación, una vez adquiridos los datos de manera numérica, procederemos al procesamiento y análisis de las observaciones, así como nos dedicaremos a comprobar la hipótesis planteada.

### <span id="page-35-1"></span>**3.7. Aspectos éticos:**

Procederemos a una revisión minuciosa revisión mediante el programa "Turnitin" alcanzando con ello una similitud de menos del 25%. En la presente investigación emplearemos los diferentes participios investigativos resguardados por la comunidad científica, asimismo se encuentra citado y nombrado mediante el sistema APA, con ello me comprometo como autora de
la presente investigación a recolectar datos obtenidos de manera detallada, tal y como se tiene planteado en las normas nacionales así como internacionales, garantizando la ética y profesionalismo de la presente investigación dirigida a ser objetivo y autentico, manteniendo el respeto por los derechos de cada autor citado en la misma. Se uso de manera correcta las fuentes de información, haciendo hincapié en el paso a paso la guía de referencia de la Universidad, desempeñando el acato y el respeto de la pertenencia erudita de cada autor. La presente investigación cumple de un modo absoluto, con cada uno de los referentes esenciales determinados en el código de ética de investigación de la Universidad César Vallejo.

## **IV. RESULTADOS**

## **ETAPA I: Descripción de la zona de estudio:**

## **a) UBICACIÓN POLÍTICA**

La zona de estudio del proyecto se encuentra ubicada en el Jr. San Martin s/n. en el distrito de Chupaca, Provincia de Chupaca, en el departamento de Junín, Perú.

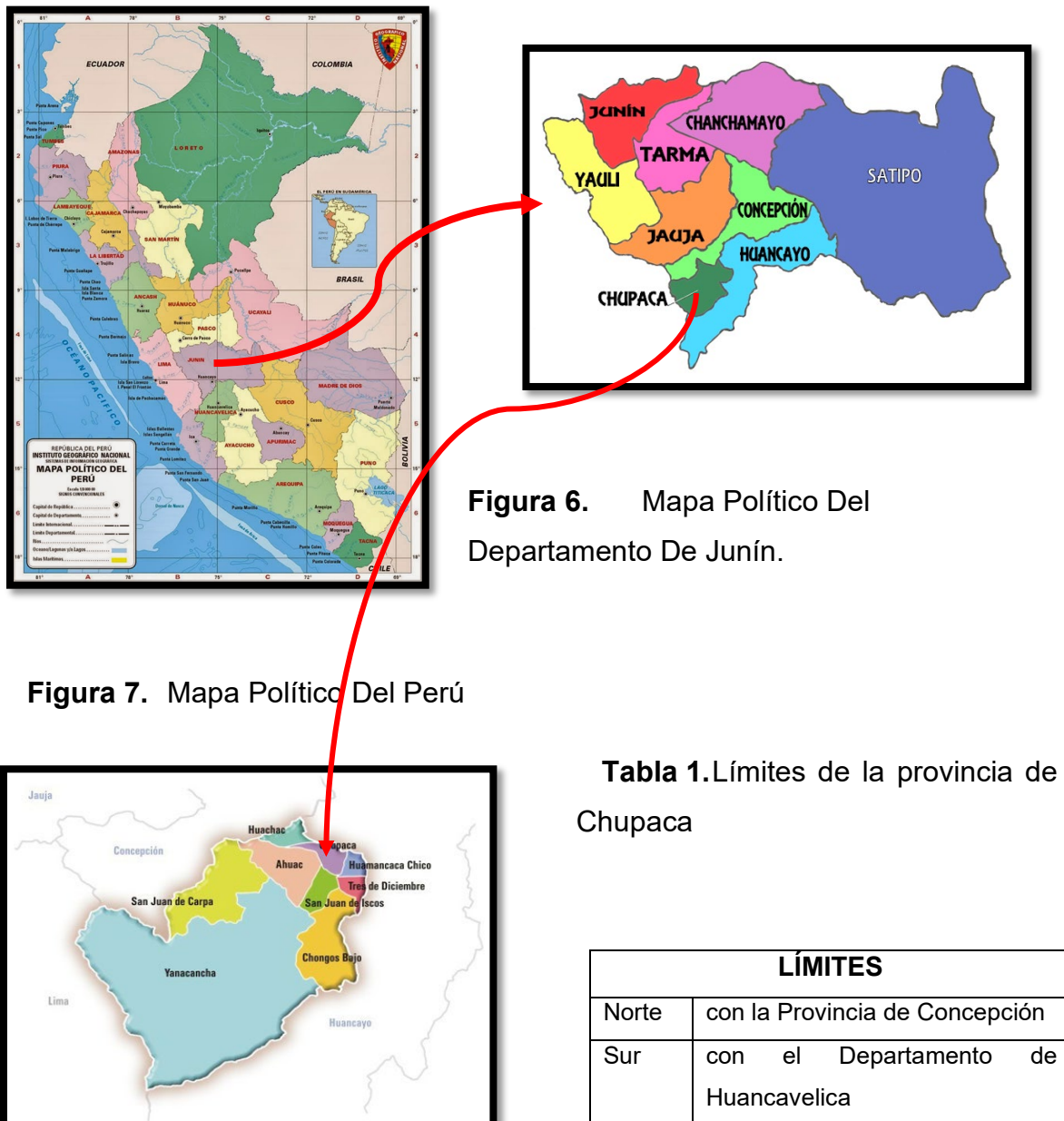

**Figura 8.** Mapa De La Provincia De Chupaca

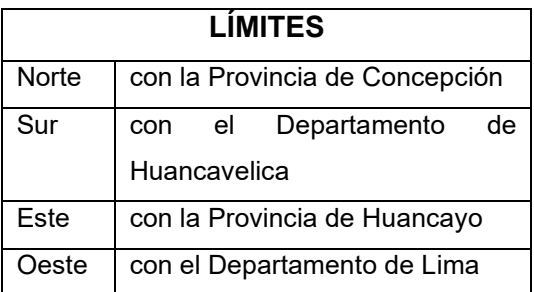

#### **b) DESCRIPCIÓN DE LA ZONA DE ESTUDIO**

La Zona de estudio tiene como principales actividades económicas la agricultura y ganadería, en dicha zona de estudio se encuentra ubicado un terreno de referencia con un área de 677.25  $m^2$  y un perímetro de 106 m. dicho terreno nos servirá como muestra para el desarrollo de los diseños convencional y tensegrity de una nave industrial metálica. El distrito de Chupaca posee un verano corto, y pocos días nublados; con inviernos muy cortos, fríos y en de vez en cuando nublados y generalmente está seco durante todo el año. La temperatura durante el transcurso del año generalmente varía entre 3 °C a 22 °C y rara vez baja a menos de 3 °C o sube a más de 22 °C. El mapa de zonificación sísmica ubica al departamento de Junín en una "SISMICIDAD MEDIA", ya que la frecuencia de sismos tiene una intensidad IV considerada regular.

#### **c) UBICACIÓN GEOGRÁFICA:**

Departamento: Junín Provincia: Chupaca Distrito: Chupaca Coordenadas: 12° 5'0.01"S 75°17'34.42"O

**Figura 9.** Zona de estudio del proyecto (Google Earth)

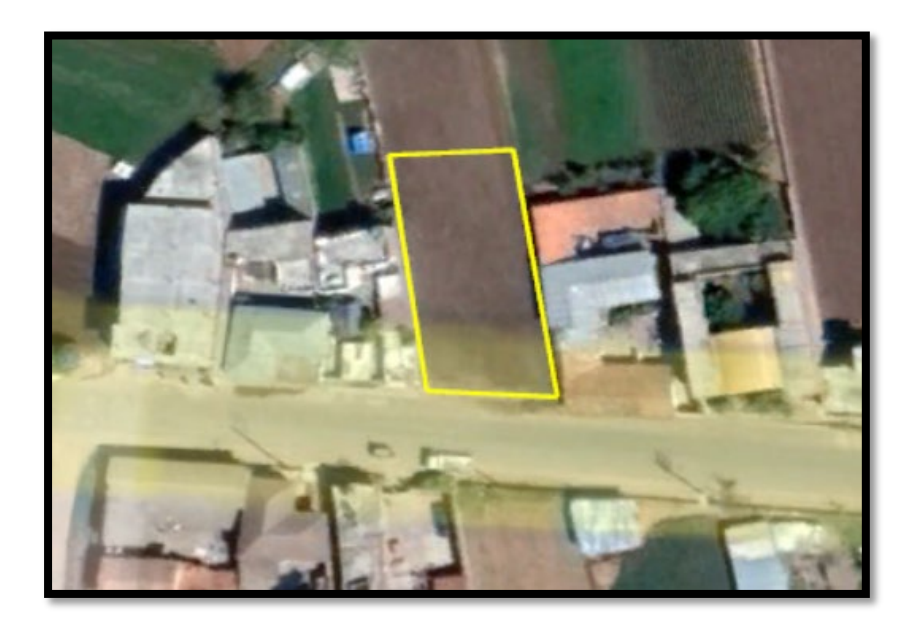

Nota: La parcela ubicada en la figura9. es de referencia para los datos de diseño de las propuestas tanto de nave industrial convencional como tensegrity.

### **ETAPA II: Concepción del modelo estructural convencional y tensegrity**

Habiendo elaborado un modelo en AutoCAD de las dimensiones del terreno de referencia, se procedió a formular los planos de cada eje perteneciente a los distanciamientos y ubicación de columnas para ambos modelos (modelo convencional y un modelo tensegrity), teniendo en consideración los siguientes datos:

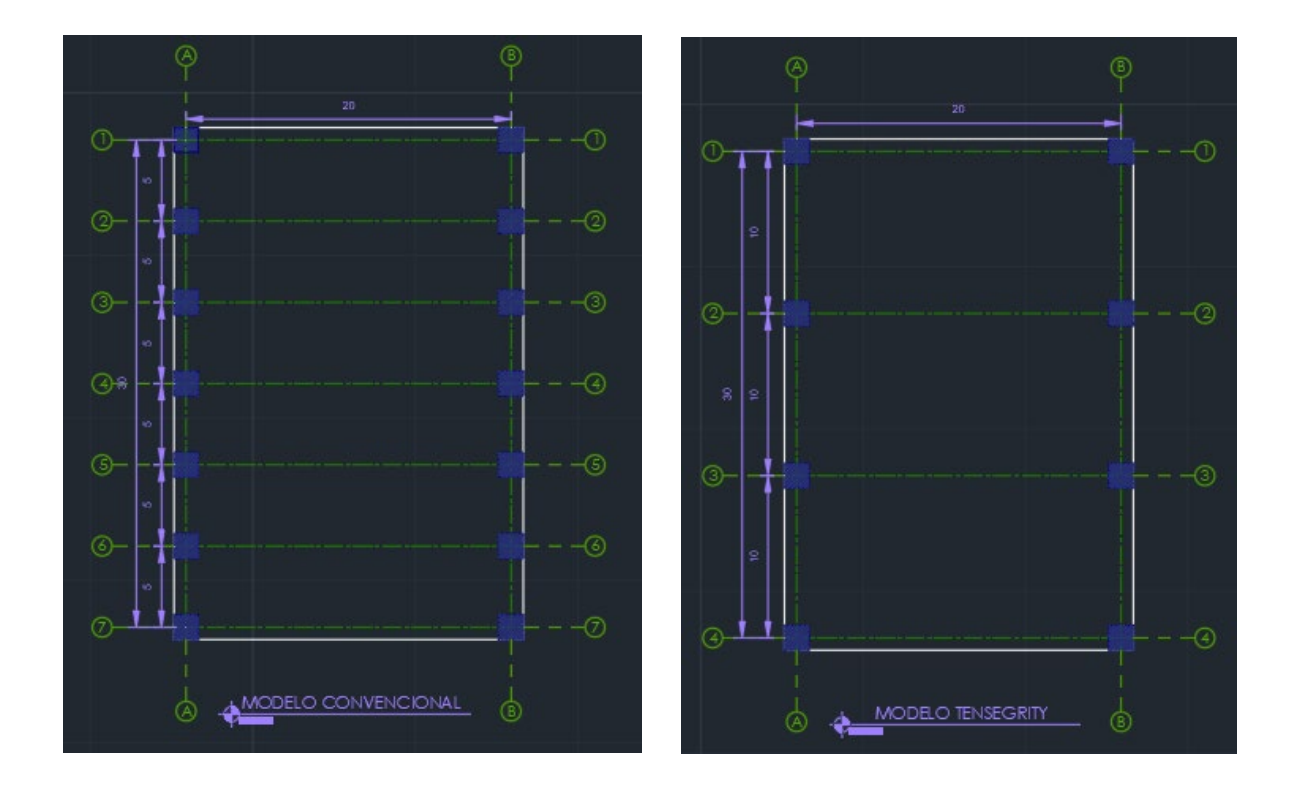

**Figura 10.**Ejes de modelo convencional

**Figura 11.**Ejes de modelo tensegríty

# **ETAPA III: Descripción de elementos estructurales y no estructurales utilizados en cada diseño**

## **a) COBERTURA:**

## **Tabla 2.** Descripción de la cobertura usada

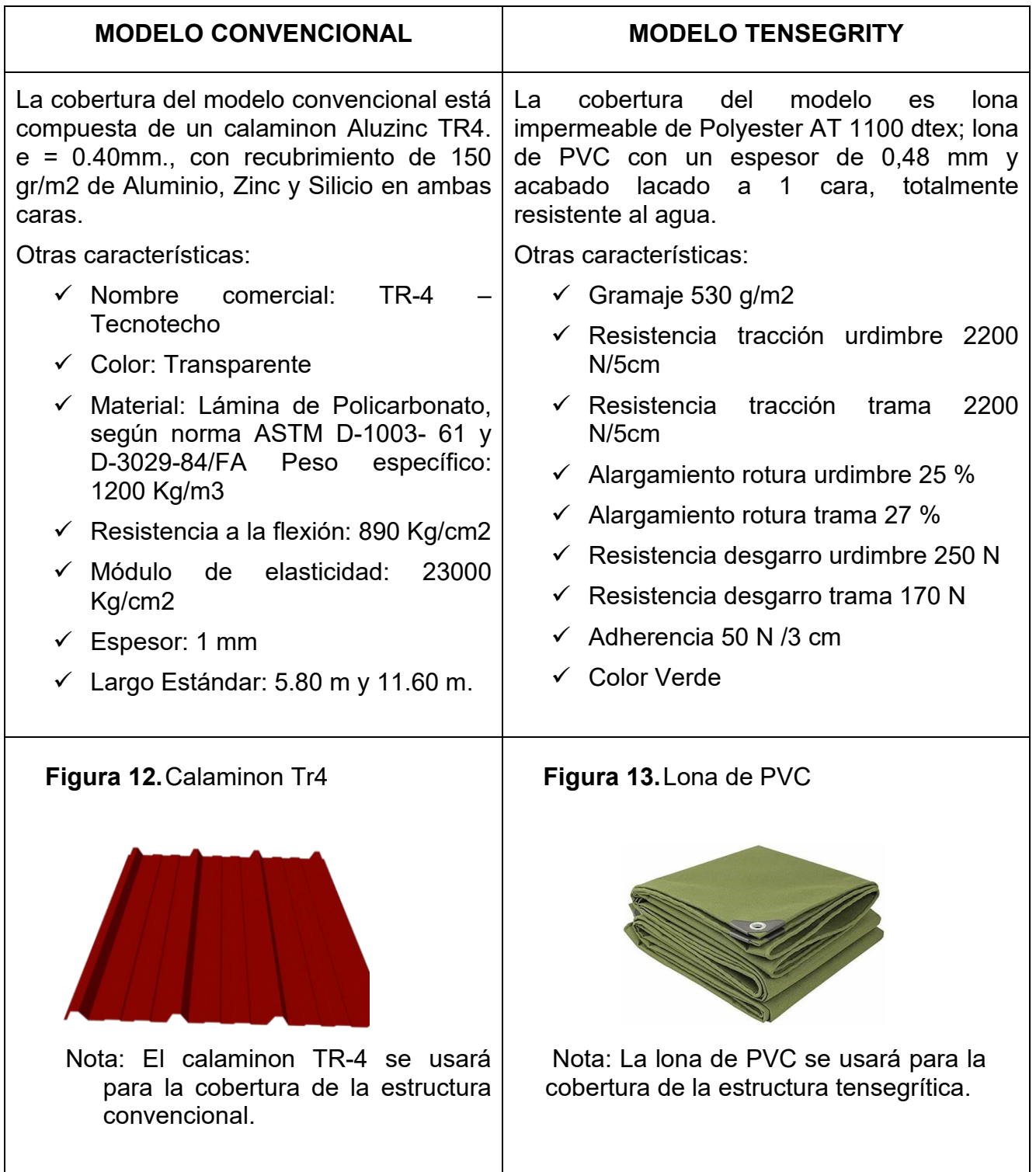

# **b) ACERO:**

# **Tabla 3.** Descripción del tipo de acero

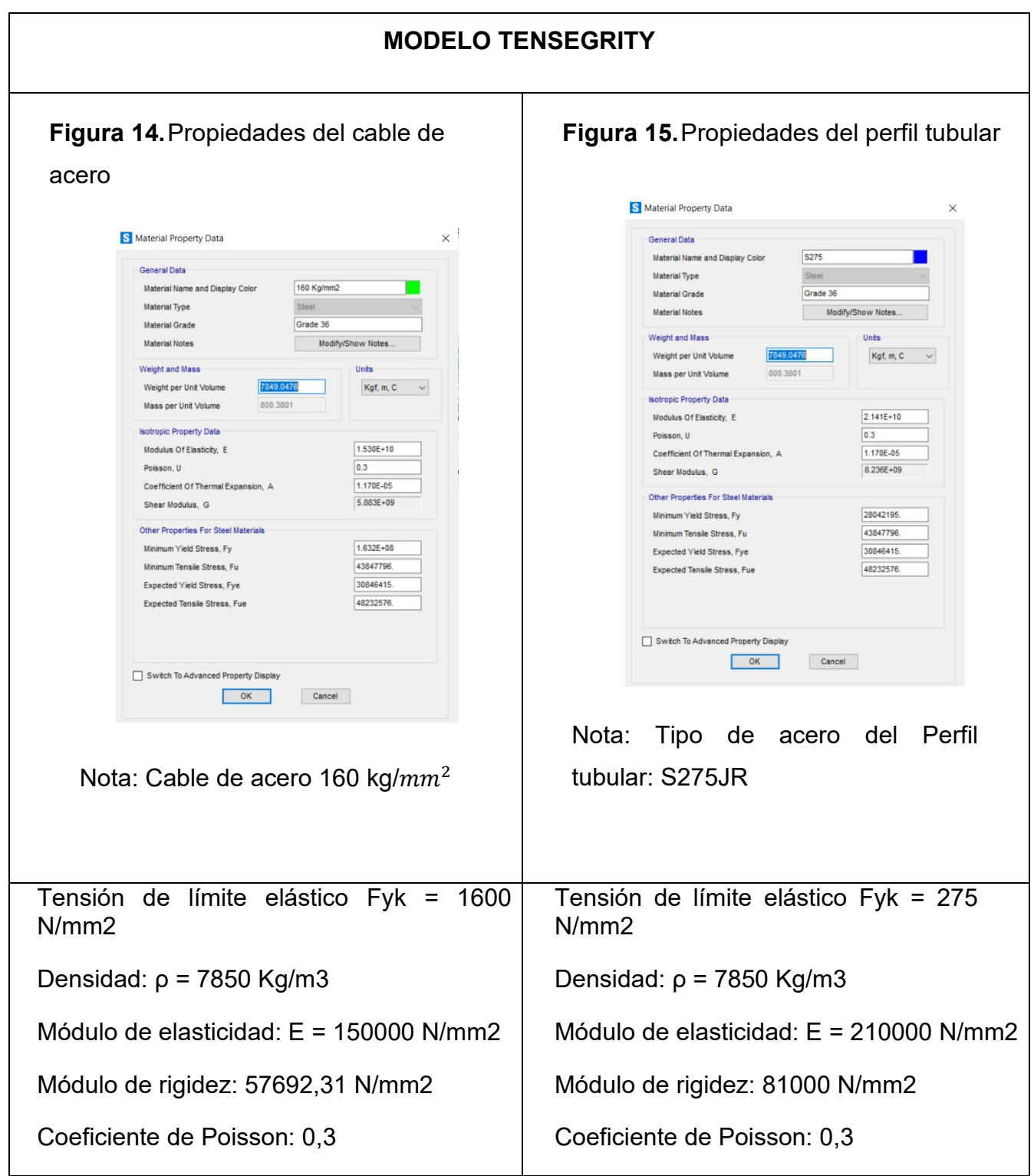

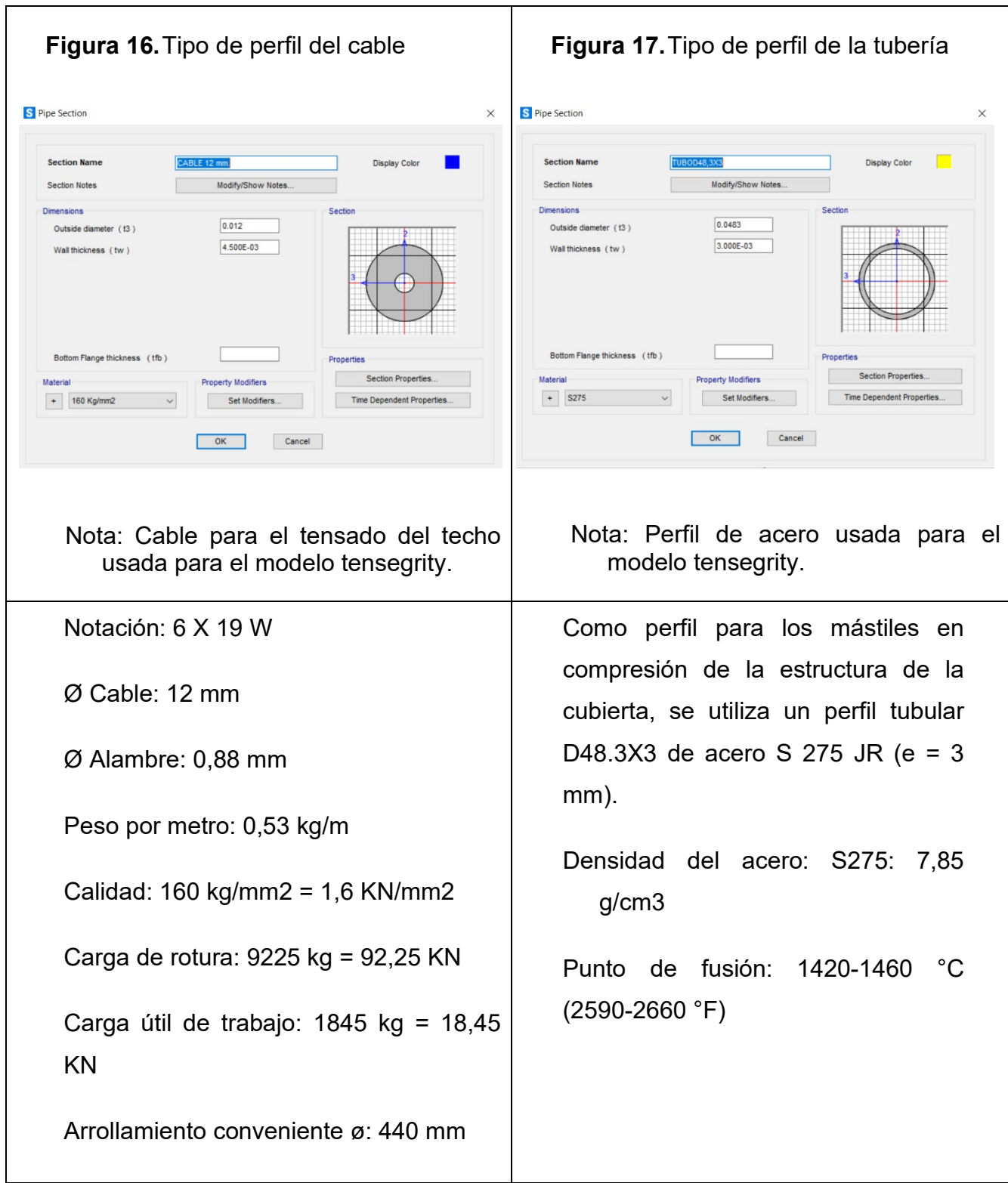

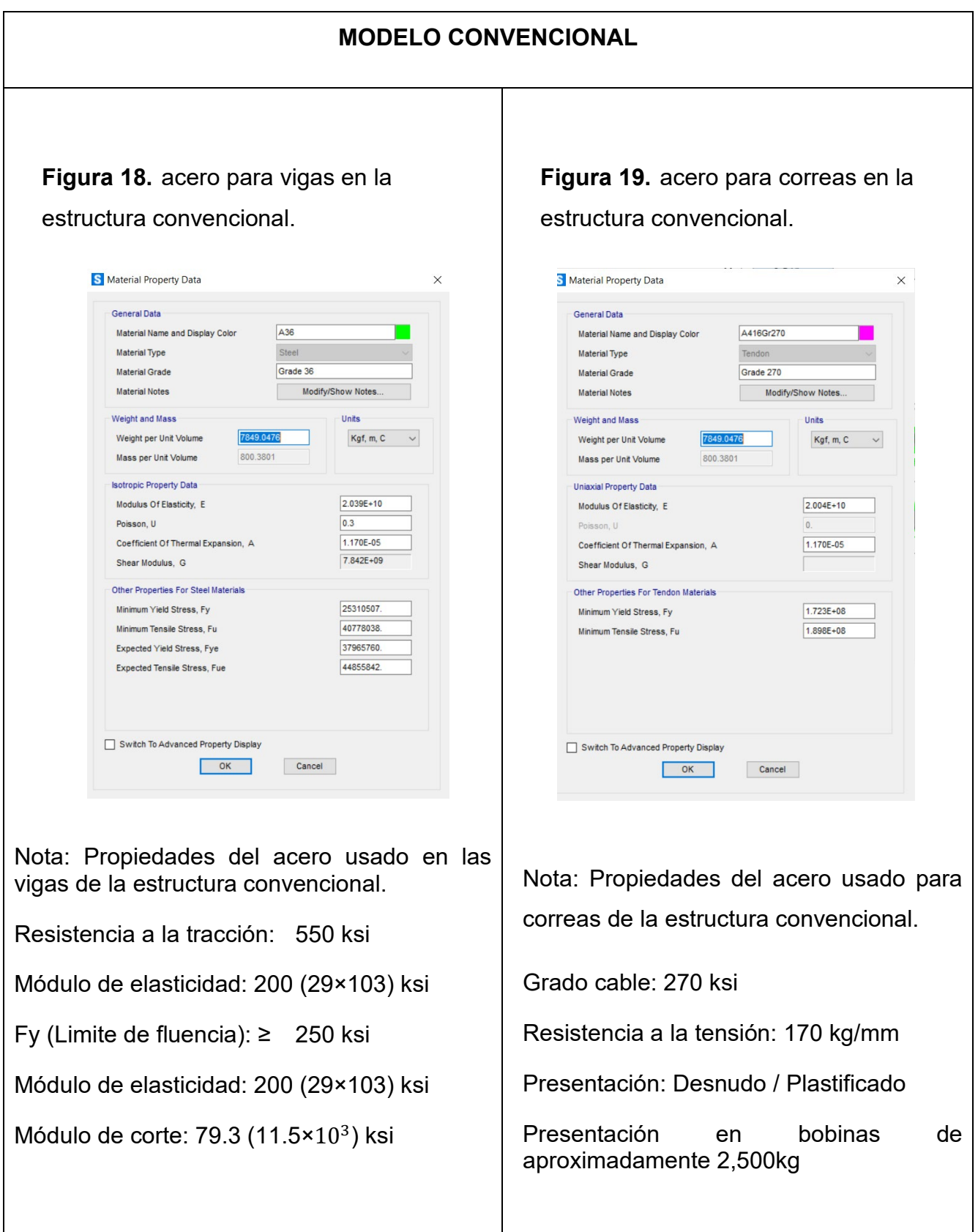

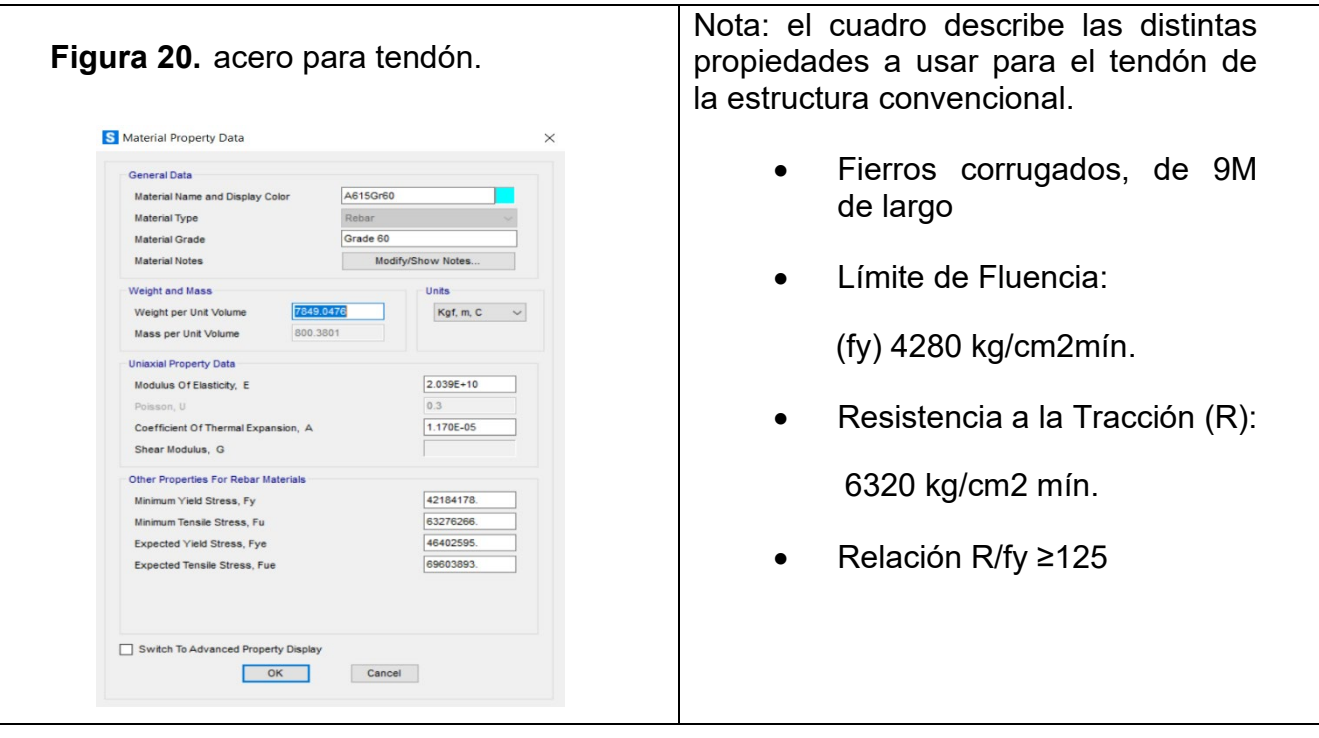

# **c) VIGAS**

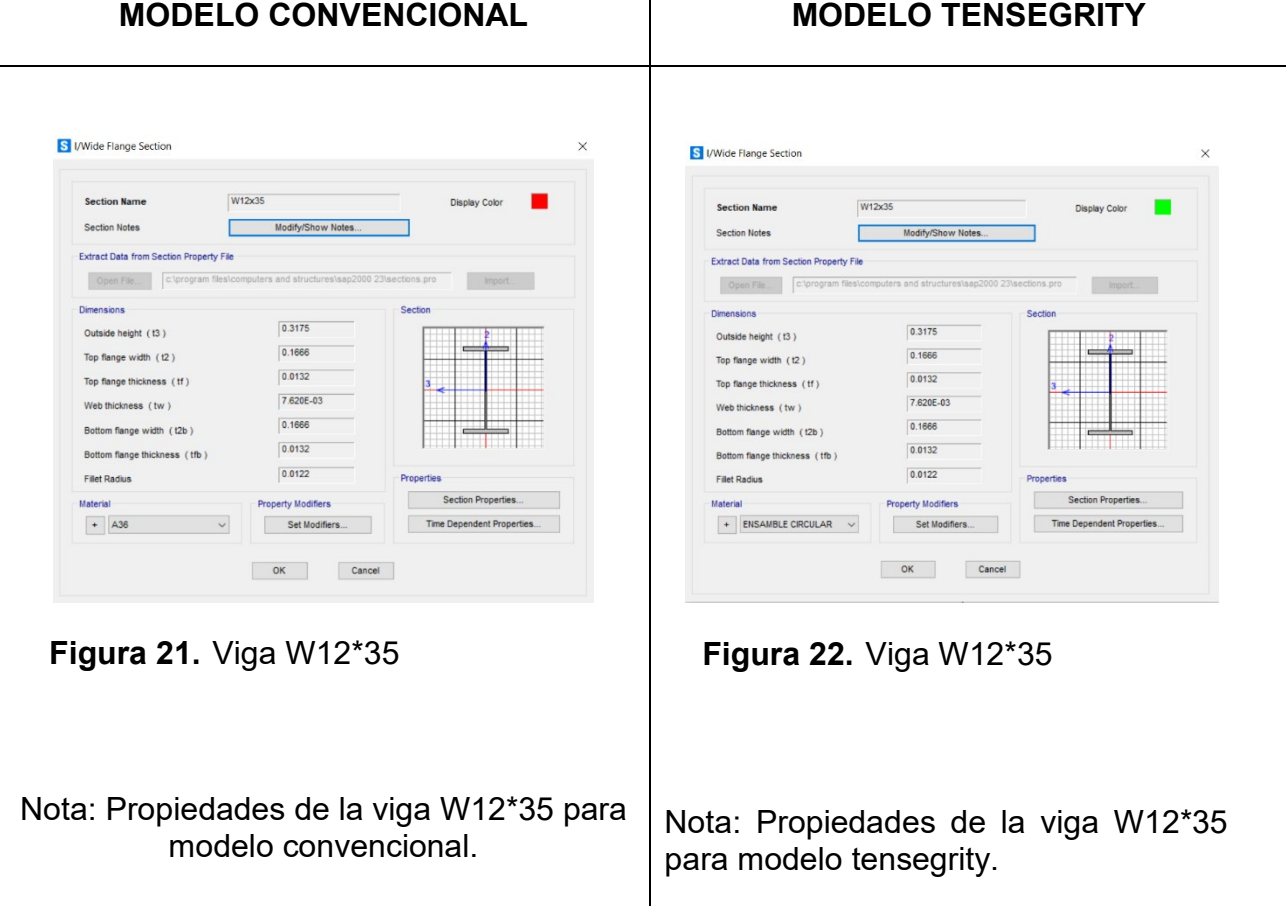

**Tabla 5.** Descripción del acero en vigas

#### **d) COLUMNAS**

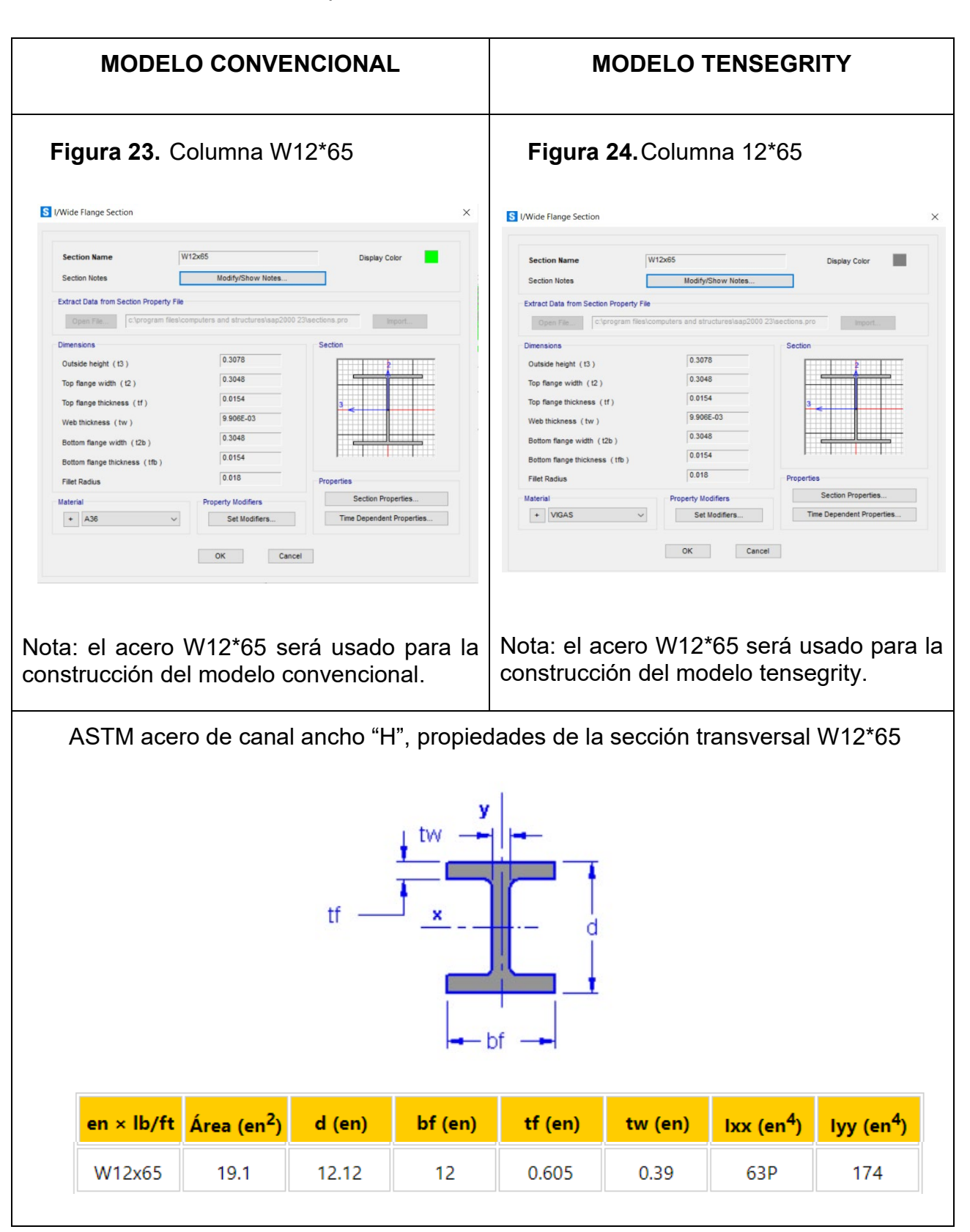

#### **Tabla 6.** Descripción del acero en columnas

## **ETAPA IV: Modelamiento estructural en SAP 2000 versión 20.3.0**

## **a) ACCIONES DE CARGA**

El RNE (reglamento Nacional de Edificaciones) en la norma E.090 "Estructuras Metálicas", considera las siguientes combinaciones de cargas:

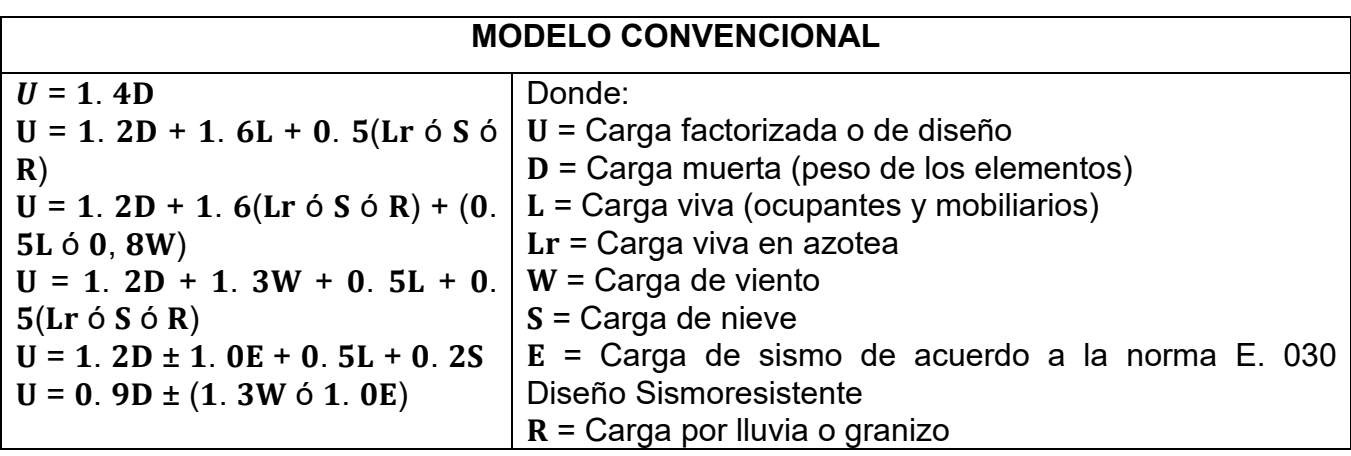

**Tabla 7.** Acciones de carga del modelo convencional

**Tabla 8.** Acciones de carga del modelo tensegrity

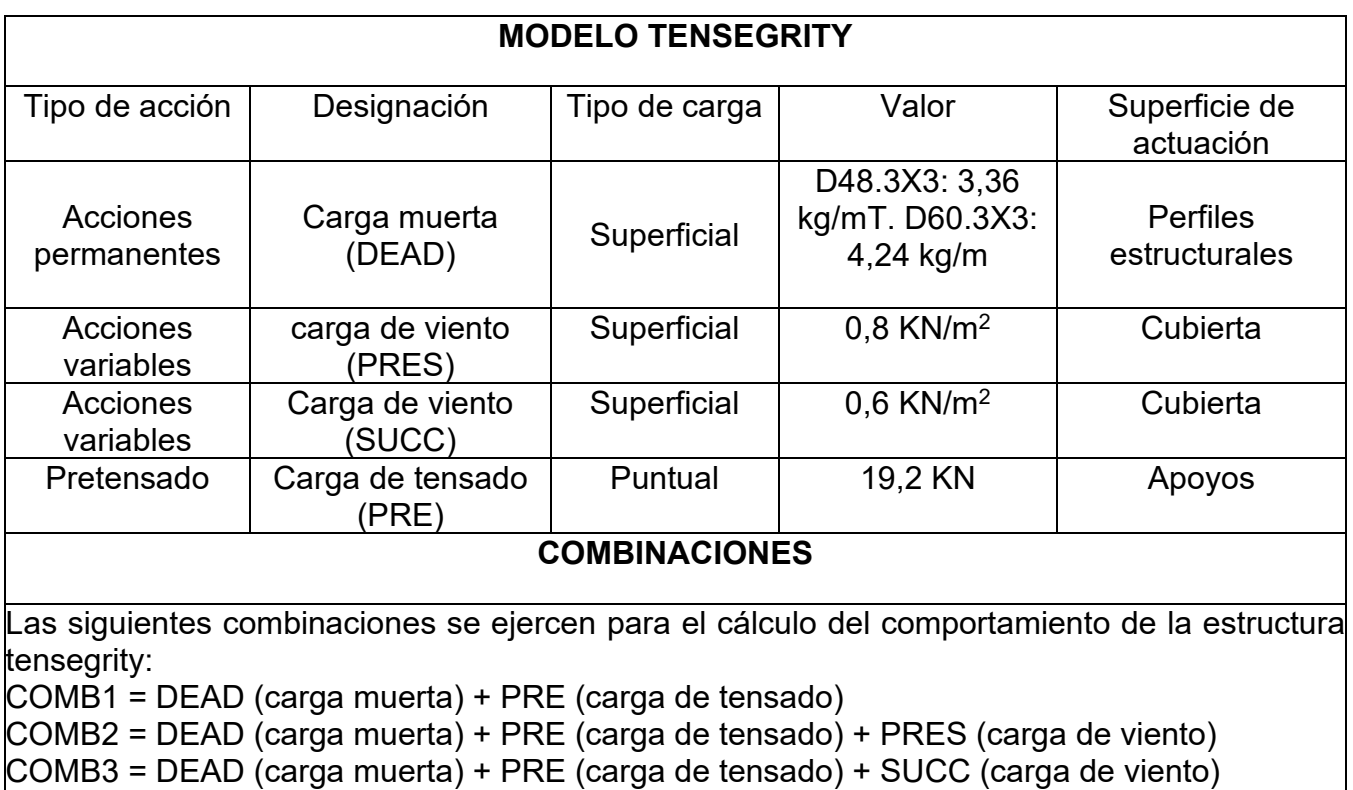

Para el análisis estructural se hará uso del software SAP2000 en su versión v20.3.0, analizando las diferentes consideraciones de los parámetros estipulados en las normas vigentes.

## **MODELO CONVENCIONAL**

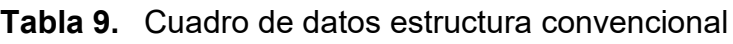

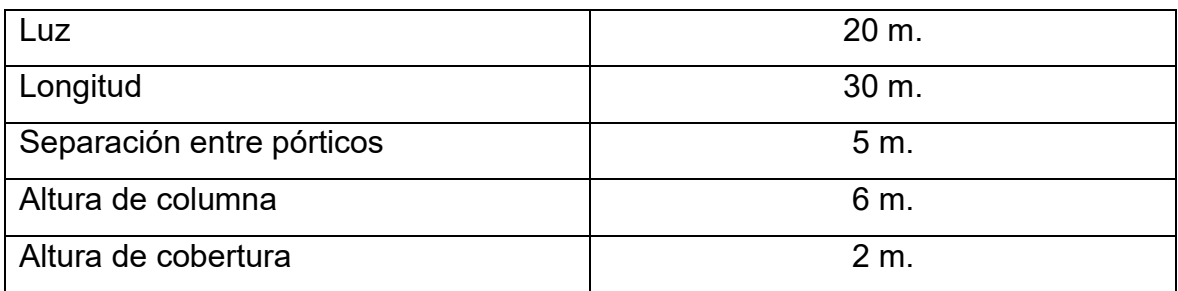

**Figura 25.**Estructura en 3D del modelo convencional

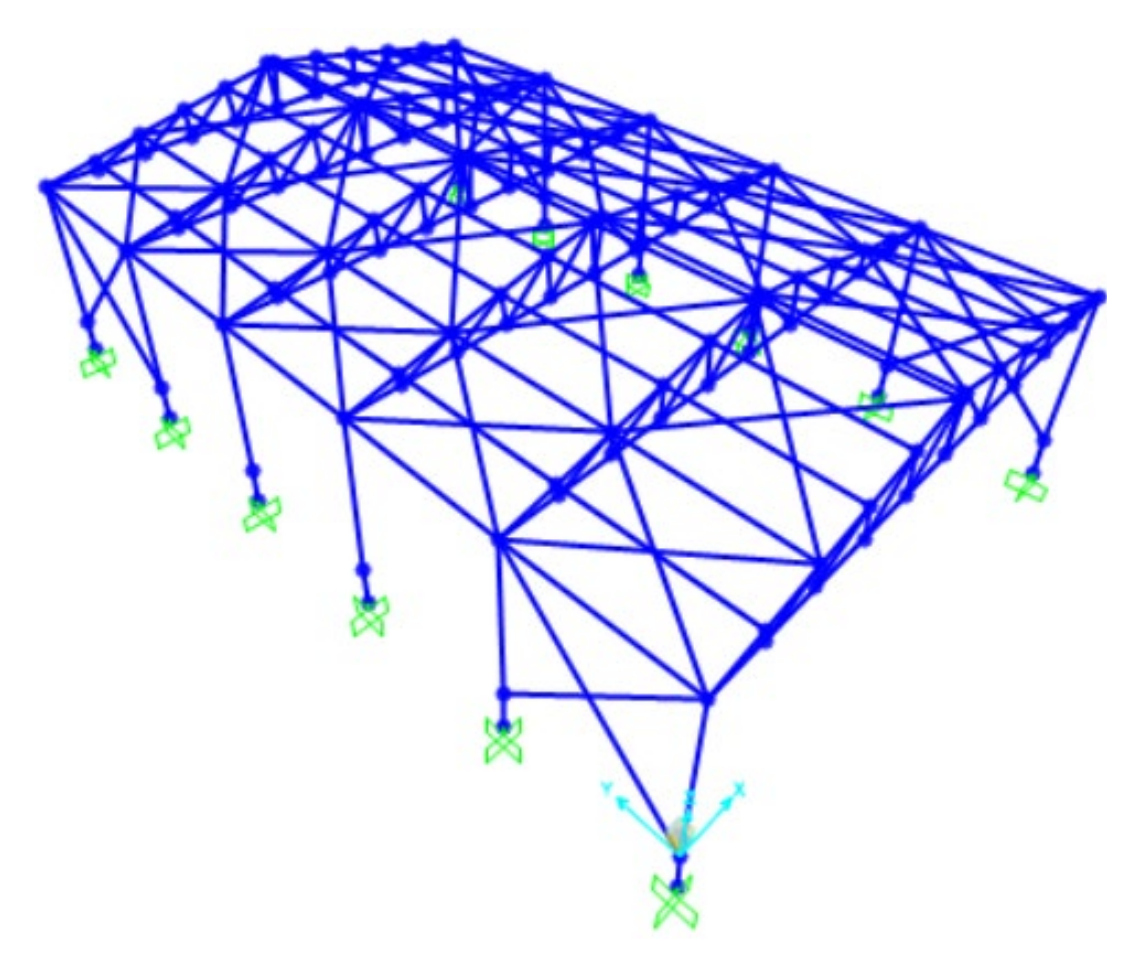

**Fuente.** Elaboración propia en el SAP2000 V.20.3.0

# **Tabla 10.** Cuadro de datos estructura tensegrítica

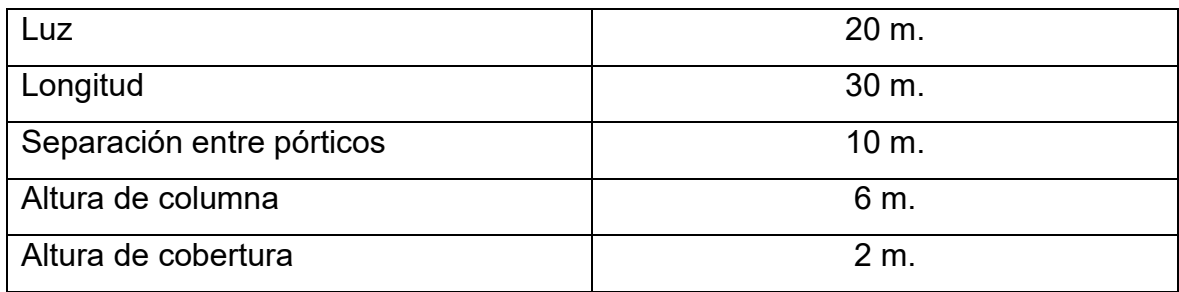

## **MODELO TENSEGRITY**

**Figura 26.**Estructura en 3D del modelo tensegrity

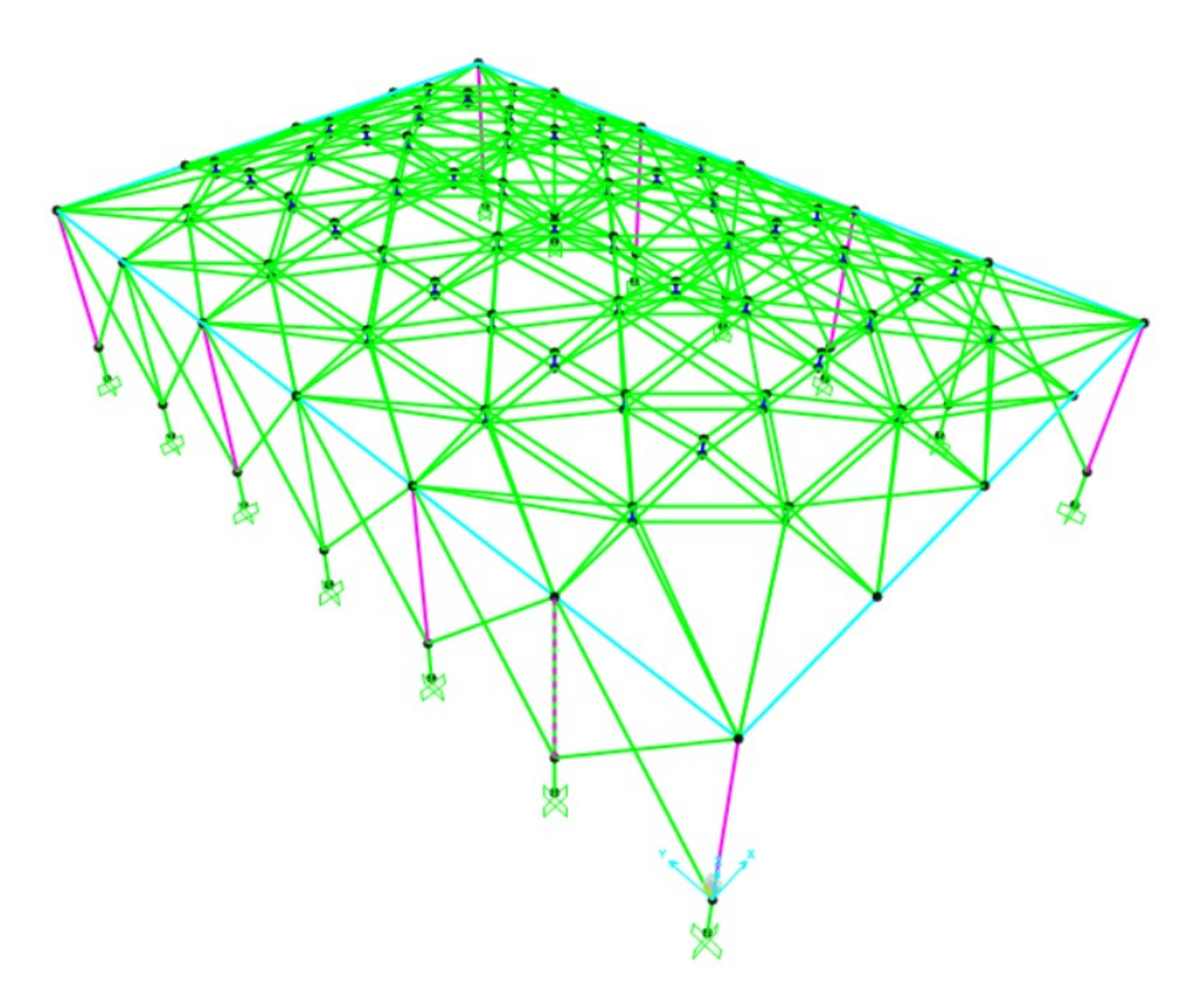

**Fuente.** Elaboración propia en el SAP2000 V.20.3.0

## **ETAPA V: Análisis estructural**

#### **Tabla 11.** Diagramas de fuerza axial

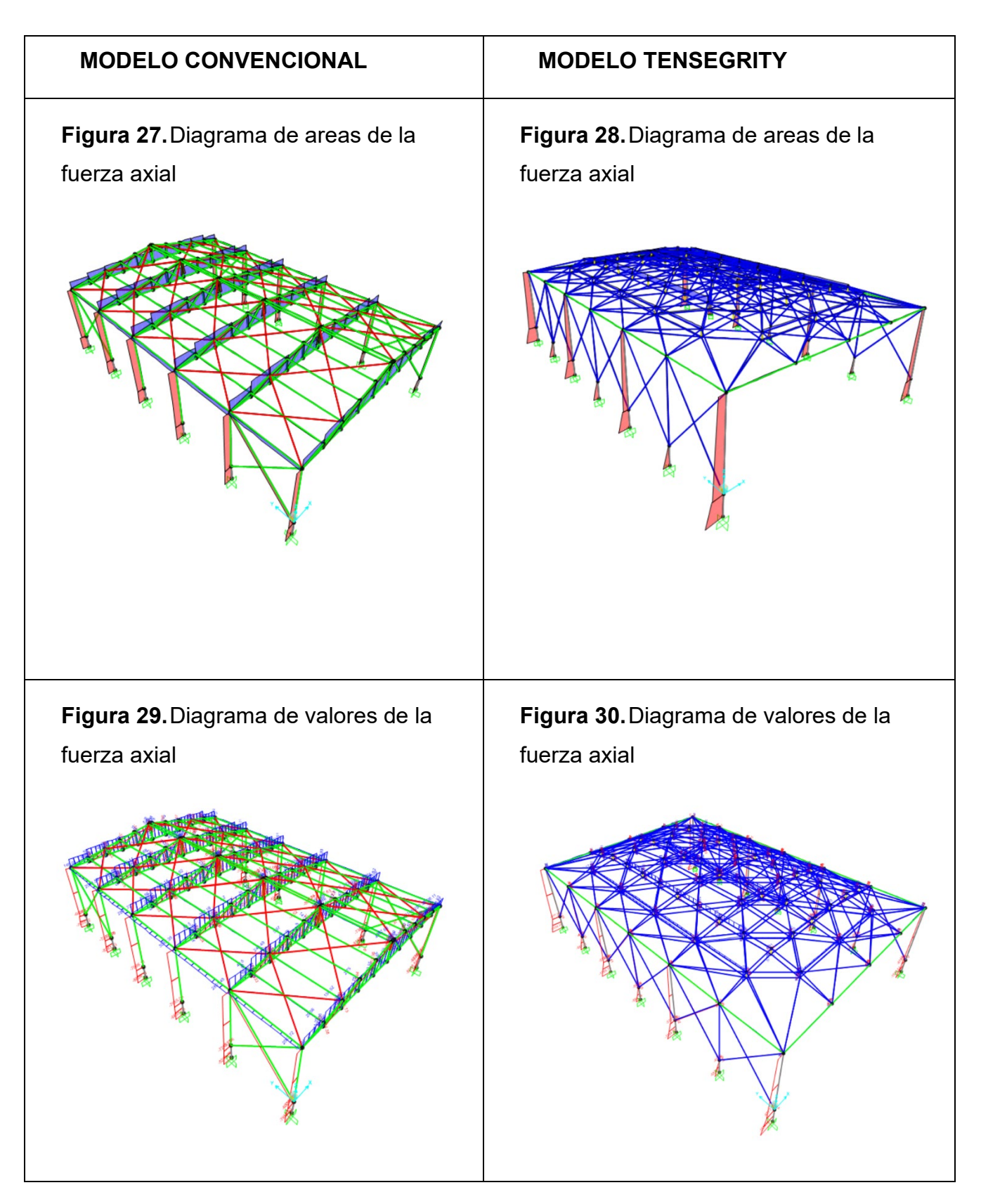

### **Tabla 12.** Diagramas de momento flector

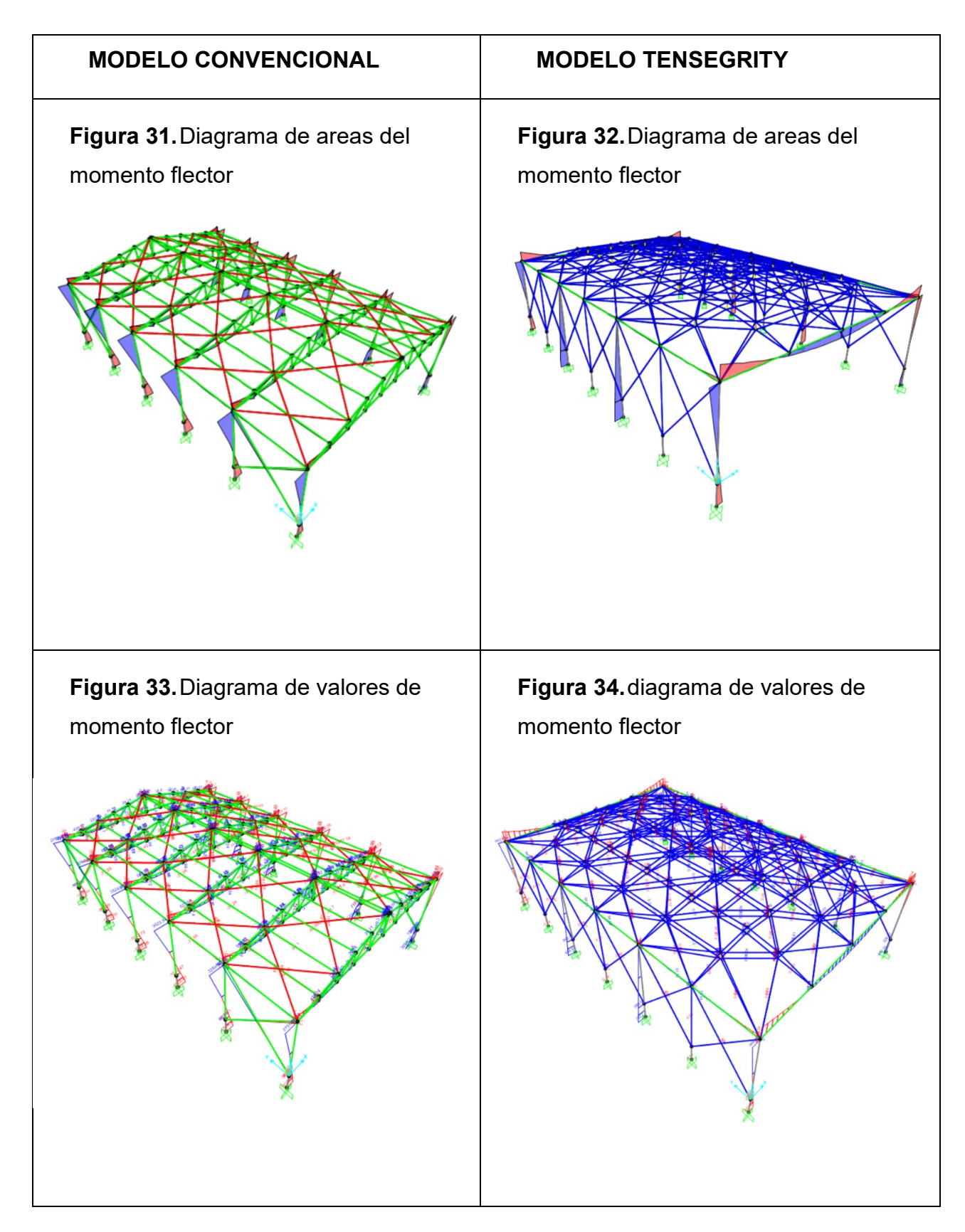

### **Tabla 13.** Diagramas de torsión

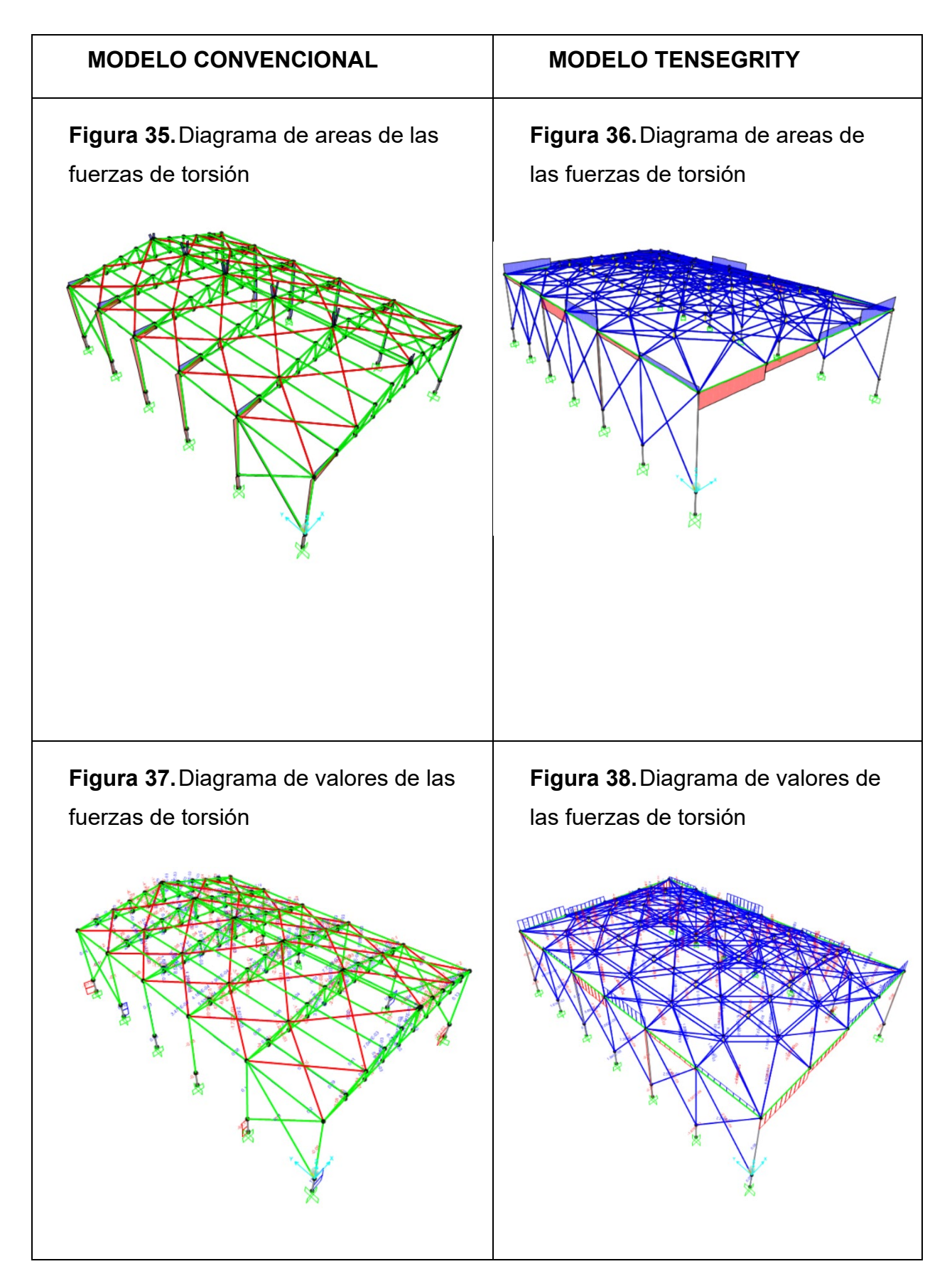

#### **a) Cuadro de la síntesis del análisis estructural**

#### **Tabla 14.** Resumen de fuerzas axiales

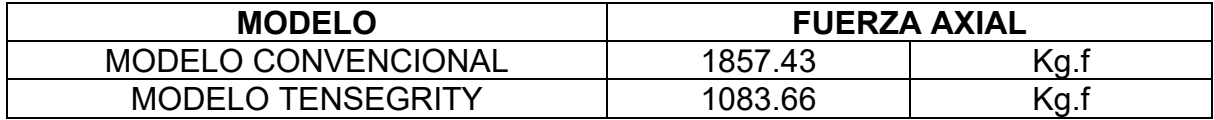

**Tabla 15.** Resumen de momento flector

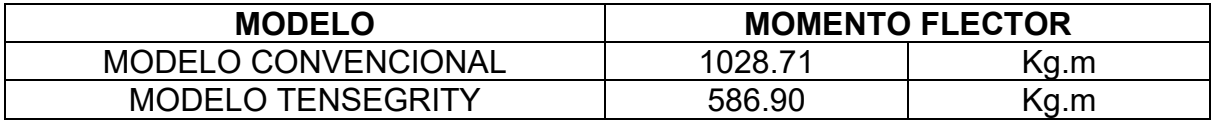

**Tabla 16.** Resumen de fuerzas de torsión

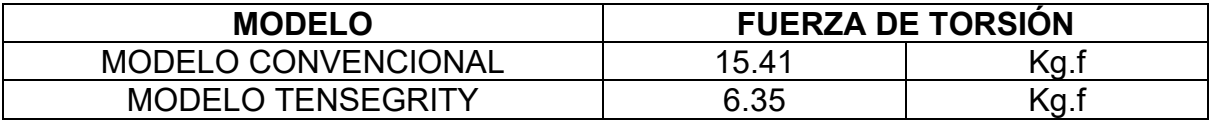

Al analizar detalladamente en las tablas 14, 15 y 16 podemos observar un resumen de las diferentes fuerzas generadas sobre las estructuras, tanto convencional como tensegrity, en el cual se determina que las fuerzas (axiales, momento y torsión) aplicadas en los elementos estructurales de la estructura convencional son mayores en un 71.40%, 42.94% y 58.79% respectivamente a las fuerzas aplicadas sobre la estructura tensegrity. Se debe esto al peso de la cubierta de la estructura convencional, ya que el acero en esta resulta ser más pesada en comparación con los elementos biarticulados de la cobertura de la estructura tensegrity, convergiendo en que los esfuerzos y las reacciones aplicadas a los elementos son aún más altos.

#### **ETAPA VI: Análisis sísmico**

**Figura 39.**Zonas sísmicas del Perú

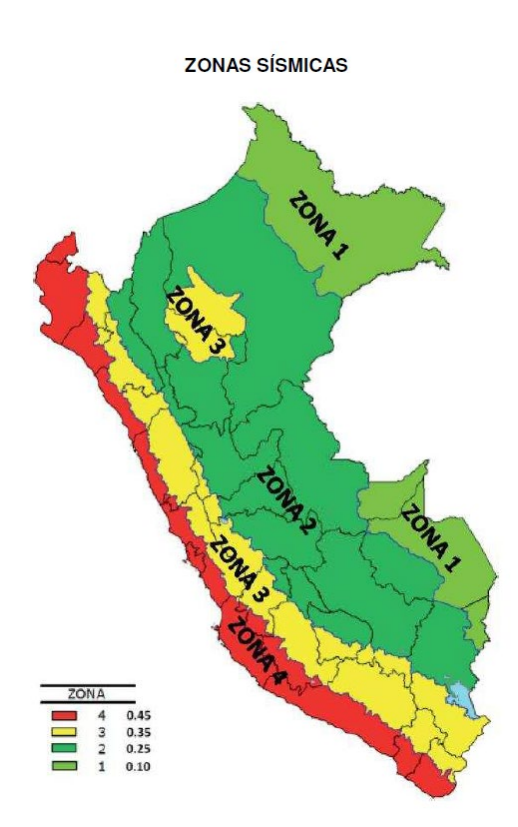

Fuente: NTP E030 - 2018

**ZONA**: El presente proyecto se encuentra ubicado en el departamento de Junín, provincia de Chupaca, distrito de Chupaca, al visualizar el mapa de zonificación de la norma E030, determinamos que se encuentra situada sobre la Zona 3. Una vez analizada la NTP E030 se denota que le corresponde un factor de  $Z = 0.35$ .

**USO:** Según la tabla N°5 de la NTP E.030, y al saber que es una edificación de tipo común y con un factor uso o importancia  $U = 1.0$ .

**SUELO:** El perfil de suelo es de tipo S3 o un suelo intermedio, consecuentemente, el factor de suelo "S" según la tabla N° 3 de la norma es 1.10. Los Periodos TP y TL, que dependen del tipo de suelo según la tabla N° 4 son 1.00 s y 1.60 respectivamente.

**FACTOR DE AMPLIFICACIÓN SÍSMICA:** Coeficiente sísmico CS= (ZUCS)/R Según el reglamento nacional de edificaciones, el valor de C/R deberá ser mayor o igual a 0.125, se calcula con las siguientes expresiones:

$$
T < T_P
$$
  
\n
$$
T_P < T < T_L
$$
  
\n
$$
C = 2.5 * \left(\frac{T_P}{T}\right)
$$
  
\n
$$
T > T_L
$$
  
\n
$$
C = 2.5 * \left(\frac{T_P * T_L}{T^2}\right)
$$

#### **Donde:**

T = Periodo fundamental de la estructura.

TP = Período que define la plataforma del factor C.

TL = Período que define el inicio de la zona del factor C con desplazamiento

Constante.

 $Cx = 2.50$  $Cy = 2.50$ 

 $R = 6$ 

 $C/R = 0.4167$ 

 $(Csx = ZUSC / Rx) Csx = 0.2063$ 

 $(Csy = ZUSC / Ry)Csy = 0.2063$ 

#### **Tabla 17.** Cuadro de cortantes basales

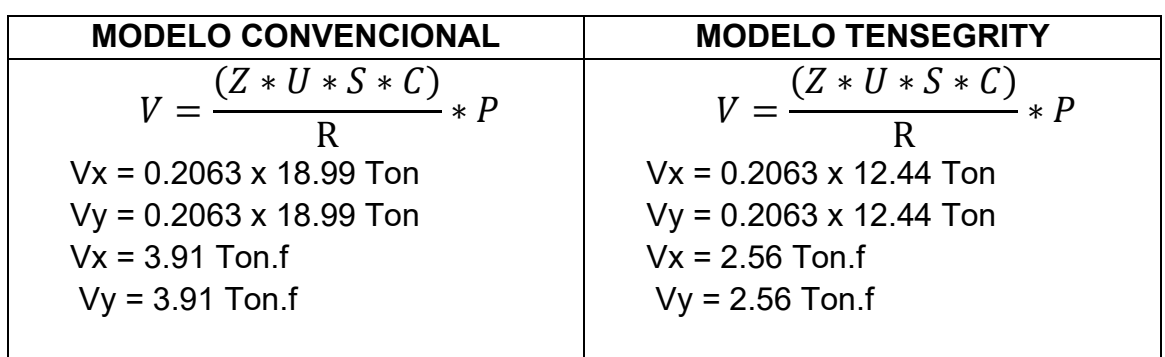

**Tabla 18.** Cortantes basales de la estructura convencional

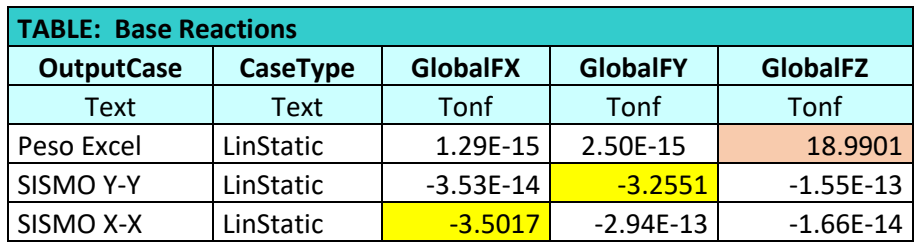

Nota: La tabla muestra los valores de la cortantes basales en ambas direcciones de la estructura convencional calculados por el programa SAP 2000.

**Tabla 19.** Cortantes basales de la estructura tensegrity

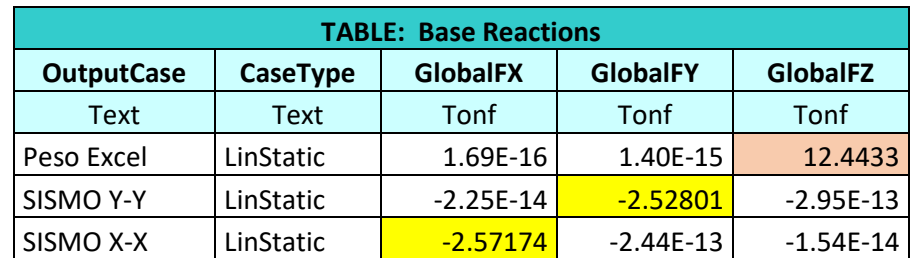

Nota: La tabla muestra los valores de las cortantes basales en ambas direcciones de la estructura tensegrity calculados por el programa SAP 2000.

#### **Tabla 20.** Resumen de cortantes basales

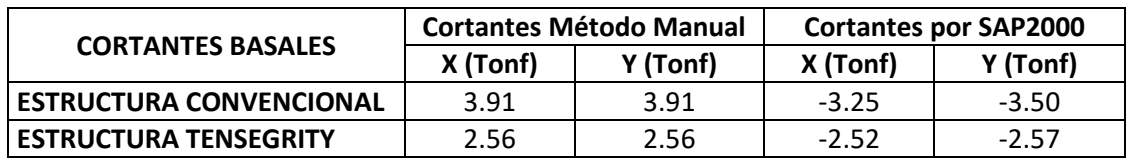

Nota: La tabla muestra los valores obtenidos de manera manual y por el programa SAP 2000, comparando y denotando que no existe demasiada diferencia.

## **a) Análisis estático y dinámico modal espectral**

Para las estructuras de este tipo, tenemos que diseñarlas bajo el RNE y esta plantea realizar un análisis Estático y Dinámico modal con la formula Sa=(ZUCS/R) \*g, el análisis estático que indica las solicitaciones sísmicas utilizando un conjunto de fuerzas que actúan en el centro de masa de cada nivel y el análisis dinámico se realiza usando los modos de vibración de la estructura y una aceleración espectral.

**Figura 40.**Espectro de diseño del modelo convencional

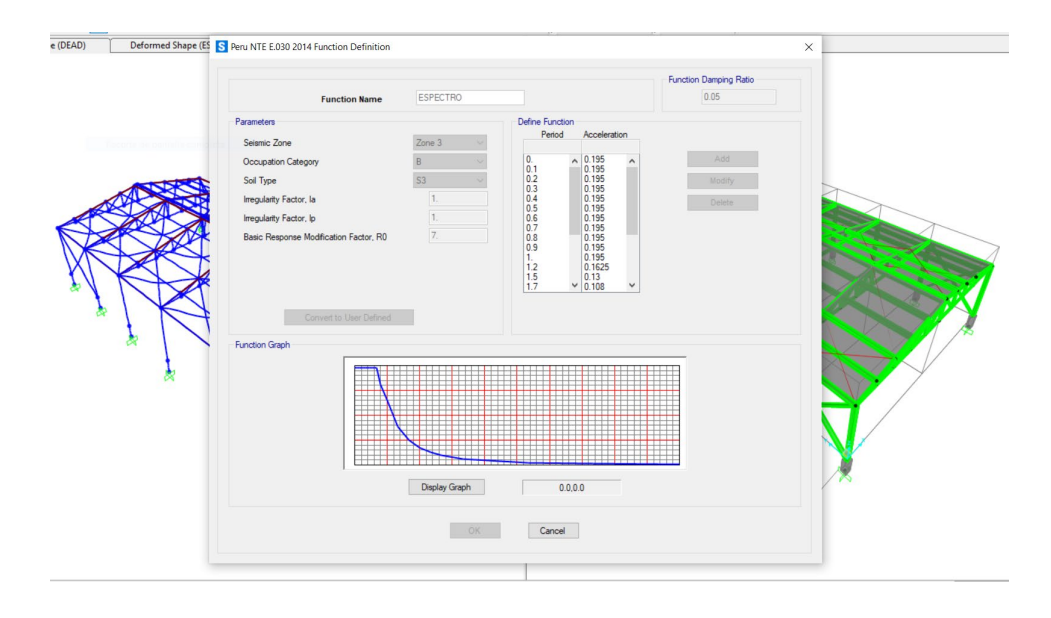

**Figura 41.**Espectro de diseño del modelo tensegrity

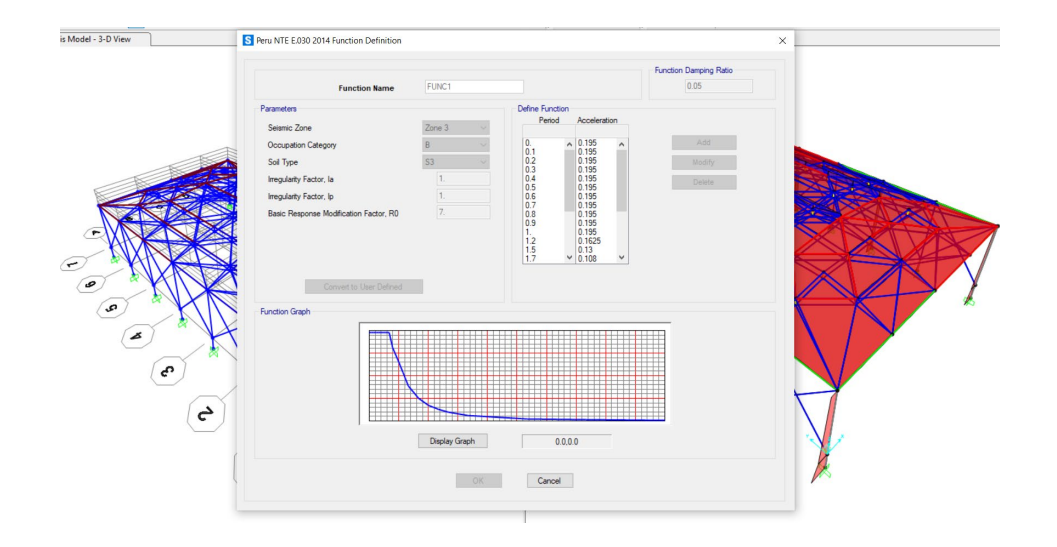

Las figuras 40 y 41, nos proporciona la muestra de la representación Grafica del modelo espectral, en el cual se observa que los valores de aceleración , se producen mediante ondas sísmicas, una edificación debe de soportar estas ondas sísmicas, en el caso de nuestro proyecto consideramos la representación de un solo espectro sísmico, esto se debe a que en la estructura convencional y la estructura tensegrity no se presentan ningún tipo de irregularidades, ni en el diseño de la planta, ni en la altura de ambas estructuras, lo que no genera ningún tipo de variación en las direcciones X e Y.

#### **Modos de vibración**

Gracias al programa SAP 2000 podemos conocer el actuar de un sismo sobre una edificación, para esto realizamos un análisis estructural, a partir de las cargas aplicadas a la estructura y el peso de los diferentes elementos, al analizar lo antes mencionado el programa nos proporciona el peso de la edificación, a continuación, observamos en las tablas los resultados del Periodo(t) y la masa participativa para la estructura convencional y la estructura tensegrítica.

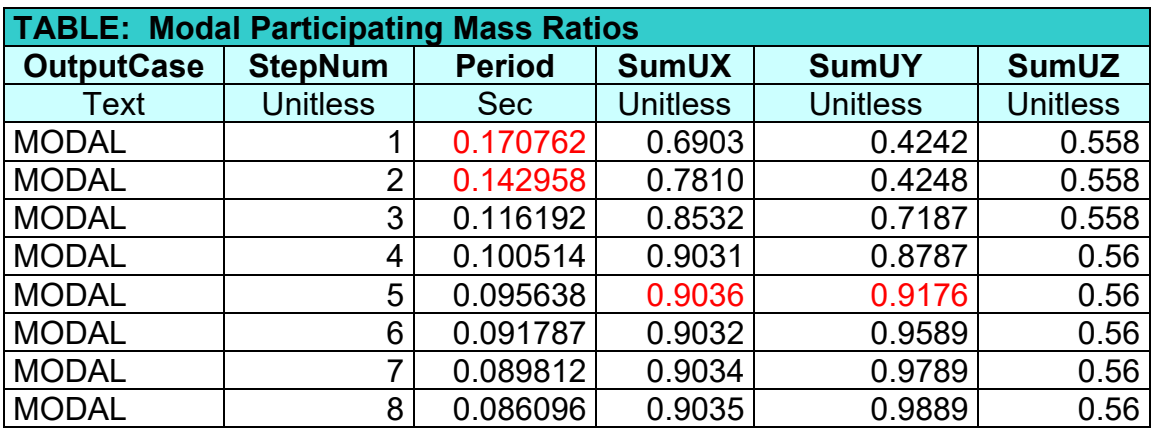

**Tabla 21.** Masa participativa modal modelo convencional

**Tabla 22.** Masa participativa modal modelo tensegrity

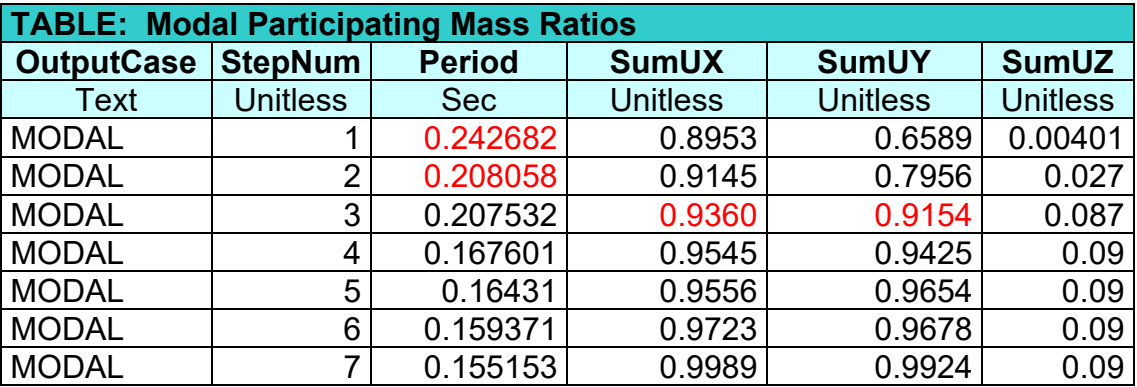

En los cuadros 21 y 22 logramos analizar que los periodos (t) para las direcciones "X" e "Y", suceden en los dos primeros modos, al igual que la masa participativa supera el 90% en el modo 3 para la estructura tensegrity y en el modo 5 para la estructura convencional. El RNE (reglamento nacional de edificaciones) instituye valores para el periodo de vibración de una estructura, este periodo representa el tiempo que una estructura tarde en ir y volver a su posición inicial y corresponderían estar entre T=0.1 seg. y T=0.5 seg., logrando notar que para la estructura tensegrity y la estructura convencional cumplen ampliamente con lo establecido.

#### **ETAPA VII: Procedimiento constructivo y tiempo de ejecución**

**Figura 42.**Proceso constructivo y tiempo de ejecución

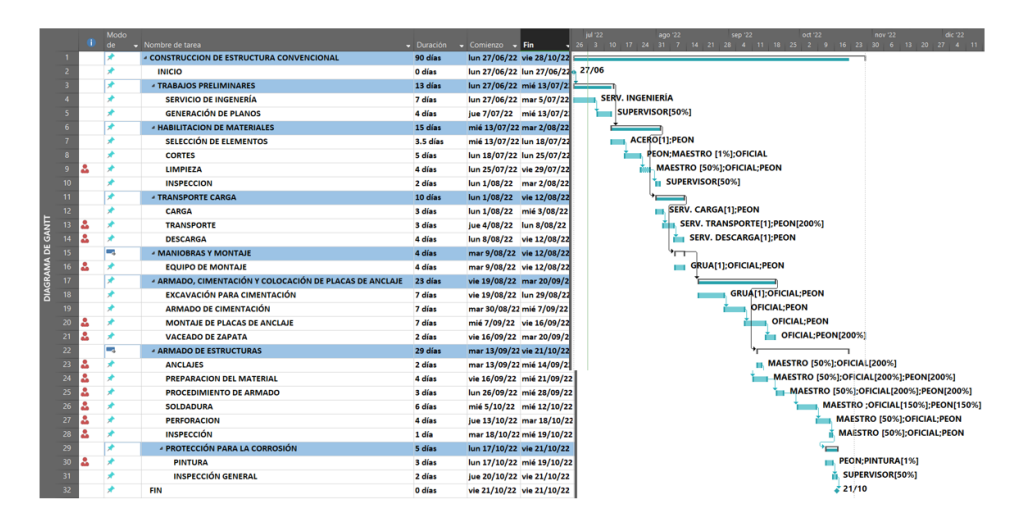

**Figura 43.**Proceso constructivo y tiempo de ejecución

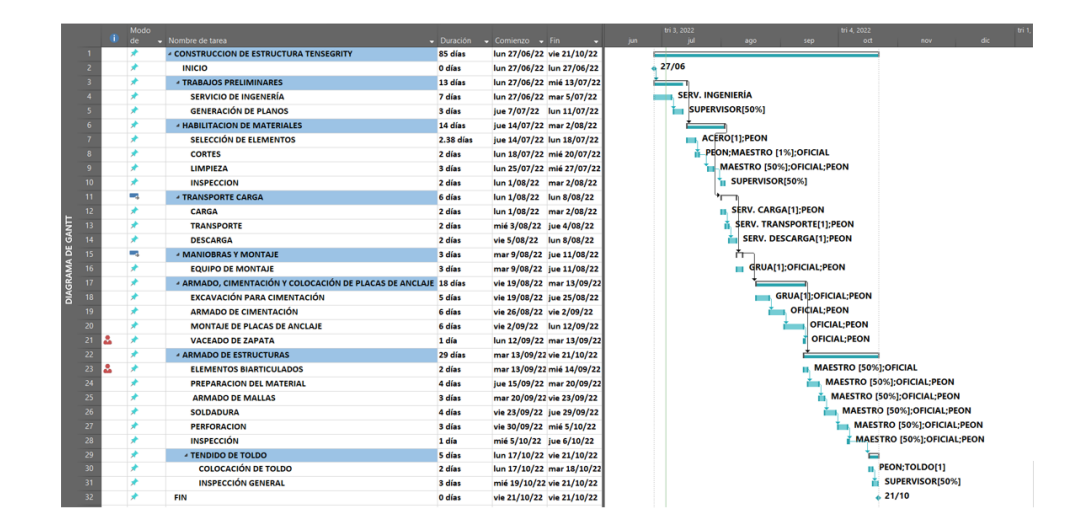

Para realizar la comparación entre el procedimiento constructivo y tiempo de ejecución de la estructura convencional y estructura tensegrítica tenemos que observar las figuras 42 y 43, en estas se determina que la estructura convencional conlleva 5 días mas en diferencia con la estructura tensegrítica, esto se debe a que la estructura convencional necesita de mas días para la habilitación del material para la construcción de la misma.

### **ETAPA VIII: Evaluación de costos**

**Figura 44.**Costo de ejecución del modelo convencional

# INFORMACIÓN GENERAL DE COSTOS DE LA

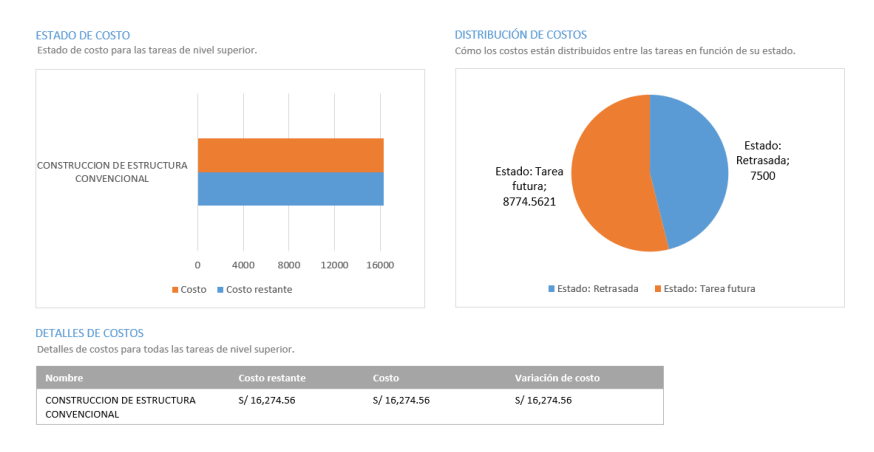

**Figura 45.**Costo de ejecución de modelo tensegrity

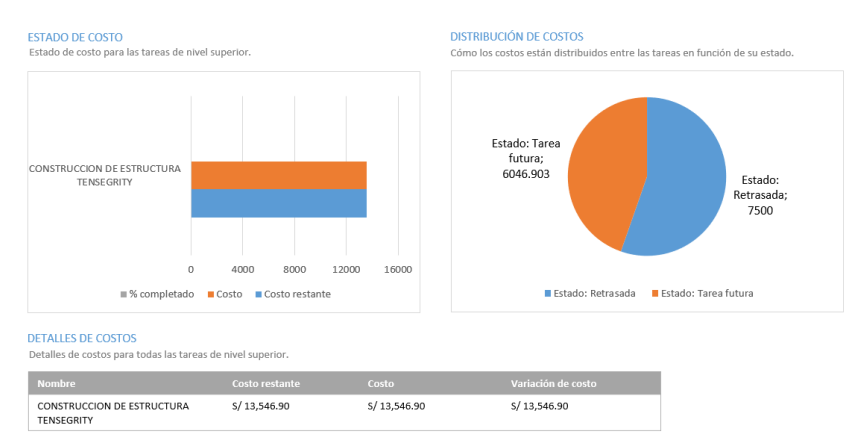

# **INFORMACIÓN GENERAL DE COSTOS DE LA**

Al realizar la interpretación de la figura 43 y 44, logramos comprender por qué la estructura tensegrity es menos costosa que la estructura convencional, esto lo referimos porque la estructura convencional necesita materiales aún más pesados y por consiguiente los más caros del mercado, sumado a esto, tenemos un mayor uso de servicios y mano de obra, por lo que el precio de la estructura convencional es superior en un 83.33% del costo total. La estructura convencional además necesita protección ante la corrosión, y al necesitar mas tiempo para la habilitación de materiales, eso lo convierte en una estructura mas costosa que la estructura tensegrity.

**V. DISCUSIÓN**

- De acuerdo a los resultados obtenidos del análisis estructural como indicador, referimos que los resultados de los esfuerzos axiales, momentos y torsión son 1857.43 kg.f, 1028.71 kg.m y 15.41kg.f respectivamente, estos para la estructura convencional, mientras que para la estructura tensegrity se tiene como resultados 1083.66 kg.f, 586.90kg.m y 6.35kg.f respectivamente. Realizando una comparación con los resultados obtenidos por Rivas en el 2014, en el cual establece que una estructura metálica es la más resistente ya que destacan el tema de cargas asimétricas en especial sobre las cubiertas, siendo estos los temas claves en los cálculos de estas cargas gravitatorias.
- Tras obtener los resultados del análisis estático y dinámico modal espectral, observamos que las cortantes halladas para la estructura tensegrítica son menores a las cortantes obtenidas para la estructura convencional, esto lo podemos observar en la Tabla 20, donde comprendemos que las fuerzas sísmicas afectan mucho menos a la estructura tensegritica que a la estructura convencional. En los cuadros 21 y 22 logramos analizar que los periodos (t) para las direcciones "X" e "Y", suceden en los dos primeros modos, al igual que la masa participativa supera el 90% en el modo 3 para la estructura tensegrity y en el modo 5 para la estructura convencional. El RNE (reglamento nacional de edificaciones) instituye valores para el periodo de vibración de una estructura, este periodo representa el tiempo que una estructura tarde en ir y volver a su posición inicial y corresponderían estar entre T=0.1 seg. y T=0.5 seg., logrando notar que para la estructura tensegrity y la estructura convencional cumplen ampliamente con lo establecido. Y para finalizar, la cortante basal para la estructura tensegrítica es 2.56 Ton. y para la estructura convencional es 3.91 Ton. Tanto para las direcciones "X" e "Y"; comparando con las cortantes obtenidas por Valverde (2019) de 1.513,74  $k$ N para "X" y 756,87  $k$ N para "Y" con el que demostró que si se puede despreciar la reducción del momento plástico resistido por la sección debido al esfuerzo cortante. Del mismo modo comparamos con los resultados obtenidos por Sulca (2020), refiere que las deformaciones

admisibles por cargas de sismo son mínimas respecto del límite máximo permitido que es de 0.02 todo citado por la observación de los diferentes perfiles de tubest de viga y columna, los cuales actúan en efecto con las cargas últimas por compresión, flexión, corte, efectos combinados de flexocompresión y flexión–corte.

- Dentro de nuestro proceso constructivo obtuvimos como resultados para la nave industrial de modelo convencional un total de 90 días para la ejecución del proyecto, al igual que 85 días para el proceso constructivo de la nave industrial de modelo tensegrity, en cada proyecto está contemplado el trabajo de lunes a sábado, exceptuando los feriados, en el horario de 08:00 a.m. hasta las 17:00 p.m. con una hora de descanso a la mitad de la jornada. Comparando con los resultados obtenidos por De Marco (2013), quien estableció que, Cada 20 días se construye un tramo de 40 m2, en los componentes de los edificios, es importante destacar que la relación entre materiales, estructura y mecanismos conexiones no es sólo fundamental, sino que la alteración de alguno de ellos, sin actualizar los demás, genera mal funcionamiento.
- Según los resultados del costo de ejecución del proyecto, tenemos que el costo para una nave industrial de modelo convencional es de S/.16,274.56 y S/.13,546.90 para una nave industrial de modelo tensegrity. Realizando una comparación con lo referido por Laos (2018), quien muestra un presupuesto de S/. 790,787.88 para la cobertura convencional que tiene un incremento del 21% frente a la cobertura autoportante, esto debido a que cuenta con elemento estructurales de gran magnitud, que por el peso en acero con el que cuentan incrementa el costo, mientras que la estructura autoportante al no contar con este sistema portante reduce los costos de construcción, es por lo que los sistemas autoportantes son alternativas que reducen el costo de inversión de las empresas. Los resultados de Chipana (2021) también demuestran que el costo de materiales en acero A36 fue de S/272,189.05 que representa el 81.10% del costo directo, en cuanto al acero A500 S/288,187.73 que representa el 82.23% del costo directo.

# **VI. CONCLUSIONES**

- Se determinó que la comparación del análisis estructural entre la estructura convencional y la estructura tensegrity, analizados con el programa SAP2000 version 23.0. Se obtuvo resultados muy diferentes , ya que la estructura convencional contiene esfuerzos más elevados en comparación con la estructura tensegrity, siendo las diferencias de 71.40%, 42.94% y 58.79% (fuerza axial, momento flector y torsión respectivamente), observar las tablas12, 13 y 14. Con estos resultados comprobamos que las estructuras tensegrity tienen un mejor comportamiento estructural con respecto a la estructura convencional, gracias a que los esfuerzos en la estructura tensegrity son menores.
- Concluimos que la comparación del análisis estructural realizado tanto al modelo estructural convencional y al modelo estructural tensegrity de una nave industrial, nos da como resultado que las deformaciones admisibles por cargas de sismo, se logra apreciar también que la masa participativa para ambas estructuras es mayor al 90%, esto se logra en el modo 5 en la estructura de modelo convencional y en el modo 3 en la estructura de modelo tensegrity, observar las tablas 15 y 16. Demostrando así que la estructura tensegrity tiene un mejor comportamiento sísmico con menores daños en su estructura.
- Se concluye que ante la comparación del proceso constructivo de una estructura convencional y una estructura tensegrity, se obtuvieron resultados distintos uno del otro respecto a los días de ejecución del proyecto, debido a que la estructura convencional necesita de 90 días para su construcción, mientras que la estructura tensegrity solo necesita de 85 días para su ejecución, siendo mayor en un 5.56 %, demostrado al observar la figura 36 y 37, concluyendo en que el proceso constructivo es menor para una nave industrial tensegrítica, y por lo tanto tiene mayores beneficios económicos.
- Se estableció que entre la comparación del costo de una estructura convencional y una estructura tensegrity, los resultados son diferentes en un 83.33%, debido a que el costo de una estructura convencional es superior al costo de una estructura tensegrity, esto debido al uso de más materiales y mayor mano de obra durante el proceso constructivo.

{

.

## **VII. RECOMENDACIONES**

- Se debería incluir una sección dentro de la NTP, que nos sirva de guía, debido a que no hay normas específicas en cuanto al diseño de estructuras tensegrity,
- A la hora de construir una estructura tensegrity se recomienda poner mucho énfasis en el tensado de cables, debido a que es la parte primordial para el soporte de la cobertura y no se vea afectado por fuerzas sísmicas.
- Recomiendo contratar un especialista en estructuras metálicas a la hora de construir, debido a que este sabrá ejecutar muy bien el tensado de cables y escogerá el personal idóneo para realizar el proyecto en el mejor tiempo posible.
- Se recomienda poner en práctica el presente proyecto con materiales no tan costosos y de acorde al lugar donde uno reside, disminuyendo así el costo del proyecto, por ejemplo, en el norte del Perú podría usarse el bambú en cambio del acero y soguillas en cambio de los cables de acero, así como madera como columnas.
- Se recomienda tener en consideración futura el estudio de nuevos métodos de anclaje para las estructuras tensegríticas, ya que al ser menos pesadas que las estructuras convencionales, se podrían utilizar nuevos modelos de anclajes en diferentes materiales para la estabilización de dichas estructuras frente a los esfuerzos de succión.

#### **REFERENCIAS**

- 1. Alexandrino, M. (2019). FENOMENOLOGIA ESTRUTURAL DA DUPLA CURVATURANO PROCESSO DE IDEAÇÃO ARQUITETÓNICAUm paradigma operativo para a gestão da Morfogénese Estrutural. *(Tese especialmente elaborada para a obtenção do grau de doutor).* Universidade De Lisboa - Facultad de Arquitectura, Lisboa.
- 2. Ali, N. B., Rhode-Barbarigos, L., & Smith, I. F. (2011). Analysis of clustered tensegrity structures using a modified dynamicrelaxation algorithm. *EL SEVIER*, 637–647.
- 3. Badii, M.H, Castillo, J., Rodríguez, M., & Villalpando, A. W. (2007). Diseños experimentales e investigación científica. *nnOvaciOnes de NegOciOs*, 283 – 330.
- 4. Baena, G. (2014). *Metodología de la investigación.* mexico: Grupo Editorial Patria.
- 5. Baptista, M. (2015). Análise da interoperabilidade aplicada aoprojeto BIM de Estruturas Metálicas. *(Dissertação submetida para a obtenção do grau de Mestre em Engenharia Mecânica – Ramo de Construções Mecânicas).* INSTITUTO SUPERIOR DE ENGENHARIA DO PORTO, Brasil.
- 6. Berrmúdez, C. (2005). *Curso básico de estructuras metálicas.* Manizakes, Colombia: Centro de publicaciones Universidad Nacional de Colombia sede Manizales.
- 7. Brotóns, P. U. (2010). *Construcción de estructuras Metálicas 4ta. Edición.* San Vicente (Alicante): Editorial Club Universitario.
- 8. Chipana, M. (2021). "Viabilidad técnica y económica de Naves Industriales con Materiales Convencionales Wanchaq, Cusco – 2021". *(TESIS PARA OBTENER EL TÍTULO PROFESIONAL DE INGENIERO CIVIL).* Universidad Cesar Vallejo, Lima - Perú.
- 9. De Marco, C. (2013). Transformable and transportable architecture:analysis

of buildings components and strategies for project design. *(Máster Universitario en Tecnología de la Arquitectura).* Universidad Politécnica de Cataluña - Escuela Técnica Superior de Arquitectura de Barcelona, Barcelona, España.

- 10.Gilewskia, W., Klosowska, J., & Obara, P. (2015). Applications of tensegrity structures in civil engineering. *EL SERVIER*, 242 – 248.
- 11.Gomez, V. (22 de febrero de 2022). *blogspot.com.* Obtenido de blogspot: http://valegom.blogspot.com/2011/09/modulo-de-elasticidad-del-acero.html
- 12.Grupo DIGAMMA . (2017). Construcciones de Acero Para Uso Industrial. *Revista Perú Construye*, 78;79.
- 13.Guest, S. D. (2010). The stiffness of tensegrity structures. *IMA Journal of Applied Mathematics*, 57 - 66.
- 14.Gustin, E., & Diehl, J. (1980). *Estructuras Metálicas.* Barcelona España: Editores Técnicos Asociados, S.A.
- 15.habitissimo. (22 de febrero de 2022). *habitissimo.com.mx*. Obtenido de habitissimo.com.mx: https://fotos.habitissimo.com.mx/foto/estructurametalica-para-nave-industrial\_44387
- 16.Instituto Superior de Relaciones Internacionales. (04 de enero de 2007). *Estructura del proyecto de investigación*. Obtenido de Estructura del proyecto de investigación: http://www.isri.cu/content/estructura-delproyecto-deinvestigacion.
- 17.Laos, C. (2018). "Propuesta alternativa de Cubierta Autoportante, en la optimización de Costo-Tiempo, para la construcción de almacenes, Lima-Perú 2018". *(TESIS PARA OBTENER EL TÍTULO PROFESIONAL DE INGENIERO CIVIL).* Universidad Cesar Vallejo, Lima - Perú.
- 18.Lin, M., Manocha, D., & J. Cohen, y. S. (1996). Collision detection: Algorithms and applications. Algorithms for Robot Motion and Manipulation. *Journal of Applied Mathematics*, 129-142.
- 19.López, R. (2010). Diseño de almacenes. *logística Comercial 2da. edición*, 23 - 25.
- 20.Masic, M., Skelton, R. E., & Gill, P. E. (2005). Optimization of tensegrity structures. *science@direct*, 1-17.
- 21.Matienzo, C. (2011). *Costos de Construcción.* Monterrey Mexico: Editorial Digital Tecnológico de Monterrey.
- 22.MCCORMAC, J. y. ( 2012). *Diseño de estructuras de acero. 5ta ed. .* México, D.F.: Alfaomega Grupo Editor.
- 23.Mejía, E. (2005). metodología de la investigación científica. *(Tesis para obtener el grado de Magister en Educación).* Universidad Nacional Mayor de San Marcos, Lima, Perú.
- 24.Olmeda, J. L., & Pérez, J. C. (2011). *Principios Básicos de Estructuras Metálicas Adaptado a la nueva EAE y al EC-3.* España: Vision Libros.
- 25.Recio, F. (2012). CALCULO DE NAVE INDUSTRIAL MEDIANTE CYPE METAL 3D CLASICO PARA ALMACENAMIENTO DE MATERIALES DE CONSTRUCCION. *(Proyecto de fin de carrera en Ingeniería Técnica en Mecánica).* Universidad Carlos III de Madrid. Departamento de Mecánica de Medios Continuos y Teoría de Estructuras, Madrid - España.
- 26.Ridell, R., & Hidalgo, P. (2018). *Diseño Estructural 6ta. edición.* Sntiago, Chile: Ediciones Universidad Católica de Chile.
- 27.Rivas, C. (2014). PROYECTO Y CÁLCULO DE UNA NAVE INDUSTRIAL METÁLICA. *(INFORME TÉCNICO FINAL - PRÁCTICA SUPERVISADA Carrera de Ingeniería Civil).* UNIVERSIDAD NACIONAL, Córdova - España.
- 28.Sampieri, R., Collado, C., & Lucio, P. (2014). *Metodología de la Investigacióon.* Mexico: INTERAMERICANA EDITORES, S.A.

29.Schenk, M. H. (2006). *Design of a statically balanced tensegrity*
*mechanism.* Philadelphia: Proceedings of DETC/CIE 2006 International Desing Engineering Technical Conference y Computers and Information in Engineering Conference.

- 30.Skelton, R. (13 de septiembre de 2001). *An introduction to the mechanics of tensegrity structures.* Obtenido de An introduction to the mechanics of tensegrity structures.: www.mae.ucsd.edu/research/reskelton/tbook41.pdf, University of California San Diego
- 31.Snelson, K. (1965). *Continuos tension,discontinuos compresion structures.* US: Patent.
- 32.Snelson, K. (02 de febrero de 2009). *free ebook*. Obtenido de art and ideas: http://www.kennethsnelson.net.
- 33.Sulca, J. (2020). Evaluación técnico y económico del tubo modular en reemplazode vigas metálicas de las naves industriales, manzana k,Urbanización el Trébol II etapa, Los Olivos – 2019. *(Tesis para obtener el grado de ingeniero civil).* Universidad Cesar Vallejo, Lima - Perú.
- 34.Sultan, C., Corless, M., & Skelton, R. E. (2002). Linear dynamics of tensegrity structures. *EL SEVIER*, 671–685.
- 35.T., A., & C., G. (2014). Dimensionado preliminar basado en rigidez de edificios altos con estructura de acero rigidizados con diagonales concéntricas. *Revista de Ingeniería Sísmica*, 35.
- 36.TECNAR. (2010). *Manual Técnico de Estructuras Metálicas.* Cartagena de Indias - Colombia: Fundación tecnológica Antonio de Arevalo .
- 37.VALDERRAMA, S. (2007). *Pasos para elaborar proyectos y tesis de investigación científica.* Perú: Editorial San Marcos.
- 38.Valverde, R. (2019). ESTUDIO COMPARATIVO DE LA ESTRUCTURAMETÁLICA DE UNA NAVE INDUSTRIAL DEGRAN LUZ EN FUNCIÓN DE LA TIPOLOGÍADEL PÓRTICO CENTRAL:CERCHA, DE NUDOS ACARTELADOS ODE PERFILES DE SECCIÓN VARIABLE.

*(Trabajo de fin de Grado en Ingeniería Mecánica).* UNIVERSIDAD DE VALLADOLID, Valladolid.

- 39.Villareal, G. (2009). *Análisis Estructural.* Lima, Perú: Editor Independiente.
- 40.Zhang, J., & Ohsaki, M. (2006). Adaptive force density method for formfinding problem of tensegrity structures. *EL SEVIER*, 5658–5673.
- 41.Zhang, J., & Ohsaki, M. (2006). Stability conditions for tensegrity structures. *ScienceDirect*, 1-12.

# **ANEXOS**

# **Anexo 1. Matriz de operacionalización de variables**

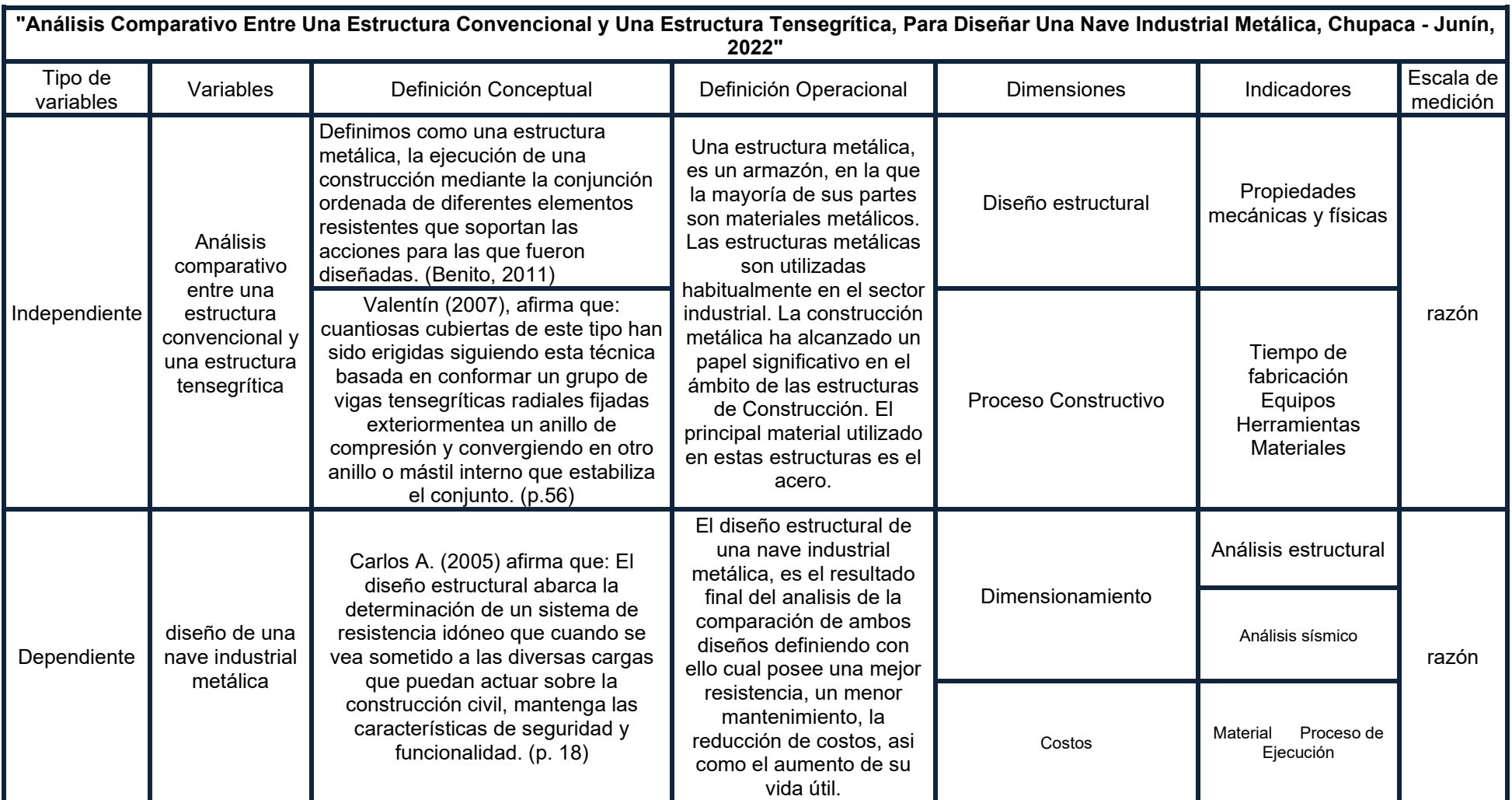

## **Anexo 2. Matriz de consistencia**

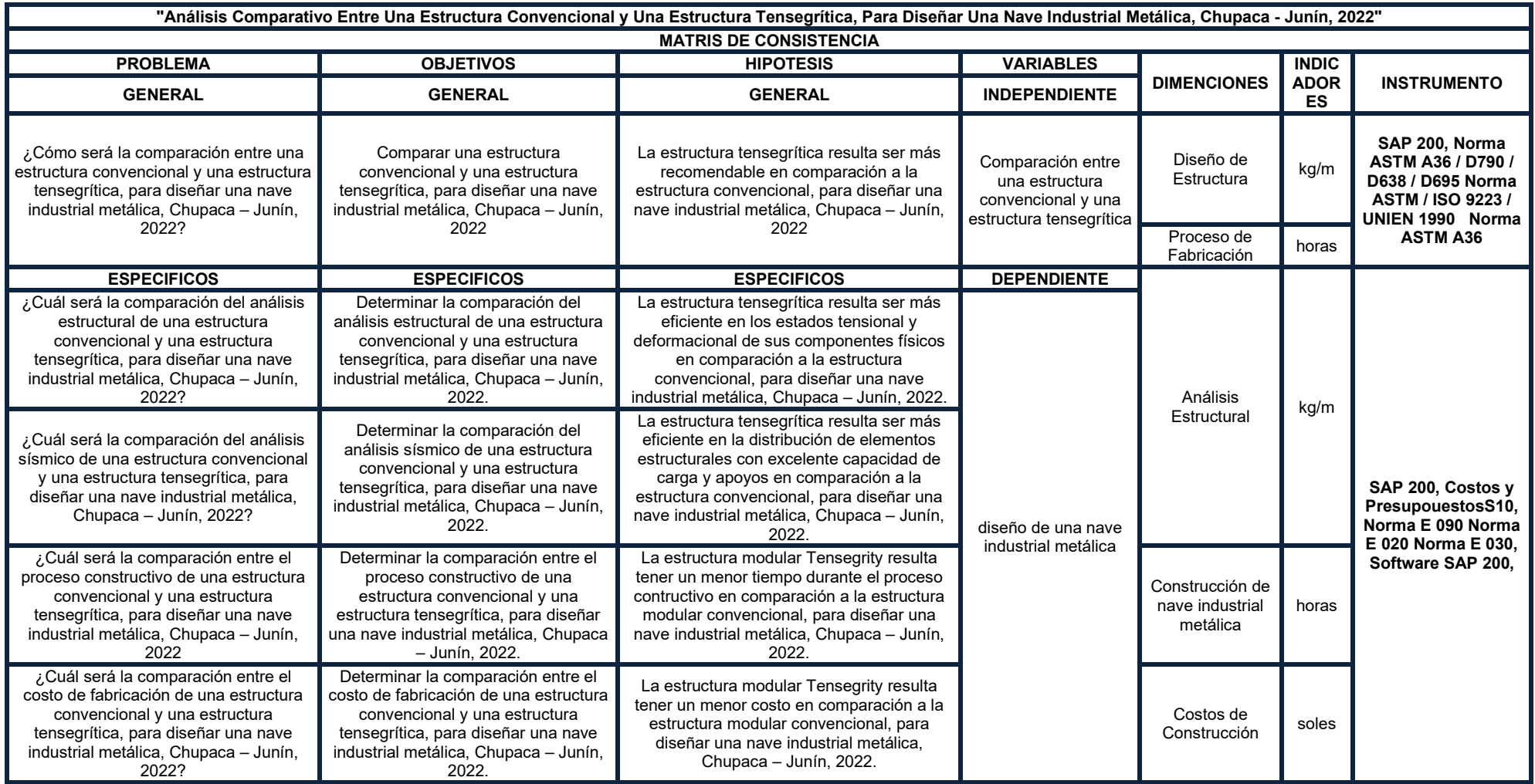

# **Anexo 3. Fichas de registro**

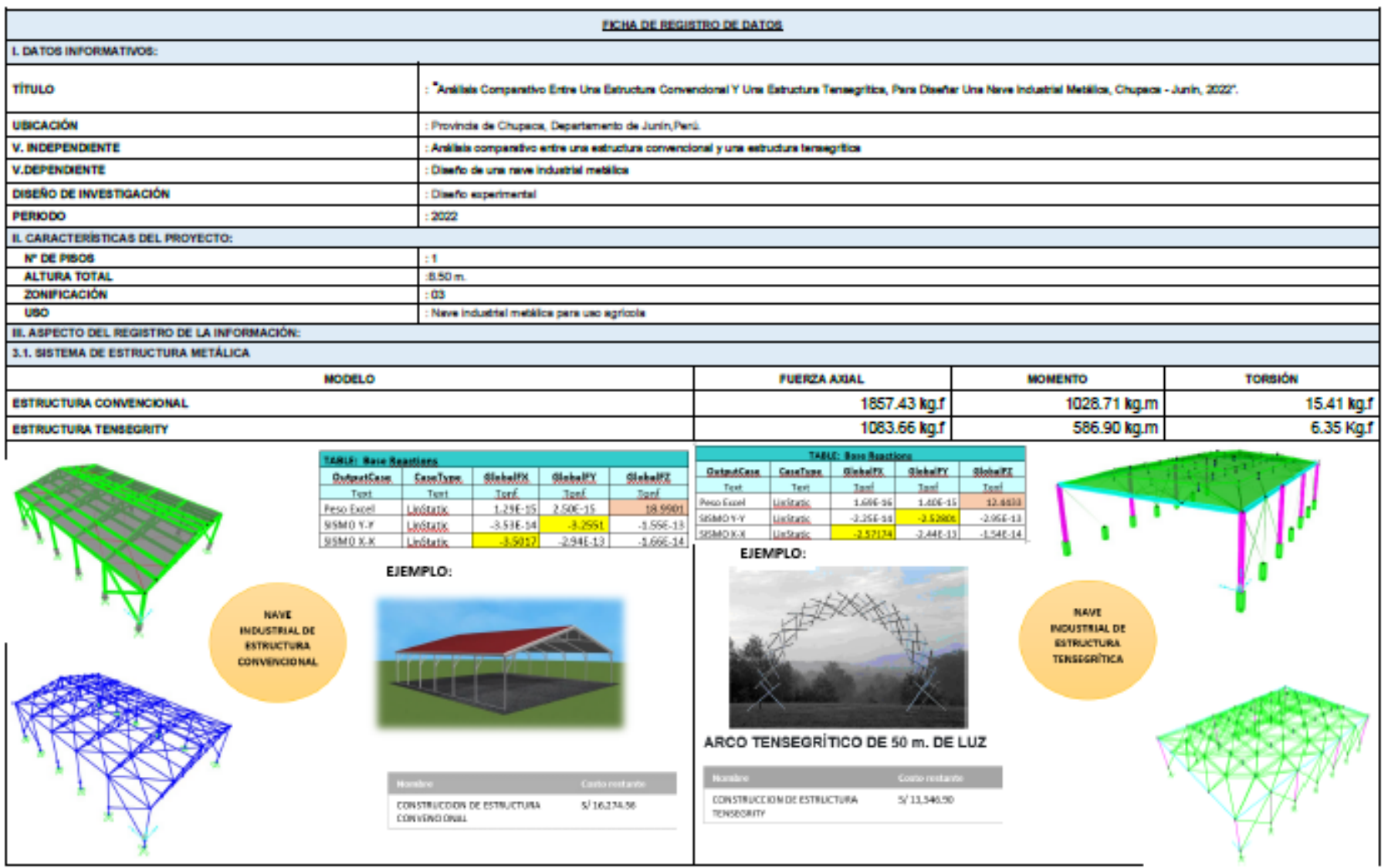

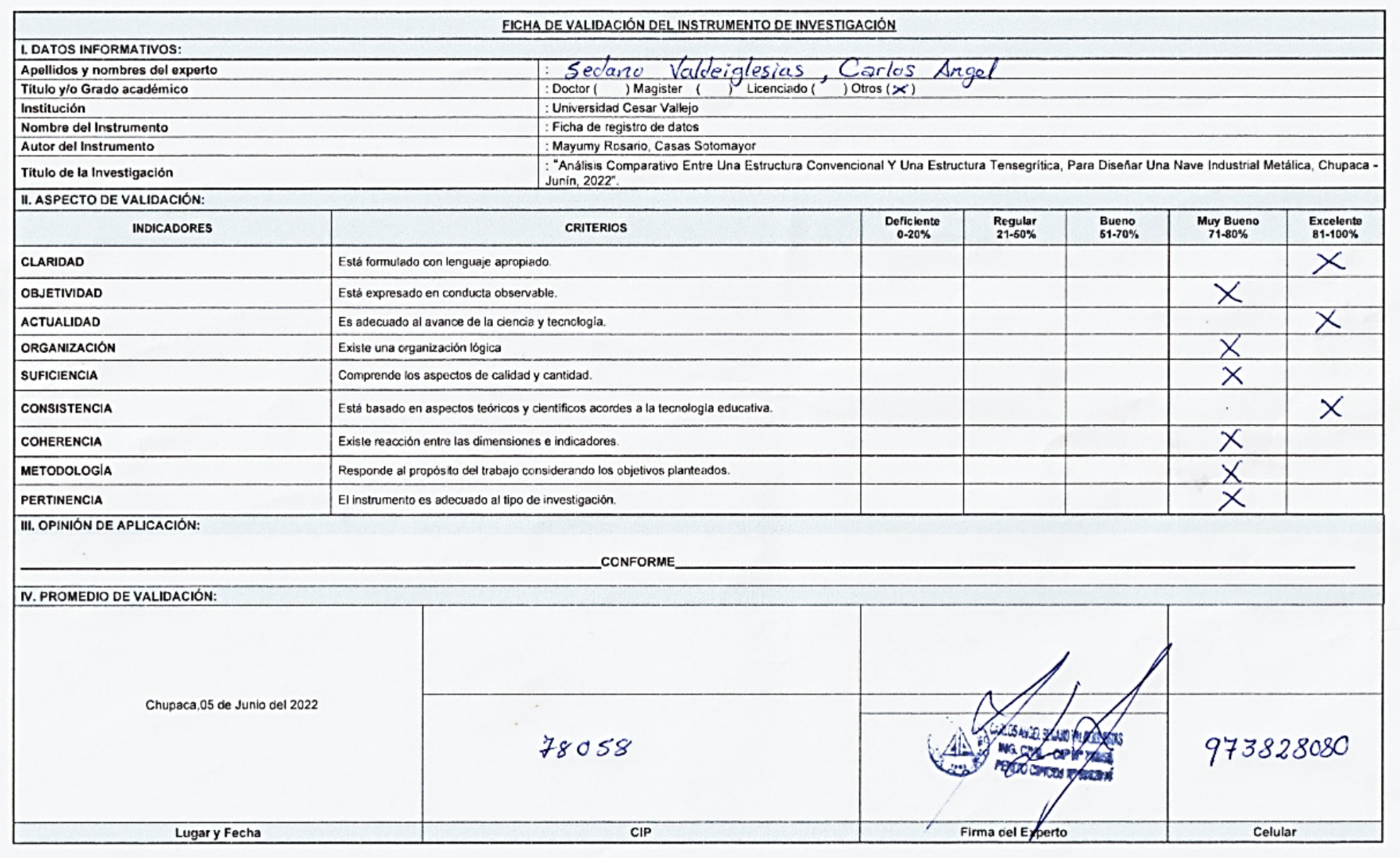

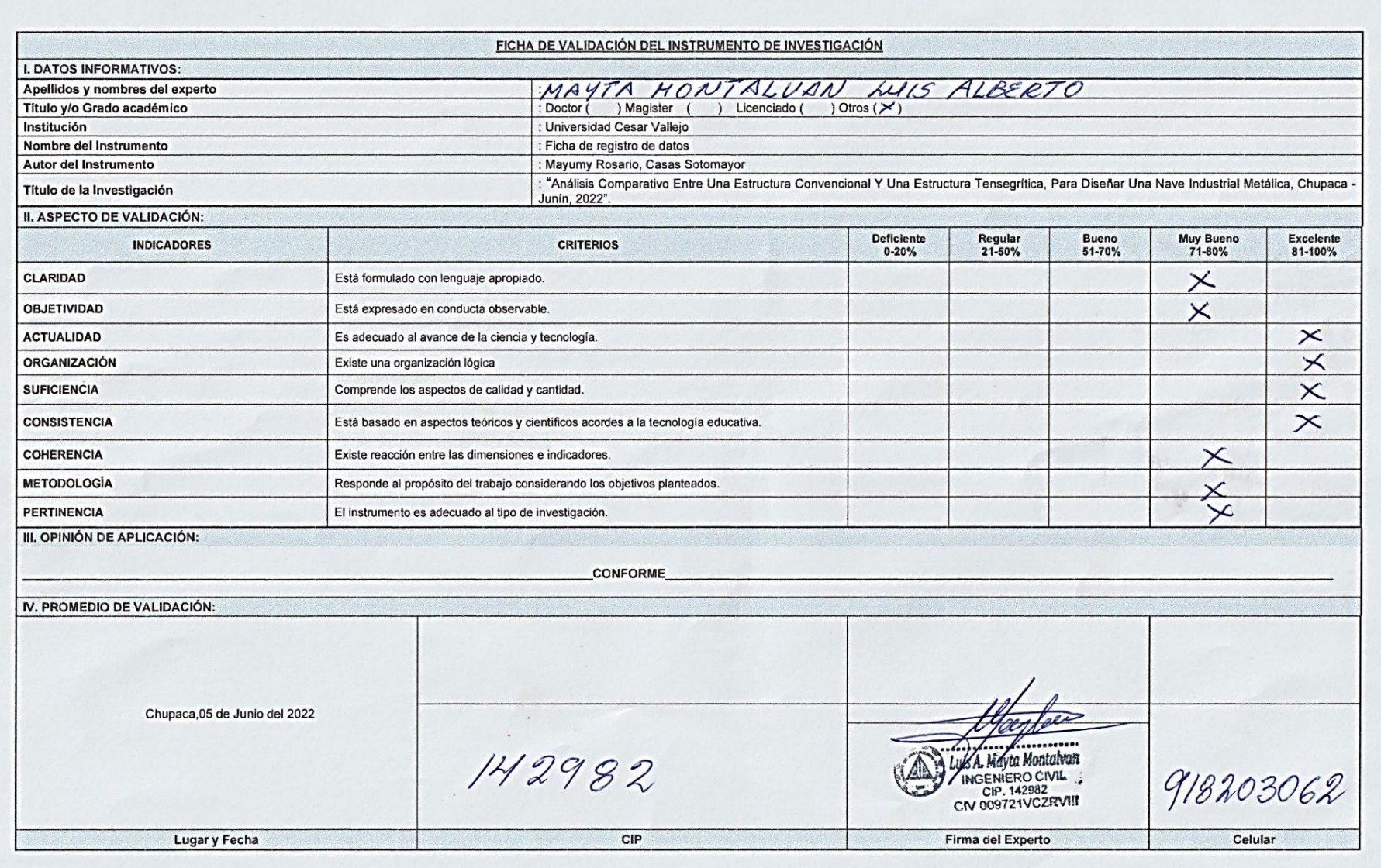

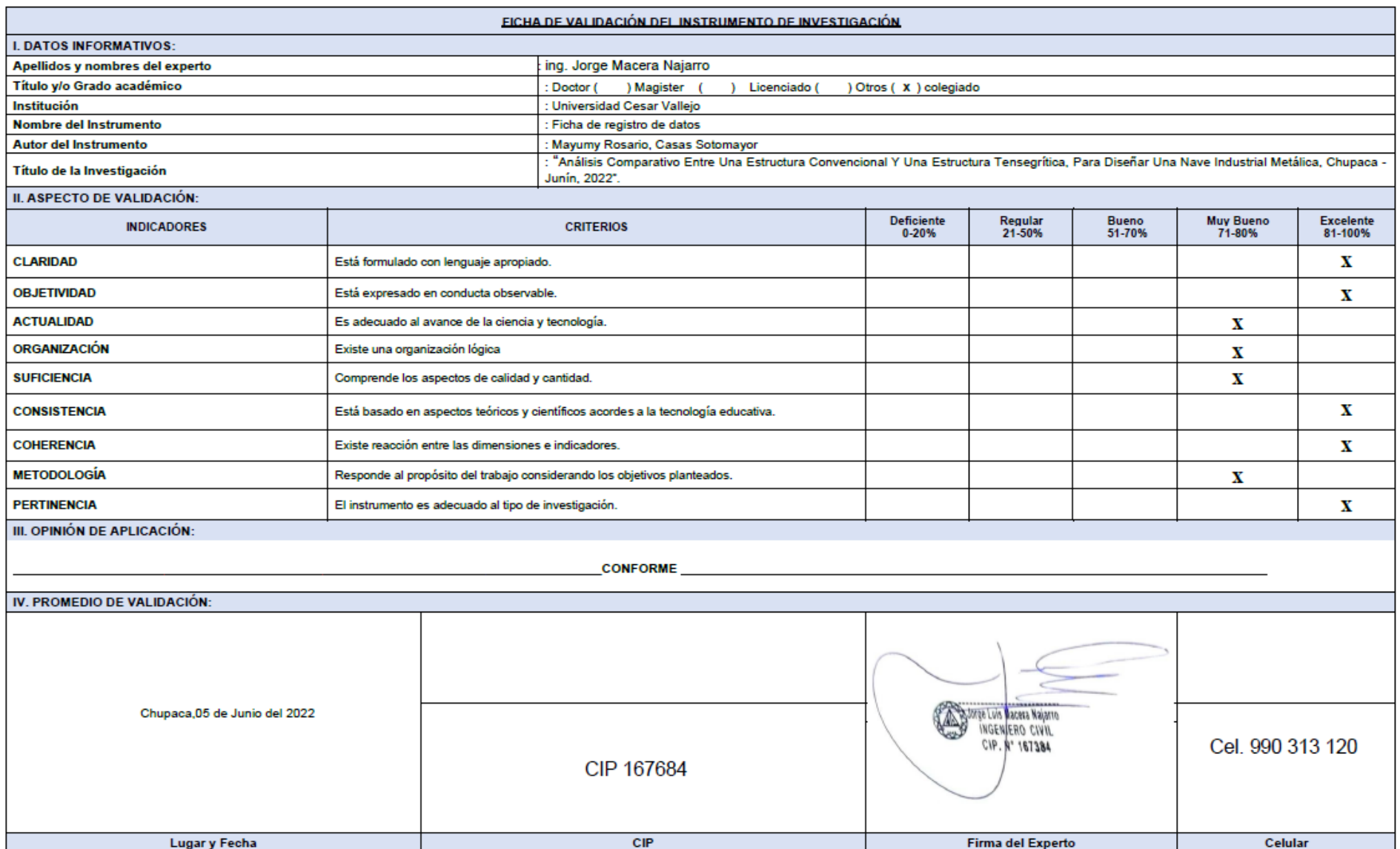

#### **Anexo 3. Ficha técnica de lona**

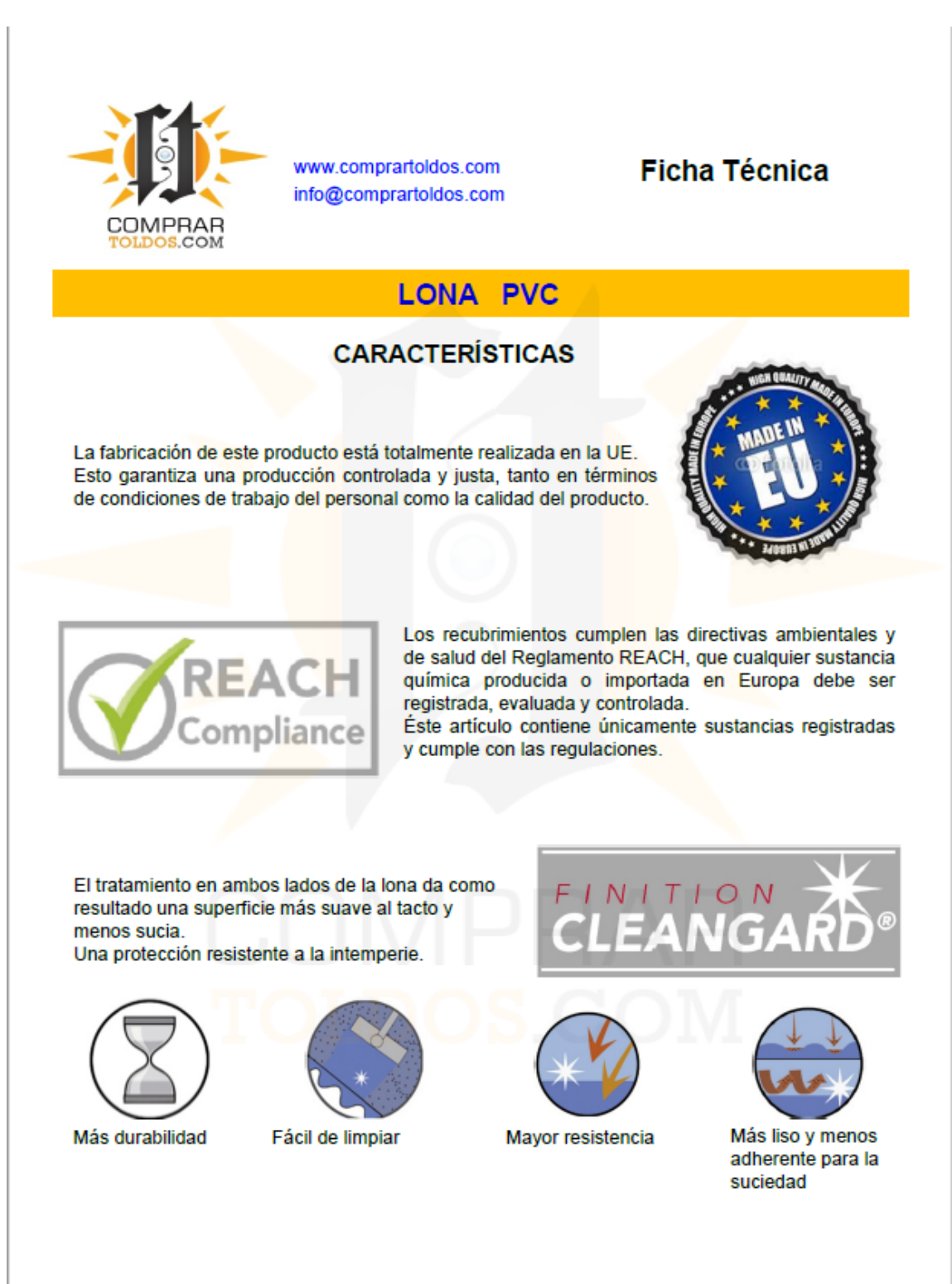

COMPRARTOLDOS - C/ Martínez de Velasco, 63 6º A - 22004 Huesca - Huesca - Tel: 974562244 - Móvil: 607293554

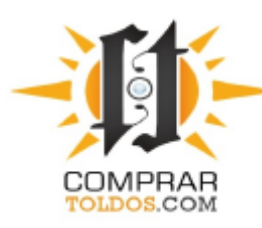

www.comprartoldos.com info@comprartoldos.com

# **Ficha Técnica**

# **LONA PVC**

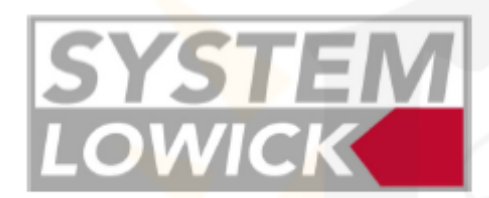

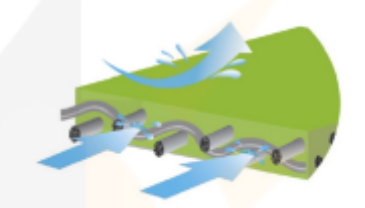

El Sistema LOWICK es un tratamiento específico para evitar la humedad por acción capilar. La lona dura y conserva su aspecto original por más tiempo.

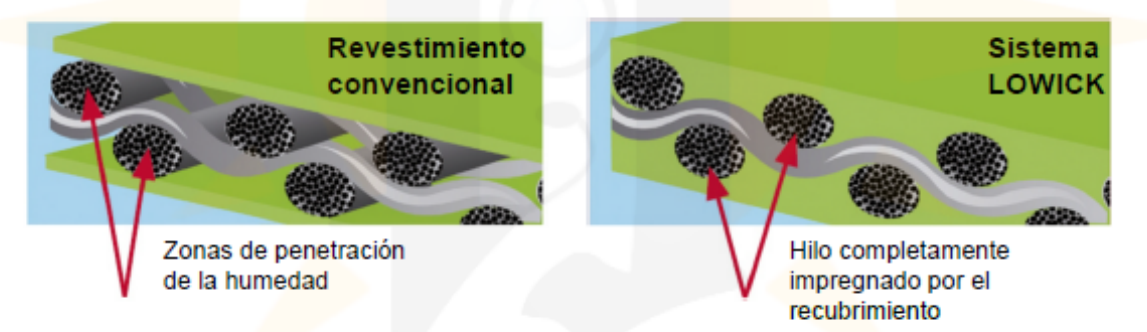

# **CARACTERÍSTICAS LONA PVC**

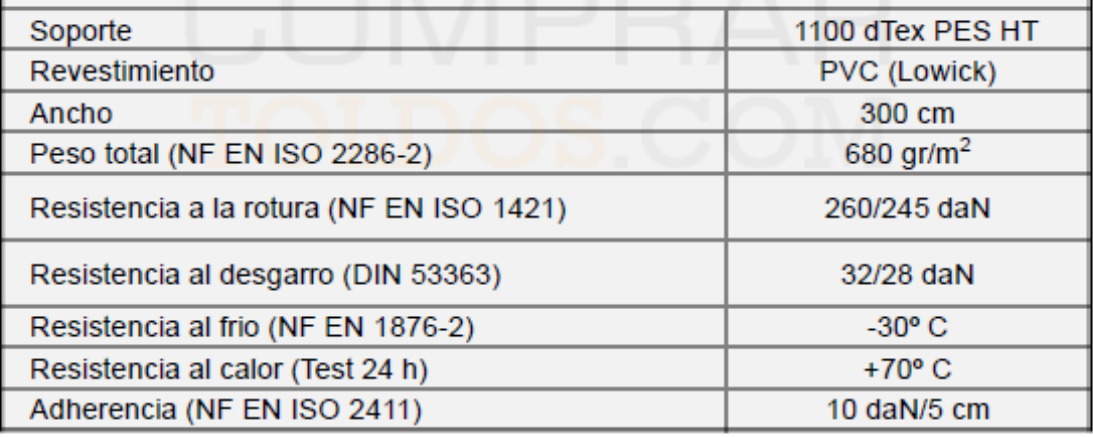

COMPRARTOLDOS - C/ Martínez de Velasco, 63 6º A - 22004 Huesca - Huesca - Tel: 974562244 - Móvil: 607293554

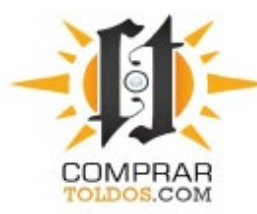

www.comprartoldos.com info@comprartoldos.com

# **Ficha Técnica**

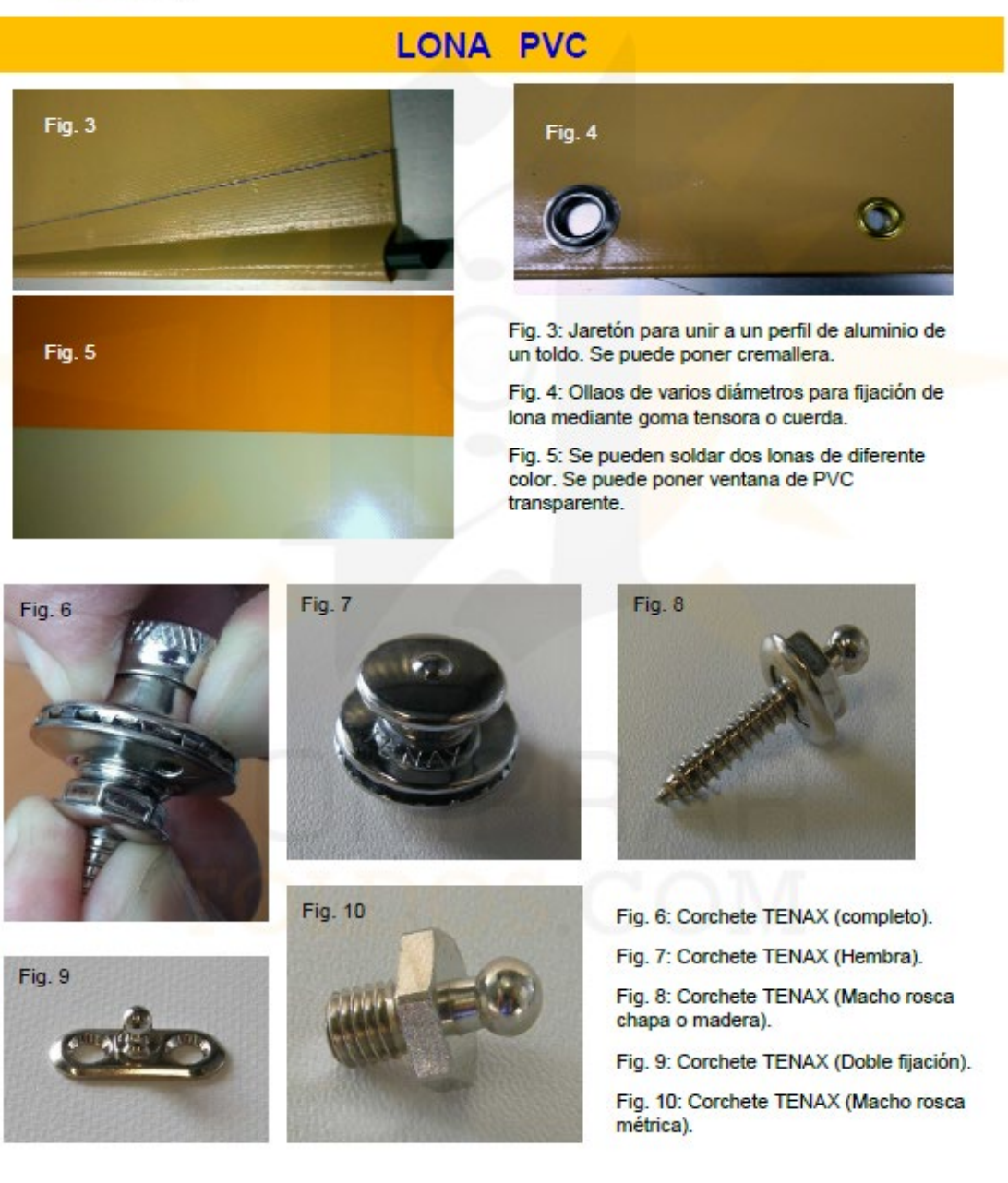

COMPRARTOLDOS - C/ Martínez de Velasco, 63 6º A - 22004 Huesca - Huesca - Tel: 974562244 - Móvil: 607293554

## **Anexo 4. Pantallazo del turniting**

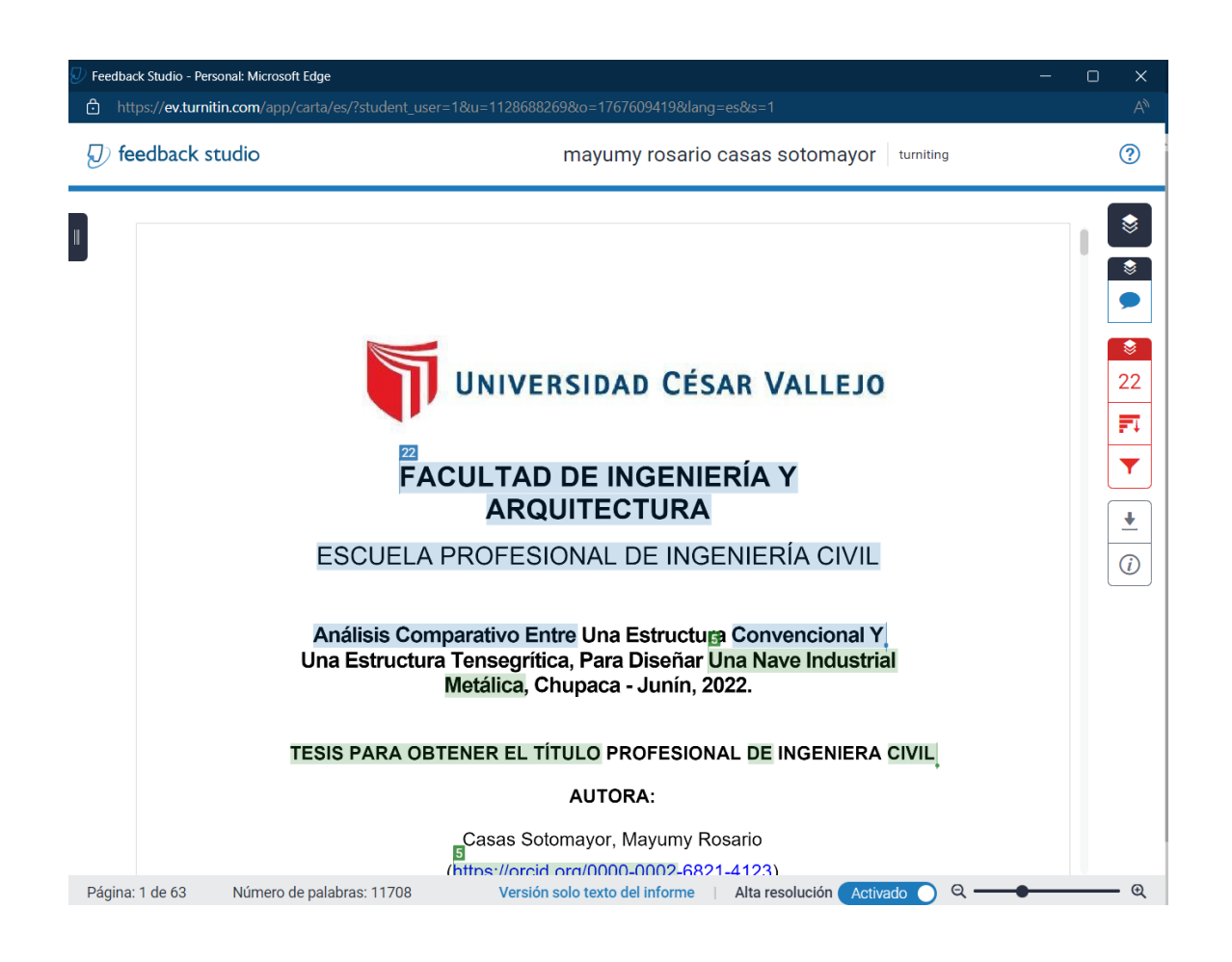

#### **Anexo 5. MODELO TEMÁTICO DE LA ESTRUCTURA TENSEGRITY** 1. Selección de unidades

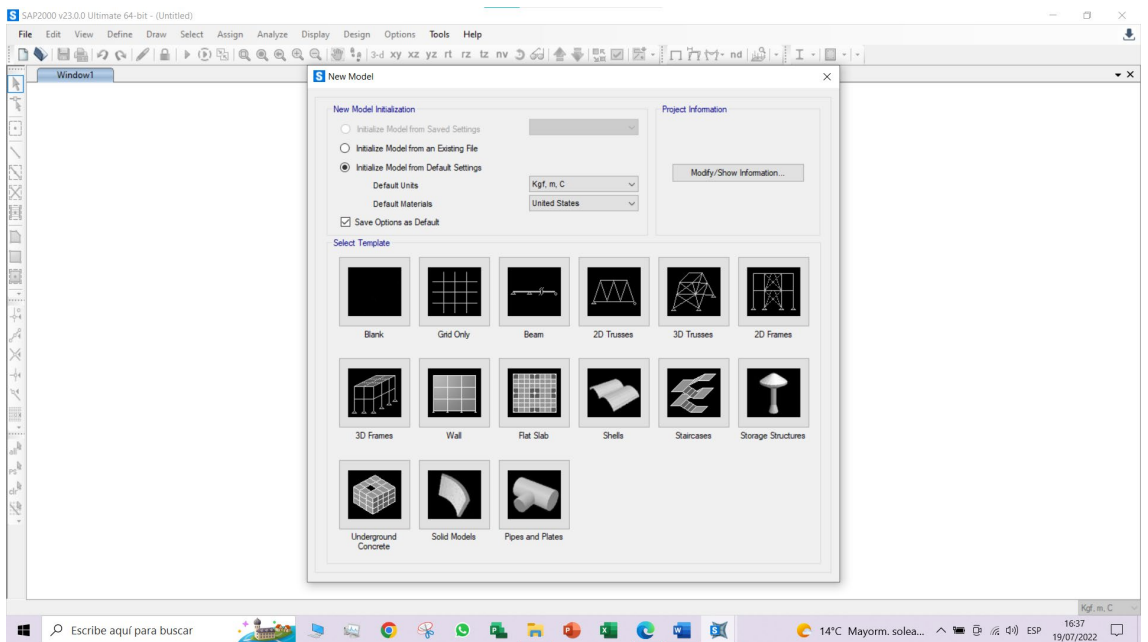

## 2. Edición de espaciamiento entre grillas

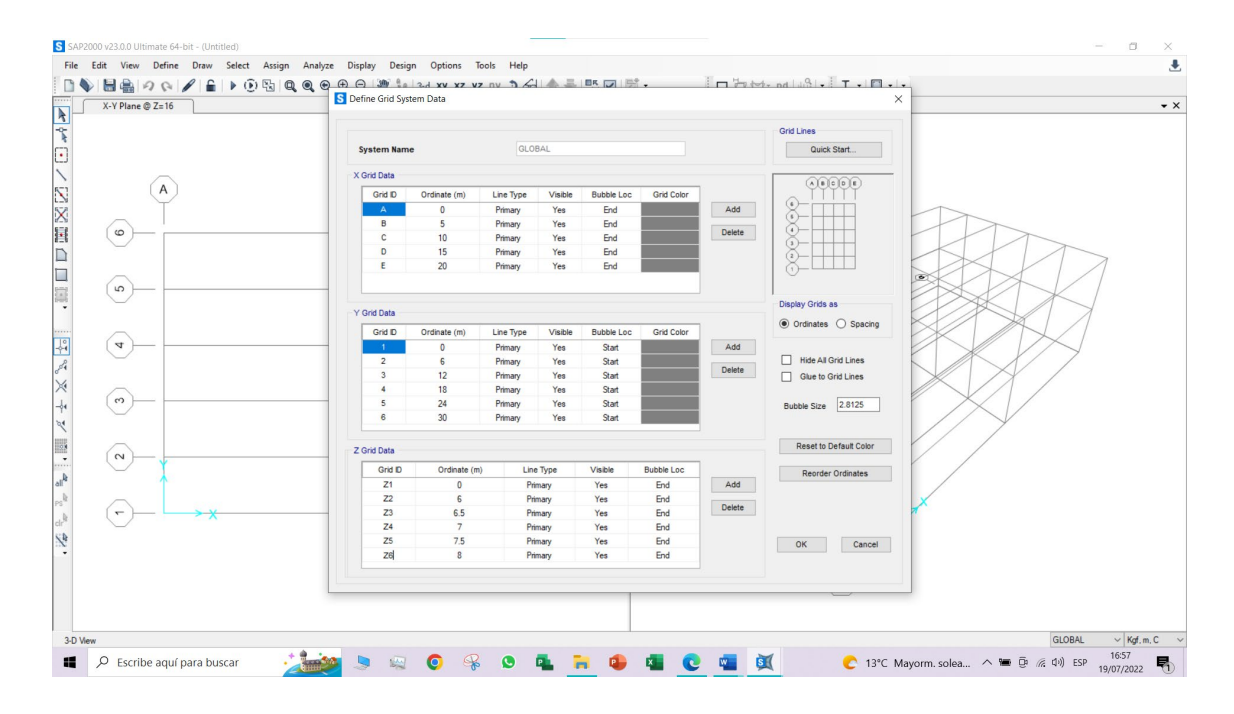

## 3. Definición de materiales

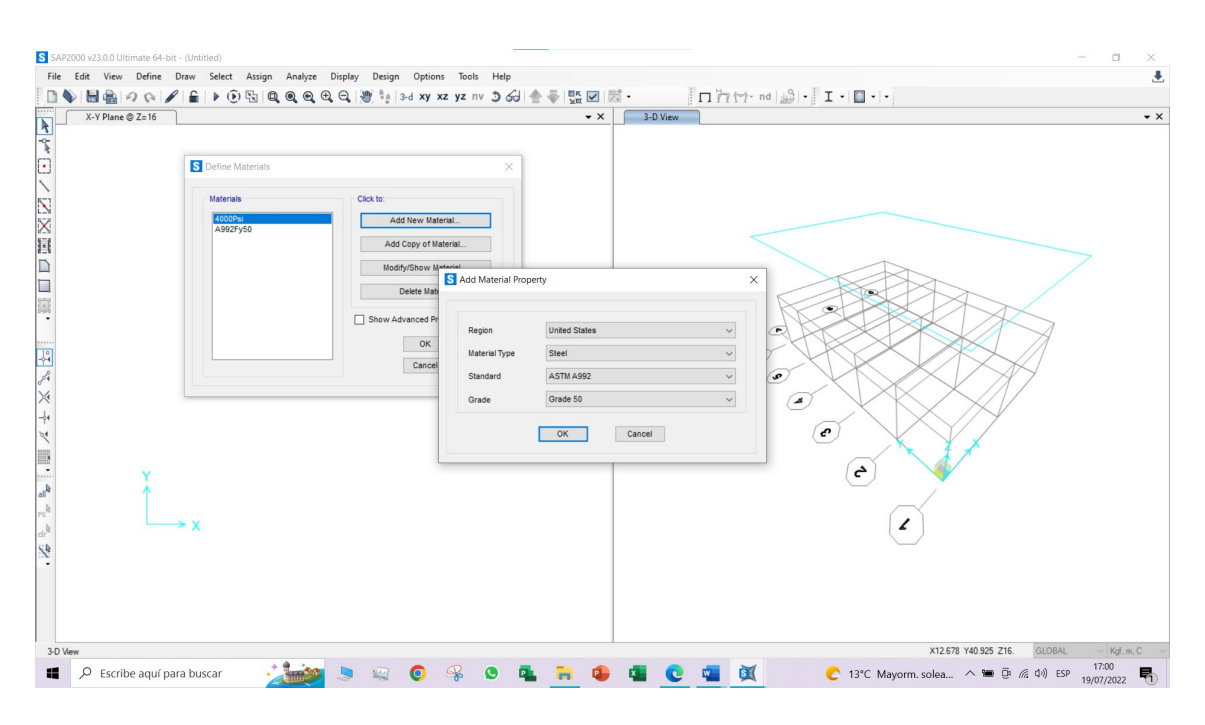

4. Definición de propiedades de los materiales

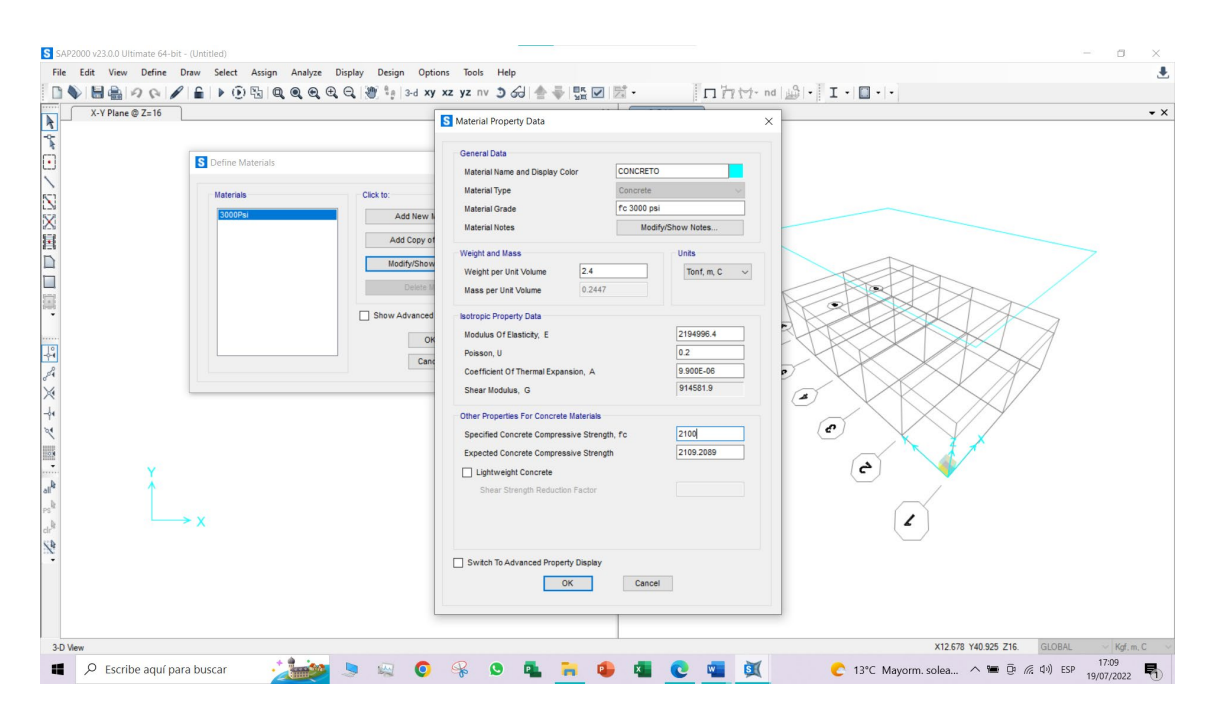

5. Definición de propiedades de secciones

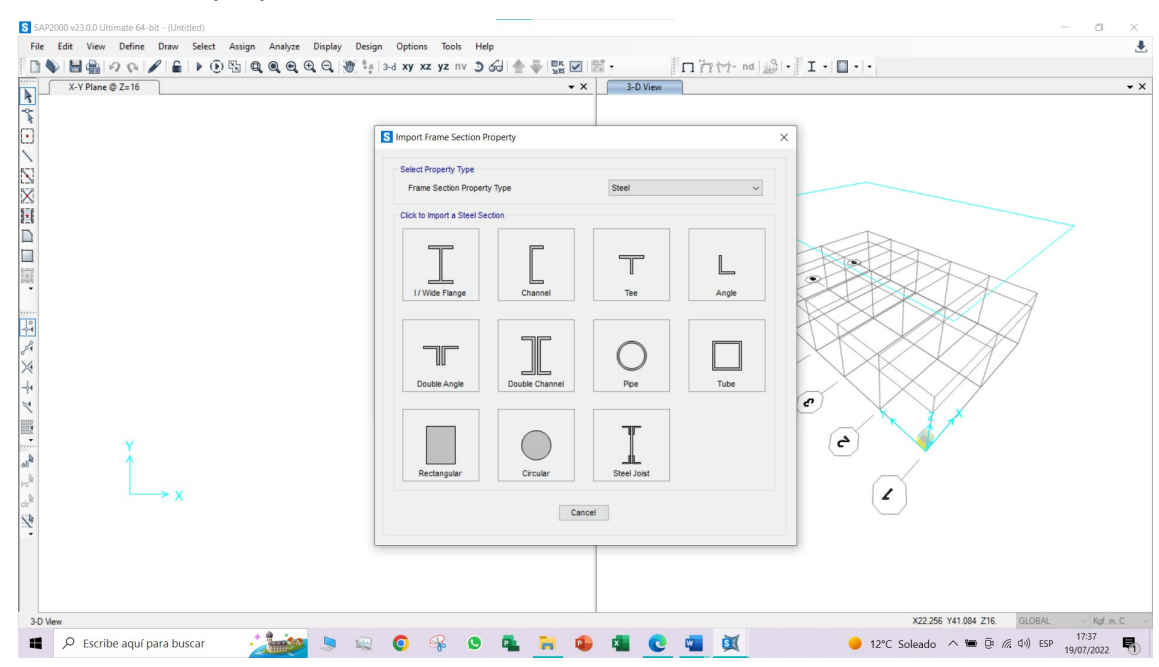

#### 6. Dibujar columnas y vigas

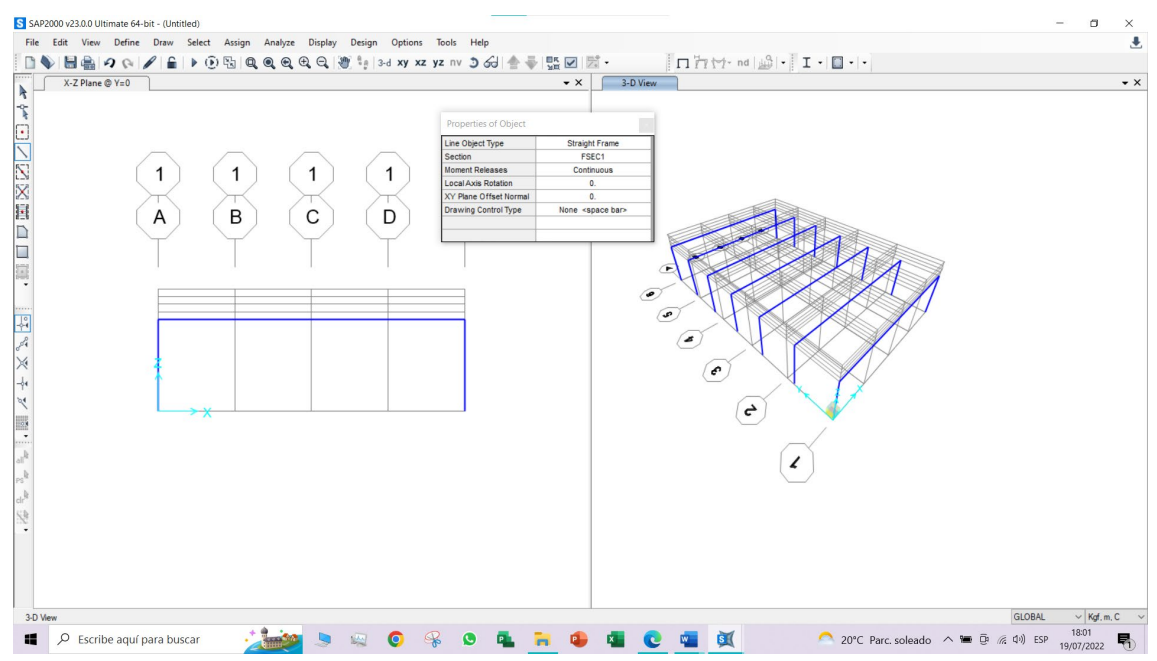

7. Definición de la cobertura y la estructura

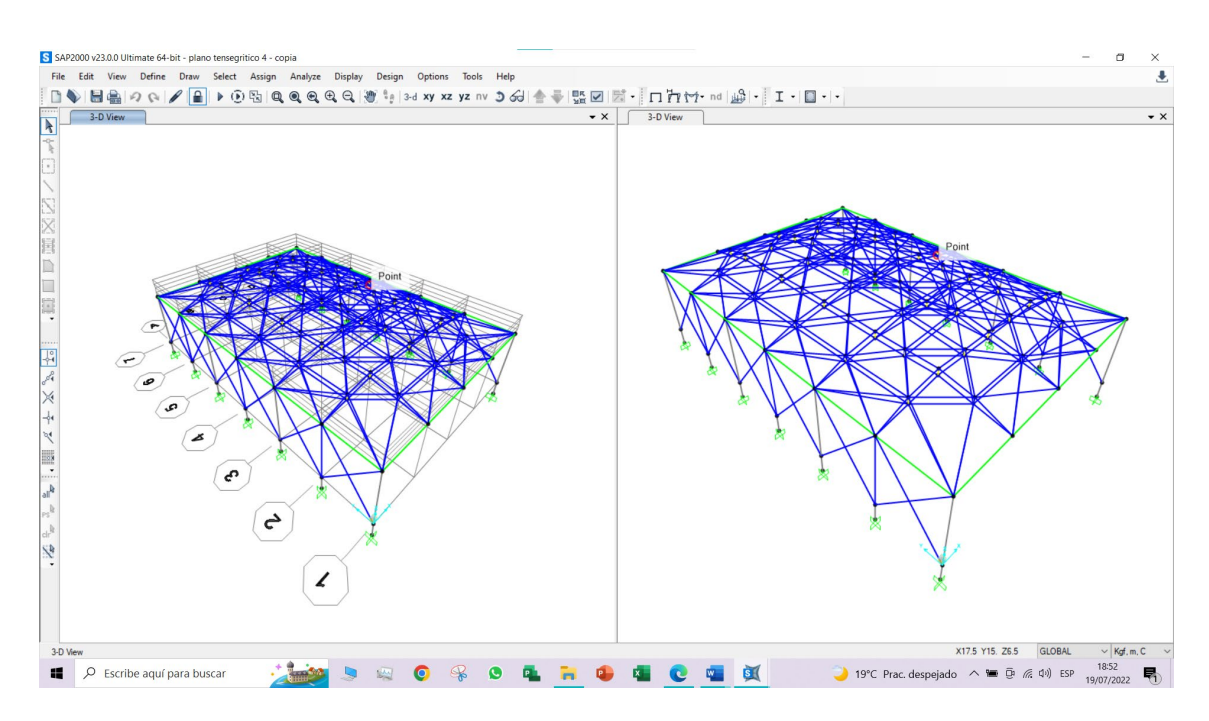

## 8. Definición de cargas

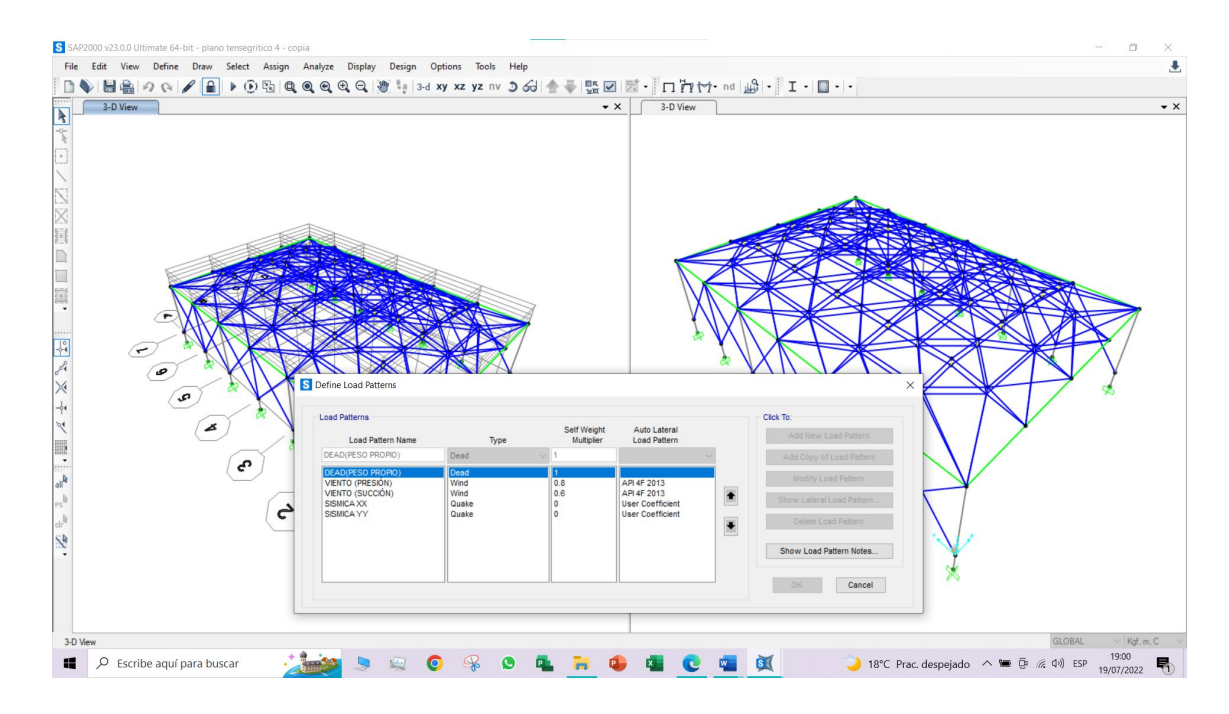

# **Anexo 6. MODELO TEMÁTICO DE LA ESTRUCTURA CONVENCIONAL**

1. Selección de unidades

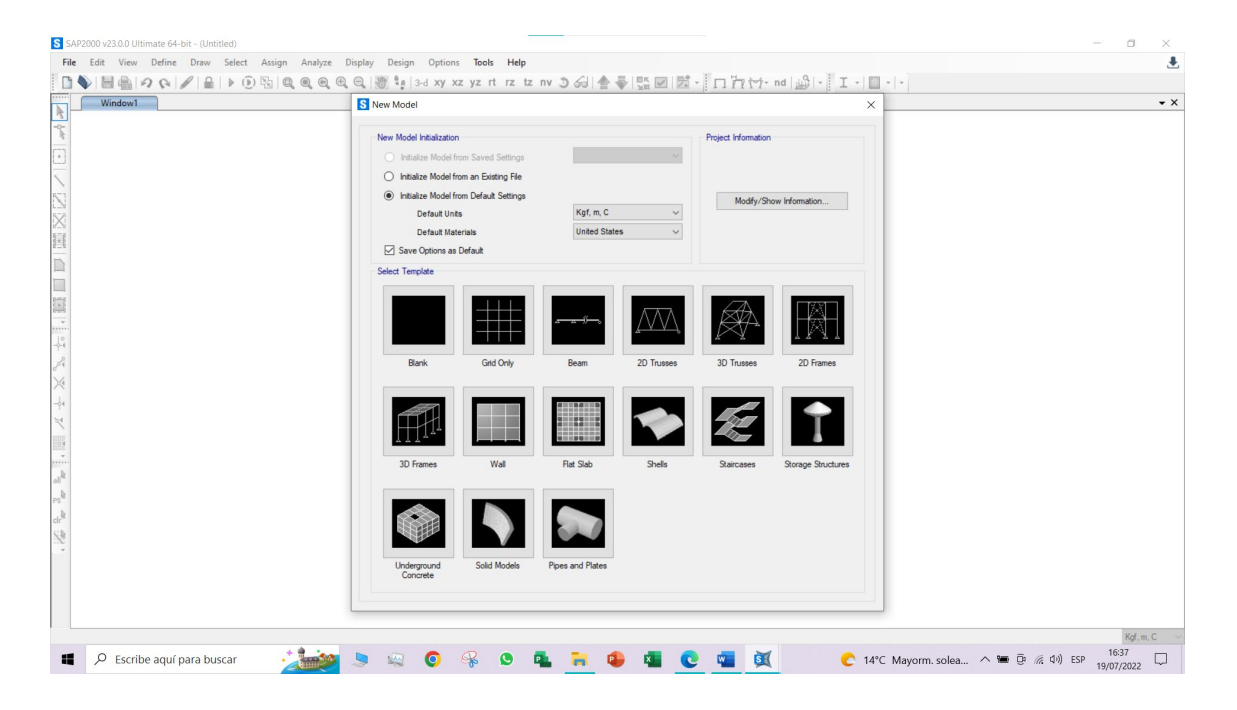

2. Edición de espaciamiento entre grillas

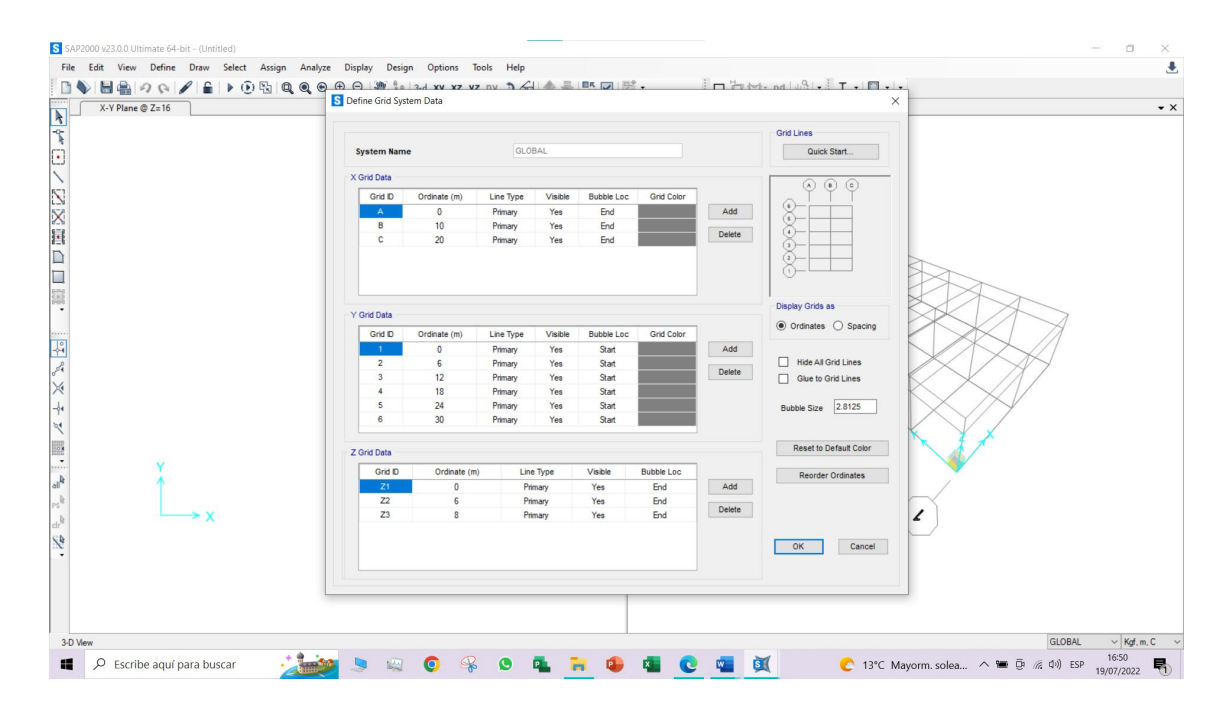

# 3. Definición de materiales

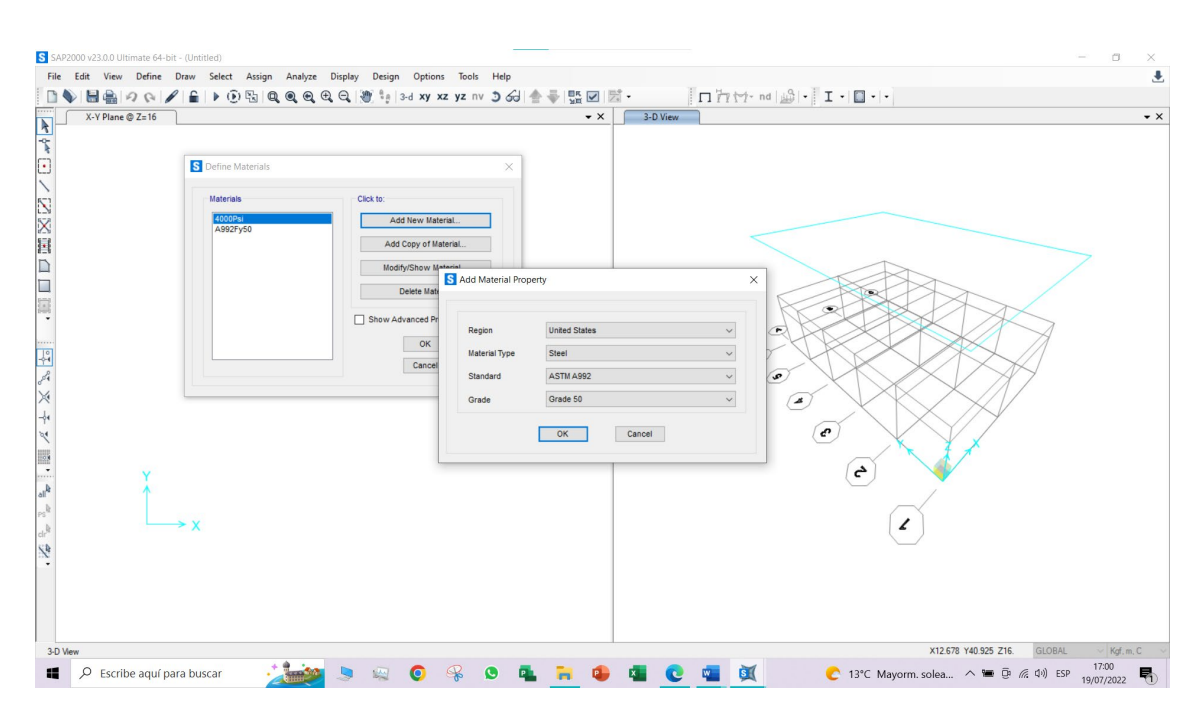

4. Definición de las propiedades de los materiales

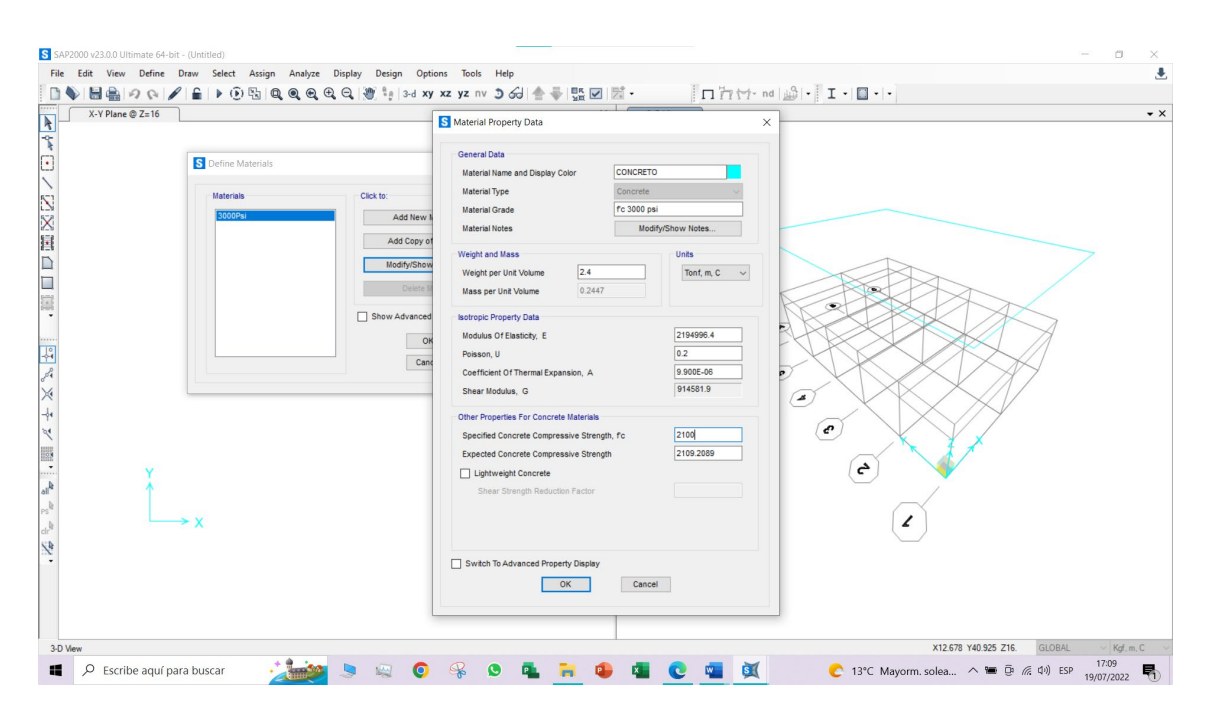

5. Definición de propiedades de secciones

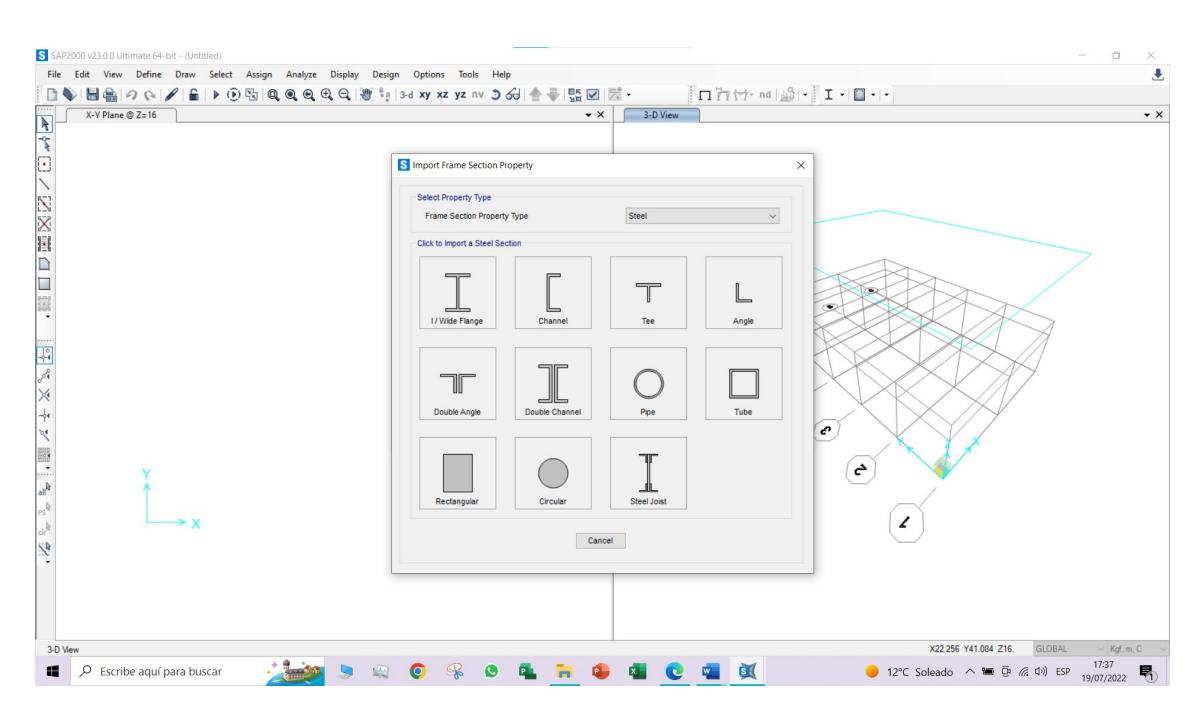

### 6. Dibujar columnas y vigas

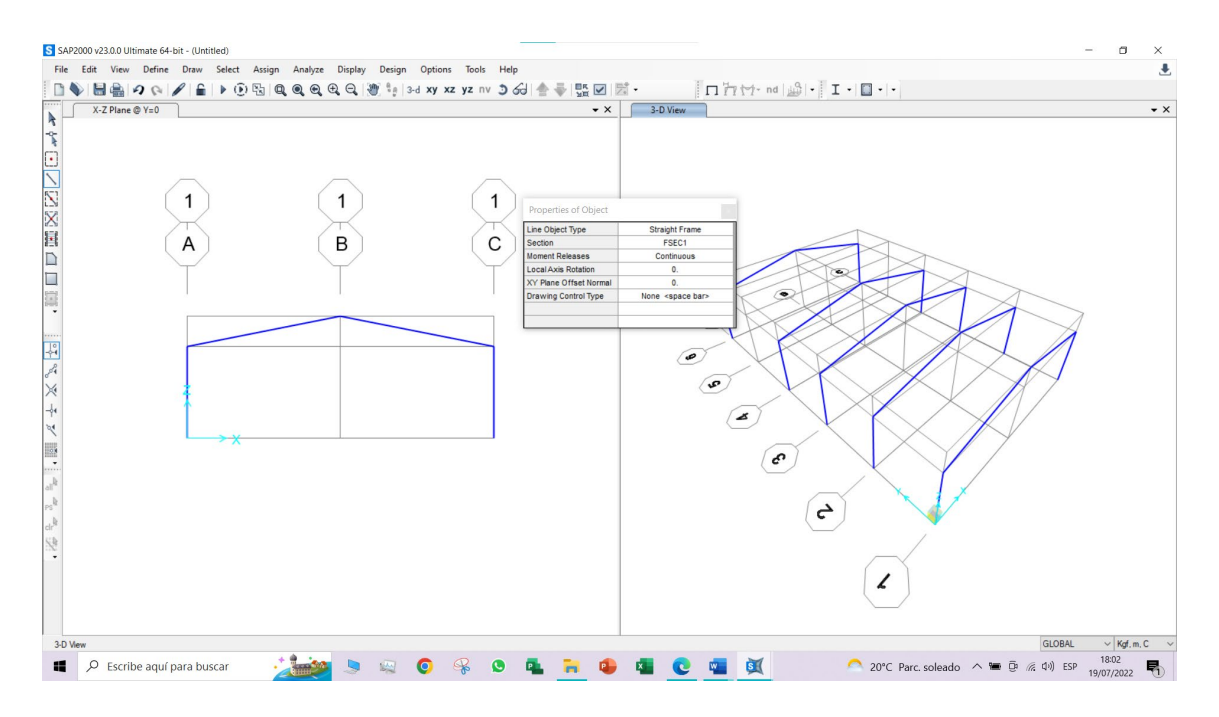

7. Definición de la cobertura y la estructura

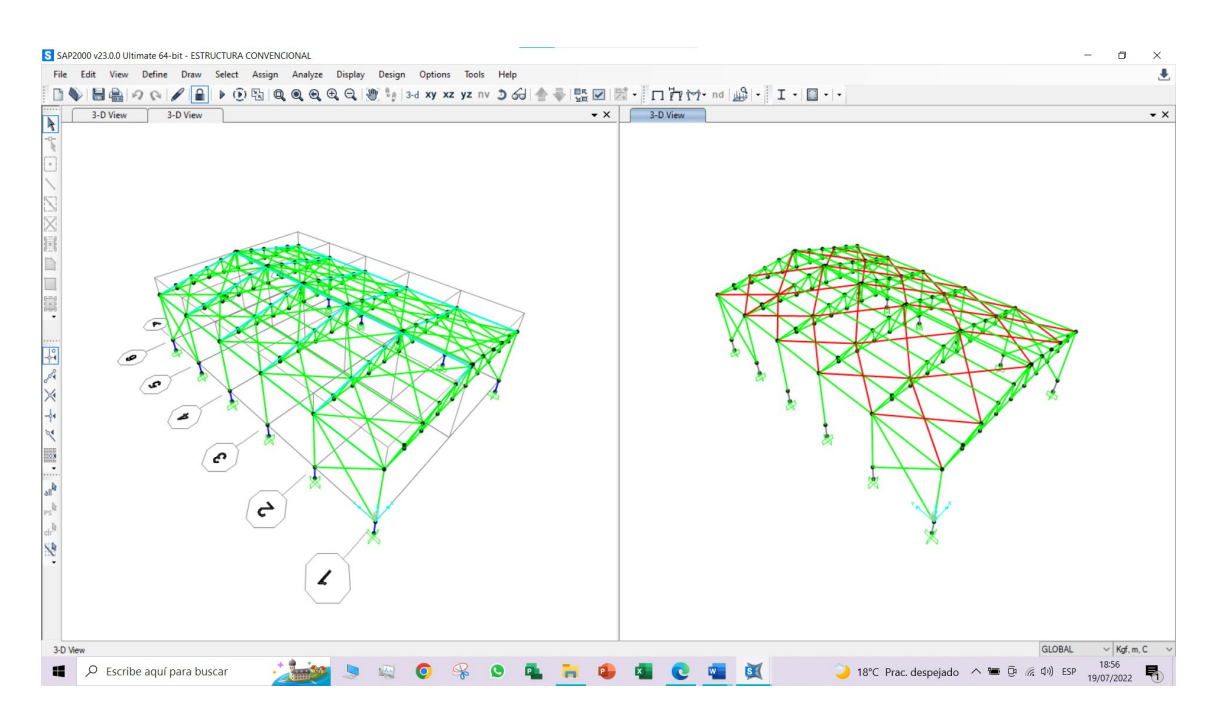

#### 8. Definición de cargas

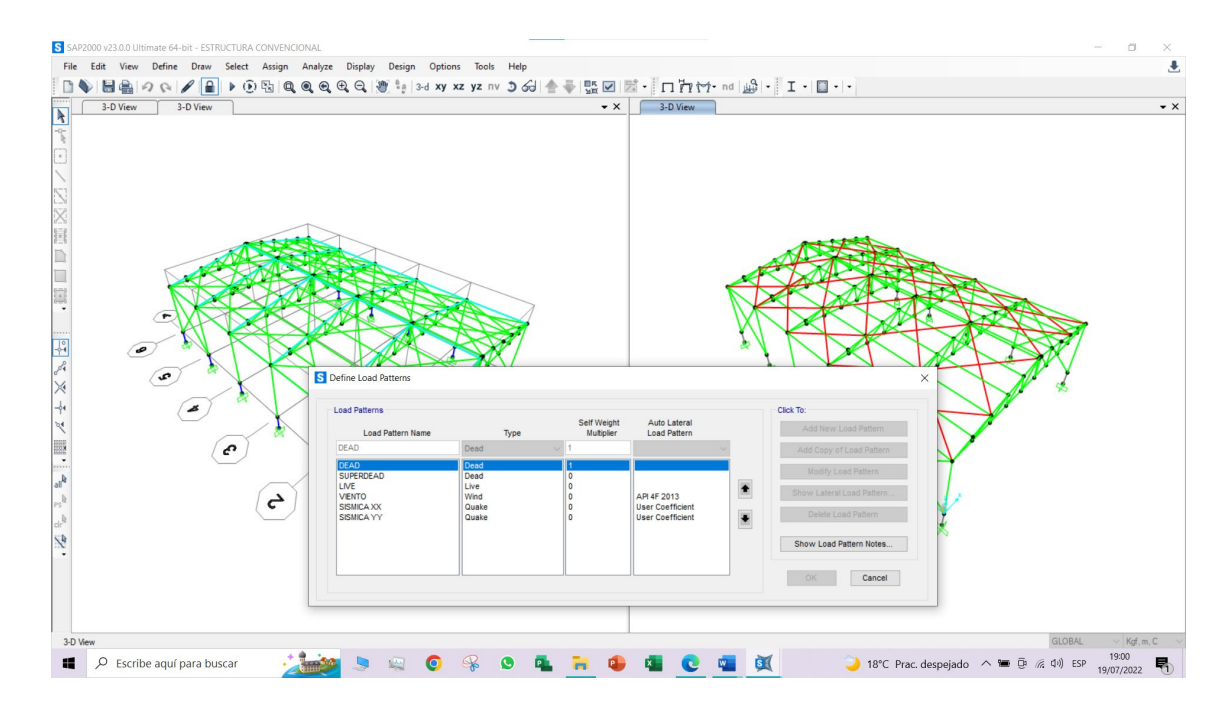